Arnold Führer Klaus Heidemann **Wolfgang Nerreter** 

# Grundgebiete der Elektrotechnik 1

Stationäre Vorgänge

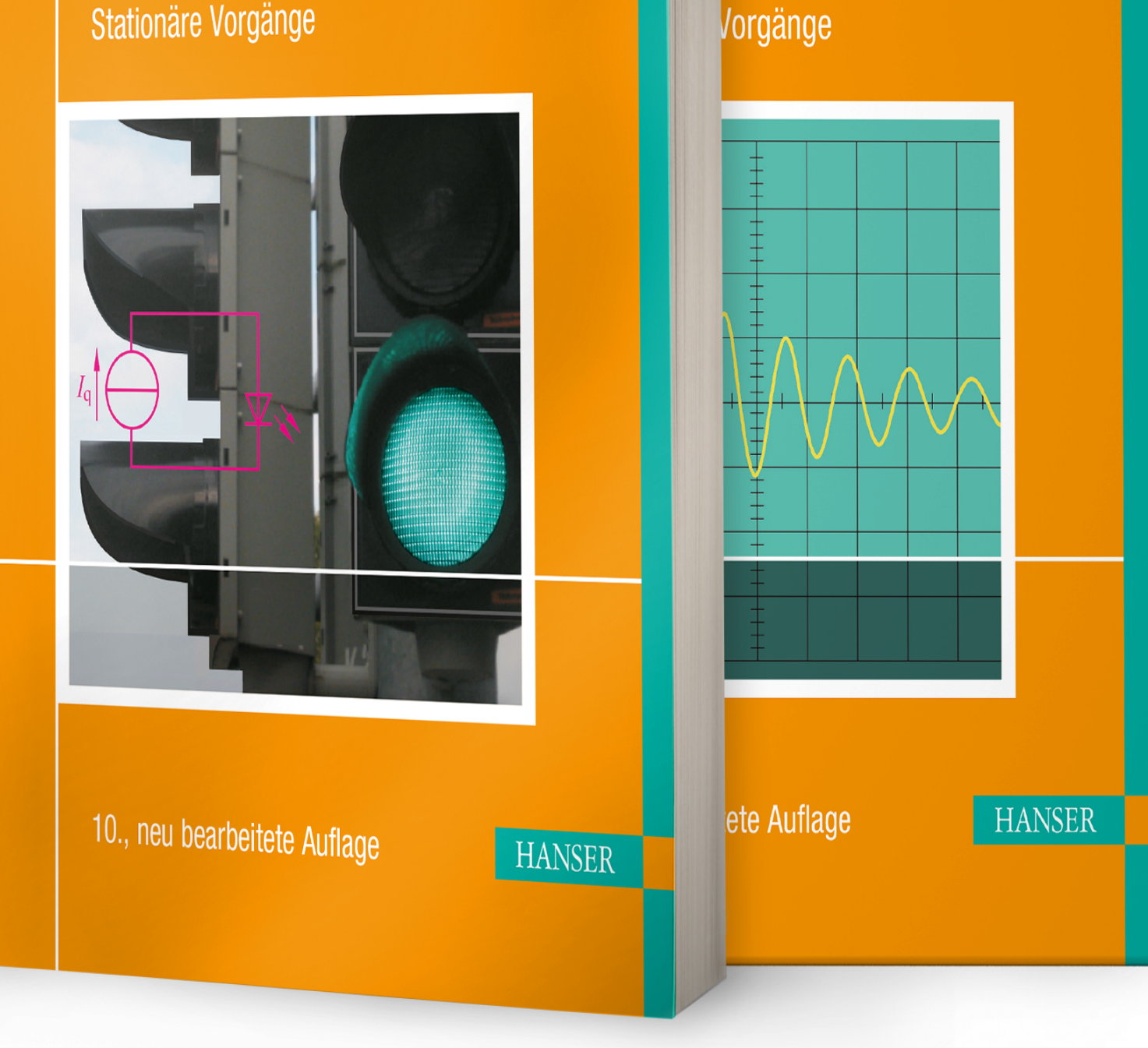

Ьr

biete der

btechnik 2

Führer */* Heidemann */* Nerreter **Grundgebiete der Elektrotechnik** Band 1: Stationäre Vorgänge

 $\boxdot$ 

**Bleiben Sie auf dem Laufenden!**

Hanser Newsletter informieren Sie regelmäßig über neue Bücher und Termine aus den verschiedenen Bereichen der Technik. Profitieren Sie auch von Gewinnspielen und exklusiven Leseproben. Gleich anmelden unter

**www.hanser-fachbuch.de/newsletter**

# **Grundgebiete der Elektrotechnik**

Band 1: Stationäre Vorgänge Band 2: Zeitabhängige Vorgänge Band 3: Aufgaben

Arnold Führer † (1940 - 2010) Klaus Heidemann Wolfgang Nerreter

# Grundgebiete der Elektrotechnik

Band 1: Stationäre Vorgänge

10., neu bearbeitete Auflage

mit 426 Bildern, 71 durchgerechneten Beispielen, 65 Praxisbezügen und 145 Aufgaben mit Lösungen

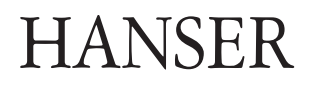

#### **Bearbeitung der 10. Auflage:**

Prof. Dr.-Ing. Holger Borcherding, Hessisch-Oldendorf Prof. Dipl.-Ing. Klaus Heidemann, Lemgo Prof. Dr.-Ing. Uwe Meier, Lemgo Prof. Dr.-Ing. Wolfgang Nerreter, Lemgo

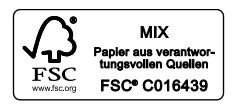

Alle in diesem Buch enthaltenen Informationen wurden nach bestem Wissen zusammengestellt und mit Sorgfalt geprüft und getestet. Dennoch sind Fehler nicht ganz auszuschließen. Aus diesem Grund sind die im vorliegenden Buch enthaltenen Informationen mit keiner Verpflichtung oder Garantie irgendeiner Art verbunden. Autor(en, Herausgeber) und Verlag übernehmen infolgedessen keine Verantwortung und werden keine daraus folgende oder sonstige Haftung übernehmen, die auf irgendeine Weise aus der Benutzung dieser Informationen – oder Teilen davon – entsteht.

Ebenso wenig übernehmen Autor(en, Herausgeber) und Verlag die Gewähr dafür, dass die beschriebenen Verfahren usw. frei von Schutzrechten Dritter sind. Die Wiedergabe von Gebrauchsnamen, Handelsnamen, Warenbezeichnungen usw. in diesem Werk berechtigt auch ohne besondere Kennzeichnung nicht zu der Annahme, dass solche Namen im Sinne der Warenzeichen- und Markenschutz-Gesetzgebung als frei zu betrachten wären und daher von jedermann benutzt werden dürften.

Bibliografische Information der Deutschen Nationalbibliothek:

Die Deutsche Nationalbibliothek verzeichnet diese Publikation in der Deutschen Nationalbibliografie; detaillierte bibliografische Daten sind im Internet über http://dnb.d-nb.de abrufbar.

Dieses Werk ist urheberrechtlich geschützt.

Alle Rechte, auch die der Übersetzung, des Nachdruckes und der Vervielfältigung des Buches, oder Teilen daraus, vorbehalten. Kein Teil des Werkes darf ohne schriftliche Genehmigung des Verlages in irgendeiner Form (Fotokopie, Mikrofilm oder ein anderes Verfahren) – auch nicht für Zwecke der Unterrichtsgestaltung – reproduziert oder unter Verwendung elektronischer Systeme verarbeitet, vervielfältigt oder verbreitet werden.

© 2019 Carl Hanser Verlag München Internet: www.hanser-fachbuch.de

Lektorat: Dipl.-Ing. Natalia Silakova-Herzberg Herstellung: Anne Kurth Einbandrealisierung: Max Kostopoulos Coverkonzept: Marc Müller-Bremer, www.rebranding.de, München Druck und Bindung: Hubert & Co. GmbH & Co. KG BuchPartner, Göttingen Printed in Germany

Print-ISBN 978-3-446-45953-3 E-Book-ISBN 978-3-446-46092-8 *Wer vieles bringt, wird manchem etwas bringen.* J. W. v. GOETHE: "Faust 1"

# **Vorwort zur 10. Auflage**

Weil unser dreibändiges Lehrbuch *vieles bringt*, was über einen Grundkurs hinausgeht, heißt es *Grundgebiete* und nicht *Grundlagen* der Elektrotechnik.

Wir wollen *manchem etwas bringen:* Hauptsächlich Studierenden der Elektrotechnik an Technischen Hochschulen aller Art als Begleitlektüre zur Vorlesung oder zum Selbststudium.

Außerdem hoffen wir, Berufstätigen in der Elektrotechnik beim Auffrischen oder Erweitern ihrer Kenntnisse zu helfen. Wir würden uns auch freuen, wenn wir Lehrenden Anregungen für die Gestaltung ihrer Vorlesungen geben könnten.

Weil in den letzten Jahren das Grundstudium zeitlich und stofflich gestrafft wurde, wollen wir *manchem etwas bringen*, das darüber hinaus weist und motivierend wirkt, weil es den Blick ins weite Feld der technischen Entwicklung öffnet.

Im Band 1 findet man z. B. Ausflüge in die Gebiete Hochtemperatur-Supraleiter, Abgasmessung oder Brennstoffzellen. Viele *Praxisbezüge* haben wir für die 10. Auflage aktualisiert.

Im **Band 1** werden die *stationären Vorgänge* in elektrischen Netzen und in elektrischen und magnetischen Feldern sowie die Leitungsmechanismen behandelt. Im **Band 2** beschreiben wir die *zeitabhängigen Vorgänge* und der **Band 3** enthält zusätzliche, vertiefende *Aufgaben* mit ausführlichen Lösungstexten.

Zur 10. Auflage von Band 1 haben wir die Kapitel 4 (Zweitore) und 5 (Netzwerkanalyse) neu bearbeitet. Dabei wurde berücksichtigt, dass für die Berechnung elektrischer Schaltungen leistungsfähige Software zur Verfügung steht. Zusätzlich sind die Abschnitte 9.4 (Photovoltaik) und 9.5 (LED) sowie 10.3 (Operationsverstärker) neu bearbeitet. Außerdem haben wir die grundlegenden Änderungen der Einheiten des SI-Systems berücksichtigt.

Wir bieten unseren Lesern den Stoff so an, dass sie von einfachen, aus der Vorbildung bekannten Sachverhalten allmählich zu vertieften Problemstellungen hingeführt werden. Dabei berücksichtigen wir, dass ihre mathematischen Kenntnisse im Verlauf des Studiums allmählich anwachsen. Deshalb beginnen wir mit dem einfachen Stromkreis und mit Gleichstromnetzen.

Die mathematischen Hilfsmittel der Studierenden sind stark gewachsen. So brauchen wir nicht mehr zu zeigen, wie man z.B. eine algebraische Gleichung umformt oder löst und die Lösung in grafischer Form darstellt. Hierfür gibt es geeignete Mathematikprogramme; eine kurze Einführung in das Programm MATLAB steht im Anhang.

Jedes Kapitel beginnt mit den *Zielen* und endet mit den *Fragen* und *Aufgaben*; in den Text sind *Beispiele* und *Praxisbezüge* eingefügt. Zu den Problemstellungen in den Beispielen wird ein ausführlicher Lösungsweg gezeigt. Die Lösungen der Aufgaben, deren Schwierigkeit mit 1 ... 3 gekennzeichnet ist, findet man im Anhang. Dieser enthält auch die verwendeten Formelzeichen, die SI- und die abgeleiteten Einheiten, die wichtigsten Naturkonstanten und ein Literaturverzeichnis.

Die eingestreuten Praxisbezüge sind als motivierende "Ausblicke ins weite Feld" der Elektrotechnik gedacht und daher vom jeweils erreichten Wissensstand aus nicht unbedingt voll verständlich; sie stammen aus möglichst vielen verschiedenen Spezialgebieten.

Die wichtigsten Fachausdrücke der Elektrotechnik werden bei ihrem ersten Erscheinen im Text auch in *englischer Sprache* gebracht; dabei bevorzugen wir die *amerikanische* Schreibweise*.* Wir halten es für unbedingt erforderlich, dass im Studium die englische Fachsprache erlernt wird.

Wir hoffen, dass unser Buch weiter gut aufgenommen wird, und wären dankbar für Nachrichten an den Verlag mit Verbesserungsvorschlägen, Kritik oder Fehlermeldungen.

Dem Carl Hanser Verlag danken wir für die vertrauensvolle Zusammenarbeit.

Lemgo, März 2019 Die Autoren

# **Inhaltsverzeichnis**

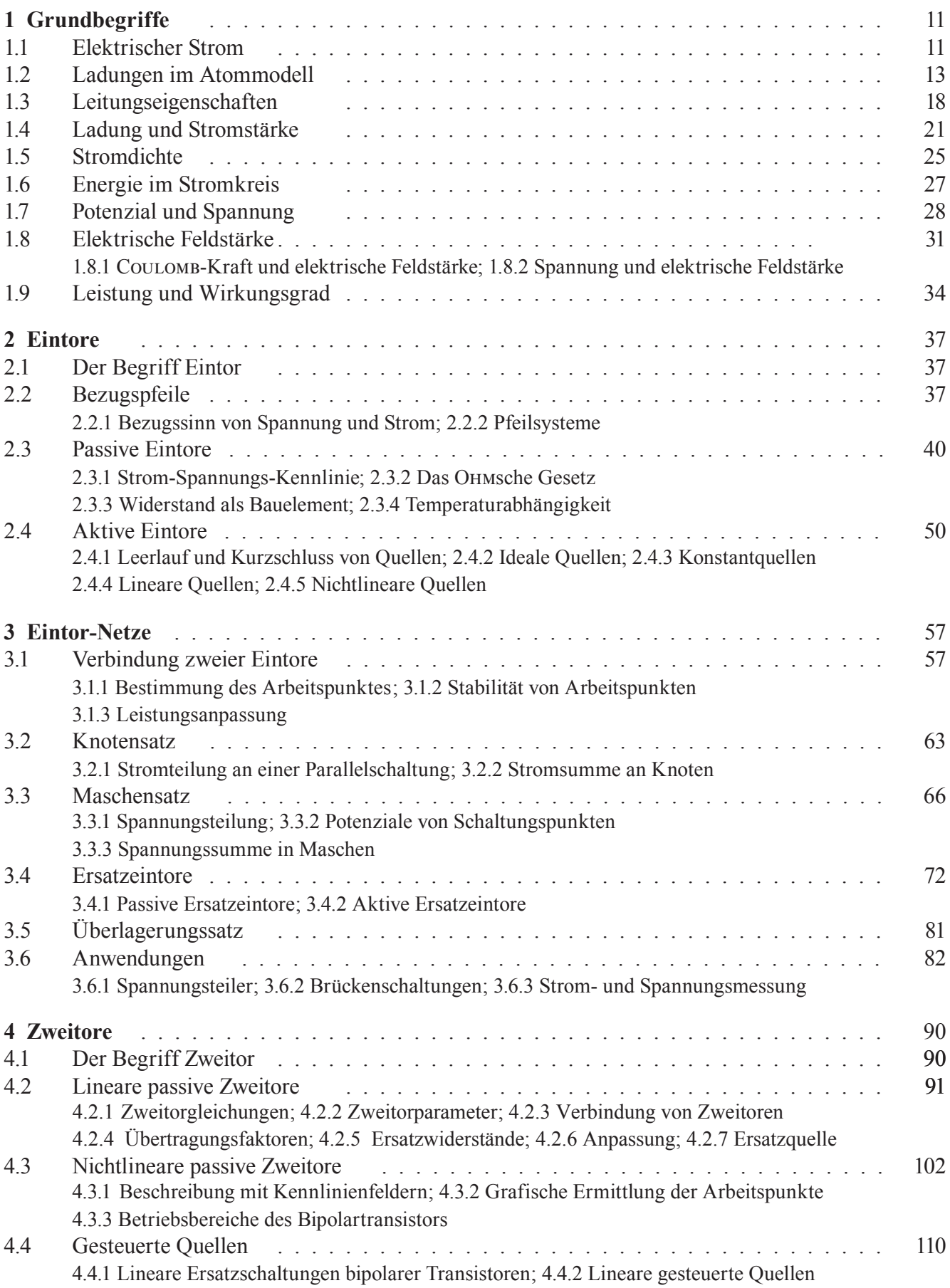

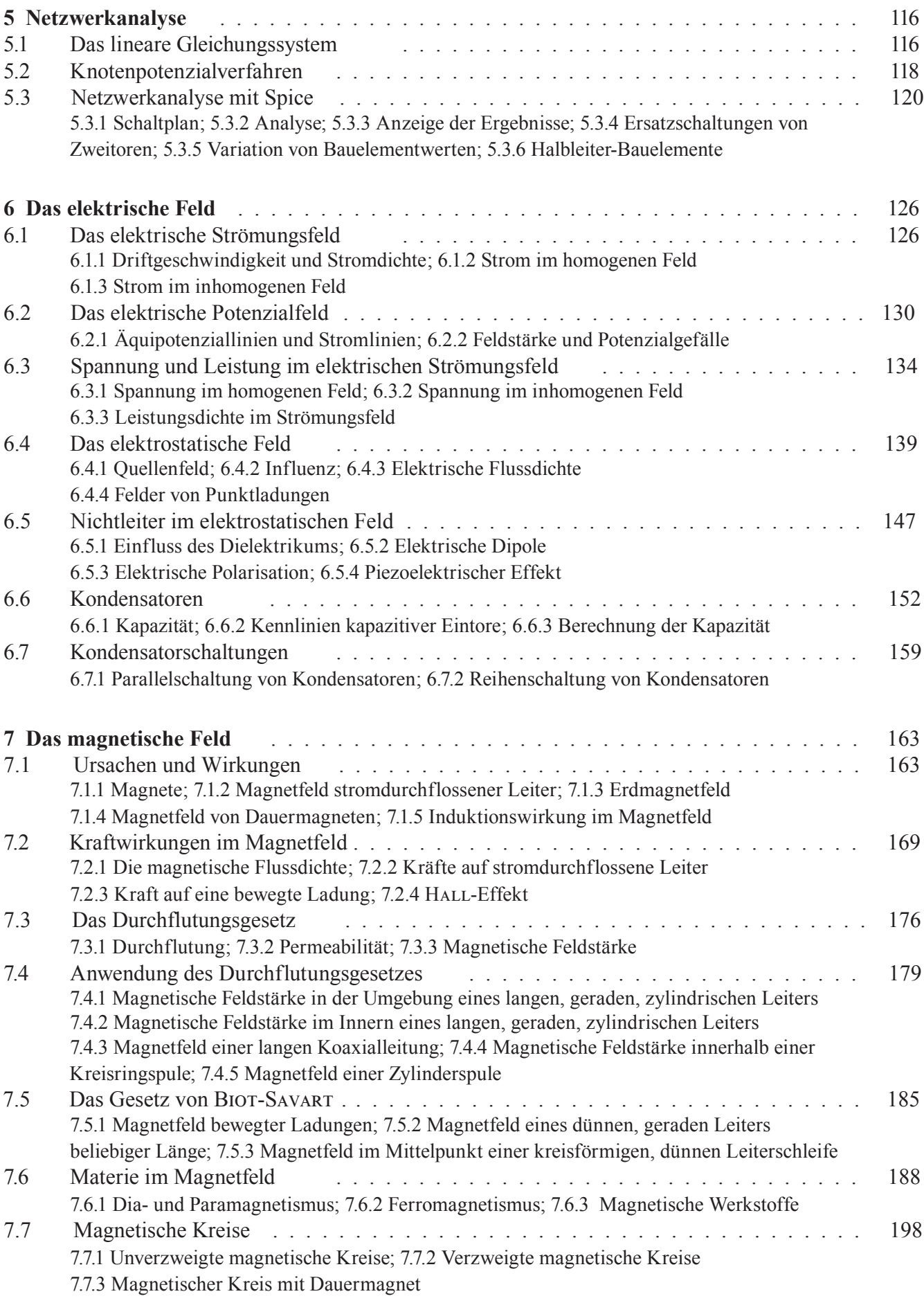

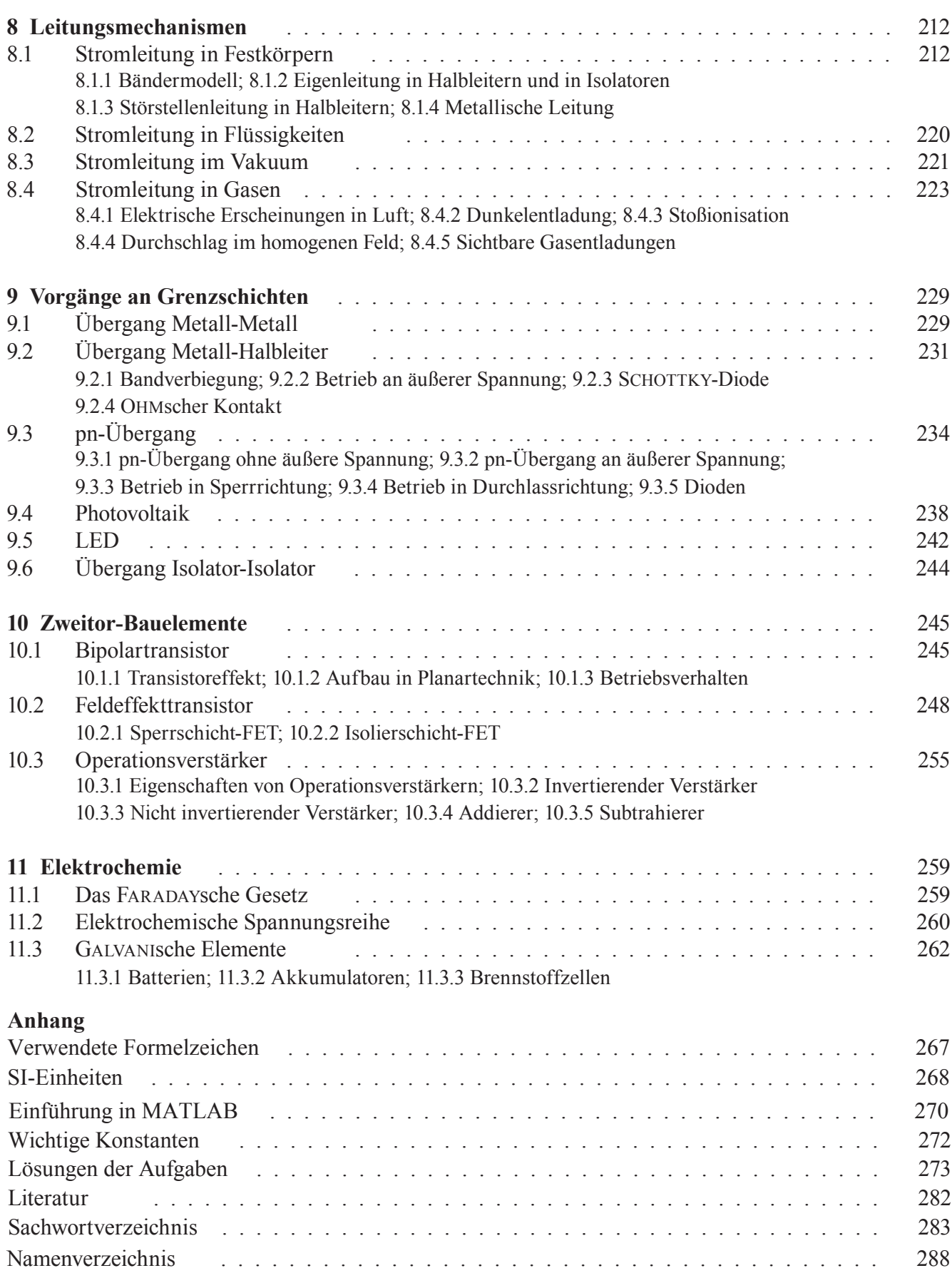

*Studium ohne Hingabe schädigt das Gedächtnis.* Leonardo da Vinci

#### **Liebe Leserin, lieber Leser,**

bevor Sie sich näher mit unserem Lehrbuch beschäftigen, möchten wir Ihnen einige Hinweise geben, die Ihnen das Lernen erleichtern sollen. Wir wollen Ihnen helfen, eine rationelle Arbeitstechnik zu entwickeln, die sich allgemein zum Auswerten wissenschaftlichen, schriftlichen Materials eignet.

Die von Leonardo geforderte *Hingabe* nennen Lernpsychologen heute *Motivation*: Jeder lernt und behält nur das, was ihn interessiert, was er zu seiner eigenen Sache zu machen versteht. Alles andere weist das Gehirn geradezu widerwillig zurück.

Aber kann man für jeden noch so staubtrockenen Lernstoff Hingabe empfinden? Wenn es Ihnen zunächst nicht gelingt, wenden Sie einen Trick an: Suggerieren Sie sich, dass gerade dieser Stoff hoch interessant sei, und versuchen Sie, eine emotionale Bindung zu ihm zu entwickeln; darin besteht die ganze Kunst des Lernens.

Bleibt der Lernerfolg aus, so liegt das in der Regel nicht an mangelnder Intelligenz, sondern am Mangel an *primärer Motivation*, an der Fähigkeit, sich Interesse am Lernstoff "selbst einzureden". Die primäre Motivation ist nicht etwa z. B. durch Zeitdruck, durch Angst vor einer Prüfung oder durch die Hoffnung auf ein gutes Gehalt zu ersetzen. Im Gegenteil: Solche *sekundären Motivationen* lassen jeden Lernprozess verkümmern, sie "*schädigen das Gedächtnis*"*.*

Und da Angst nicht nur kein guter Ratgeber, sondern auch kein guter Lehrmeister ist, lassen Sie bitte keine "Stoffberge" anwachsen, sondern arbeiten Sie möglichst zügig im Kurs mit, damit Sie nicht in die Zeitfalle geraten.

#### **Mathematische Vorkenntnisse**

Sie sollten mathematische Kenntnisse besitzen, wie sie am Gymnasium oder an einer Fachoberschule vermittelt werden.

In den ersten Kapiteln brauchen Sie elementare Algebra, einfache Funktionen einer Variablen, quadratische Gleichungen, lineare Gleichungssysteme und ein wenig Differenzialrechnung.

Die Kapitel 4 und 5 verlangen Grundbegriffe der Matrizenrechnung, deren wichtigste Regeln im Text kurz erläutert werden. Für die Kapitel 6 und 7 benötigen Sie einiges an Vektoralgebra und die Grundzüge der Integralrechnung.

Wir nehmen an, dass Sie diese mathematischen Kenntnisse im Verlauf Ihres Grundstudiums parallel zu unserem Kurs erwerben.

#### **Vorschlag zur Organisation des Lernens**

Wir empfehlen Ihnen, jeden Abschnitt des Lernstoffes in *drei Stufen* durchzunehmen.

#### **1. Stufe:** *Kennenlernen des Stoffes*

Diese Arbeitsphase sollte in einem Zustand *entspannter Erwartung* geschehen; Sie können dabei bequem auf einem Sofa liegen. Zunächst lesen Sie die *Ziele*, sie geben Ihnen einen groben Eindruck von dem, was Sie erwartet. Es macht nichts, wenn Ihnen einiges unverständlich erscheint; versuchen Sie, durch Neugier primäre Motivation zu gewinnen.

Nun lesen Sie den Abschnitt *zügig* durch und übergehen dabei zunächst die *Beispiele*, *Fragen* und *Aufgaben*. Schauen Sie sich entspannt die *Bilder* und die *Praxisbezüge* an, ohne dass Sie alles zu verstehen oder zu behalten versuchen.

In dieser ersten Arbeitsphase sollten Sie nur erkennen, wohin der Abschnitt zielt, was Ihnen darin vielleicht schon bekannt ist und ob er Ihnen einfach oder schwierig vorkommt.

#### **2. Stufe:** *Durcharbeiten*

Zwischen der 1. und der 2. Stufe sollte möglichst nicht mehr als 1 Tag liegen. Jetzt ist konzentriertes Arbeiten *am Schreibtisch* notwendig.

Lesen Sie zunächst die *Ziele* nochmals aufmerksam durch und beginnen Sie dann, den Stoff *absatzweise* durchzunehmen. Nach jedem Absatz legen Sie eine kurze Pause ein, in der Sie versuchen, das Gelesene in eigenen Worten *laut* wiederzugeben oder auf einem Blatt Papier niederzuschreiben.

Lernen Sie aber niemals "Formeln" auswendig! Halten Sie sich vielmehr gründlich im "Vormathematischen", im "Qualitativen" auf. Wenn Sie darin zu Hause sind, dann ergeben sich zumindest die einfachen "Formeln" wie von selbst und festigen sich durch Übungen und Wiederholungen.

Komplizierte mathematische Ausdrücke schlagen Sie besser im Buch nach, dafür ist Ihr Gedächtnis zu schade. Nicht die formalen Ergebnisse, sondern die *Wege* zu ihnen sind Gegenstand des Studiums.

Richten Sie in Ihrem PC einen Ordner ein, in welchen Sie parallel zum Stoff Ergänzungen eintragen; dies können z. B. ausführliche Herleitungen oder eigene Lösungswege sein. Mit einem Ringhefter geht es natürlich auch.

Zum Schluss lösen Sie die Aufgaben vom Schwierigkeitsgrad 1. Vergleichen Sie die Lösung mit der im Anhang und korrigieren Sie gegebenenfalls Ihre Lösung.

Sollten Sie an eine Stelle gelangen, die Sie auch nach einigem Nachdenken nicht verstehen, versehen Sie diese im Buch mit einem bezifferten Fragezeichen und legen unter diesem Zeichen in Ihrem Ordner eine Seite zu diesem Problem an. Formulieren Sie eine *präzise* Fragestellung zu dem noch unklaren Sachverhalt.

Zu den *Praxisbezügen* formulieren Sie keine eigenen Fragen, auch wenn Ihnen noch nicht alles klar ist; hier wird im Stoff oft vorgegriffen.

#### **3. Stufe:** *Vertiefen*

Vor dem Beginn dieser Arbeitsphase versuchen Sie, Ihre noch offenen Fragen zu klären. Dies kann z. B. durch Befragen des Professors, durch Zusammenarbeit mit anderen Studierenden oder durch Nachschlagen in der Fachliteratur geschehen. Gelingt die Problemlösung, so beschreiben Sie diese auf der entsprechenden Seite in ihrem Ordner. Gelingt sie nicht, so haben Sie "Mut zur Lücke", denn das Problem wird sich später, von einem höheren Wissensstand aus, vielleicht wie von selbst klären.

Beginnen Sie mit dem *Vertiefen*, indem Sie den Abschnitt zum drittenmal durchlesen; der Abstand zu Stufe 2 sollte nicht länger als 2 Tage sein. Bringen Sie farbige Markierungen im Buch an, um Kernaussagen hervorzuheben, aber gehen Sie damit bitte sparsam um.

Wenn möglich, diskutieren Sie den Stoff mit anderen Studierenden; hierfür hat sich eine Dreier-Gruppe als optimal erwiesen.

Beantworten Sie die *Fragen* schriftlich in Ihrem Ordner und lösen Sie zum Schluss die Aufgaben vom Schwierigkeitsgrad 2 selbständig. Nur bei den schwierigsten Aufgaben (3) sollten Sie nach erfolglosen Lösungsversuchen im Anhang nachsehen und die Aufgabe "mit Hilfe" nacharbeiten.

Im Band 3 unseres Lehrbuches finden Sie weitere, relativ anspruchsvolle Aufgaben mit sehr ausführlichen Lösungsgängen. Versuchen Sie auch da, die Lösung zunächst selber zu finden.

Natürlich können Sie auch eine andere, individuelle Lernmethode entwickeln, die beschriebene hat sich jedoch beim Selbststudium gut bewährt.

Viel Erfolg wünschen Ihnen

die Verfasser.

# **1 Grundbegriffe**

### **1.1 Elektrischer Strom**

**Ziele:** Sie können

- einen einfachen Schaltplan mit Batterie, Schalter und Glühlampe zeichnen und den Richtungssinn des Stromes eintragen.
- die drei wichtigsten Wirkungen des elektrischen Stromes nennen.
- ein Experiment zur magnetischen Wirkung des elektrischen Stromes beschreiben.

Wir gehen von bekannten Dingen aus und betrachten ein einfaches *Experiment*: Eine **Glühlampe** G ist mithilfe von metallenen Leitungen L über den Schalter S an die **Batterie** B angeschlossen; dicht unter einer der Leitungen steht der **Kompass** K (Bild 1.1).

Die Batterie hat zwei Anschlusspunkte, die **Klemmen** oder allgemeiner auch **Pole** genannt werden; sie sind mit "+" und "–" bezeichnet. Über die Bedeutung dieser Bezeichnungen wollen wir uns erstspäter Gedanken machen (s.Abschn. 1.7).

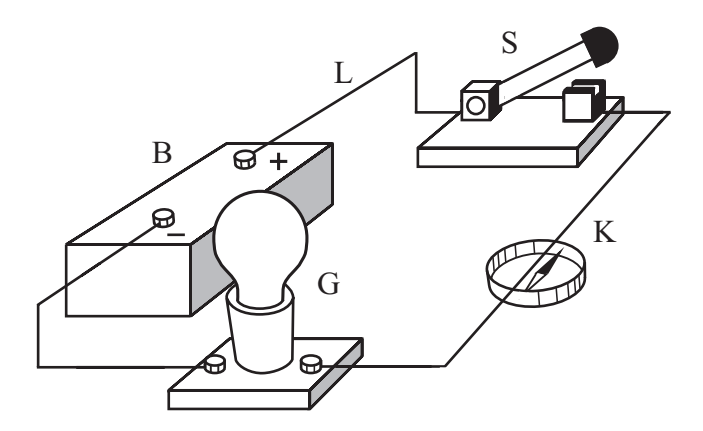

Bild 1.1 Wirkungen des elektrischen Stromes

Sobald der Schalter geschlossen wird, geschieht Folgendes:

- − Die Wendel der Glühlampe leuchtet.
- − Die Kompassnadel wird abgelenkt.
- − Im Inneren der Batterie vollziehen sich chemische Umsetzungen.

Man sagt: Ursache all dieser Wirkungen ist ein **elektrischer Strom** *(electric current)*. Er ist nur dann vorhanden, wenn von der Batterie über den Schalter und die Leitungen zur Glühlampe ein geschlossener Weg gebildet wird, den man als **Stromkreis** *(circuit)* bezeichnet.

Für elektrische Ströme besitzen wir kein Sinnesorgan; wir können sie nur an ihren **Wirkungen** erkennen:

- − Erzeugung von *Wärmeenergie*;
- − Erzeugung *magnetischer Erscheinungen*;
- − Erzeugung *chemischer Veränderungen* der durchströmten Stoffe.

Weil diese Wirkungen nur in geschlossenen Stromkreisen beobachtet werden, hat man die Modellvorstellung gebildet, dass der elektrische Strom durch eine Bewegung von "Teilchen" entsteht. Da von einem Strom durch metallene Leitungen kein Material transportiert wird, können diese "Teilchen" nicht etwa die Metallatome selbst sein, sondern nur wesentlich kleinere *Bausteine* der Atome.

Vertauscht man die Anschlüsse an den Klemmen der Batterie, so schlägt die Kompassnadel in entgegengesetzte Richtung aus; dem elektrischen Strom kann also offenbar ein **Richtungssinn** zugeordnet werden. Willkürlich hat man festgelegt:

Der elektrische Strom fließt außerhalb der Batterie von ihrem Pluspol zum Minuspol.

Daraus folgt, dass der Strom *innerhalb* der Batterie von ihrem Minuspol zum Pluspol fließt.

Der Aufbau in Bild 1.1 lässt sich mit **Schaltzeichen** *(wiring symbol)* für die verwendeten Geräte in einem **Schaltplan** *(circuit diagram)* übersichtlich darstellen.

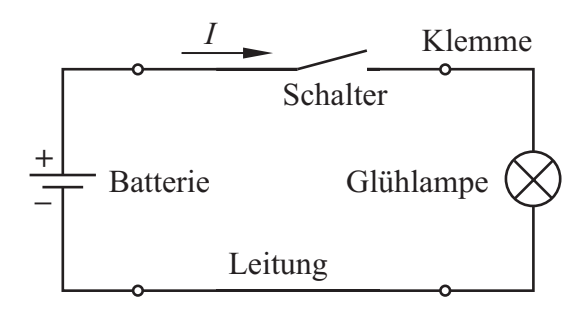

Bild 1.2 Schaltplan mit Schaltzeichen und Richtungssinn des Stromes

Die *physikalische* Größe, mit der ein elektrischer Strom beschrieben wird, ist die **elektrische Stromstärke** *(current intensity)*, sie erhält das Formelzeichen *I*. Im Schaltplan kennzeichnen wir den *Richtungssinn* des Stromes durch einen Pfeil neben der Linie, welche die Leitung darstellt, und schreiben das Formelzeichen *I* daran.

Im November 2018 hat die Generalkonferenz für Maß und Gewicht (CGPM) sieben Naturkonstanten festgelegt, aus denen 7 Basiseinheiten hervorgehen (s. Anhang A2). Die Einheit für die elektrische Stromstärke ist die einzige elektrische Basiseinheit; sie wird **Ampere** (Einheitenkurzzeichen A) genannt. Weitere Informationen hierzu sind im Abschnitt 1.4 zu finden.

Zur *magnetischen Wirkung* des Stromes ein einfaches Experiment: Zwei dünne, biegsame Metallbänder M sind locker zwischen je zwei Klemmen aufgehängt und über den Schalter S an die Batterie B angeschlossen.

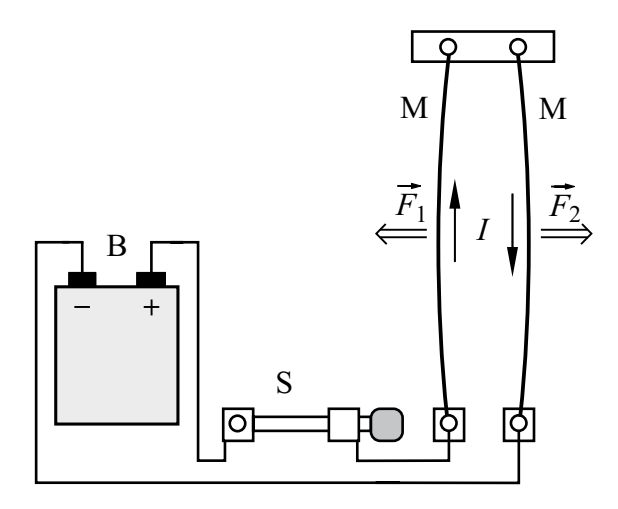

Bild 1.3 Magnetische Kraftwirkung auf Stromleiter

Sobald der Schalter geschlossen ist, spreizen sich die Metallbänder auseinander. Die Ursache hierfür ist die gegenseitige magnetische Wirkung; sie erzeugt Kräfte, die längs der Metallbänder so angreifen, dass diese einander "abstoßen". Wir wollen diese Kraftwirkung später genauer untersuchen (s. Abschn. 7.2.2).

Die Kräfte, die stromdurchflossene Leiter aufeinander ausüben, hat der französische Physiker AMPÈRE1) gemessen und formelmäßig beschrieben. AMPÈRE war ein erstaunlich vielseitiger Gelehrter. Zunächst verfasste er eine Abhandlung über partielle Differenzialgleichungen, die ihm 1814 die Mitgliedschaft in der französischen Akademie der Wissenschaften (damals Institut Impérial) einbrachte. Ab 1820 befasste er sich mit der Elektrodynamik (das Wort stammt von ihm) und den Kräften, die stromdurchflossene Leiter aufeinander ausüben. AMPÈRE war der Meinung, dass jede magnetische Wirkung von einem elektrischen Strom hervorgerufen wird.

MAXWELL nannte AMPÈRE den "NEWTON der Elektrizität''. Im Jahr 1808 wurde AMPÈRE zum Generalinspektor der Universitäten ernannt. Ab 1819 lehrte er außerdem Philosophie an der Historisch-Philosophischen Fakultät der Sorbonne und 1820 wurde er Assistenzprofessor in Astronomie.

Die elektrische Stromstärke *I* ist ein **Skalar**, d. h. eine Größe, die im Raum *nicht* gerichtet ist. Der *Richtungssinn* des Stromes stellt eine willkürliche Beziehung zu den im Stromkreis umlaufenden "Elektrizitätsteilchen" her und hat keine geometrische Bedeutung.

Im Gegensatz dazu ist eine Kraft *F* ein **Vektor**, dem eine Richtung im Raum zugeordnet wird. Die Pfeile im Bild 1.3 geben diese Richtung an. Wir kennzeichnen Vektoren durch einen über das Formelzeichen gesetzten Pfeil und verwenden für den Betrag des Vektors das Formelzeichen ohne Pfeil.

Zur *Messung* der Stromstärke hat man spezielle Messgeräte entwickelt, die **Amperemeter** *(ammeter)* oder **Strommesser** genannt werden.

#### **Praxisbezug 1.1**

Als Strommesser werden meist digitale Geräte mit Ziffernanzeige verwendet; analoge Geräte mit Zeigeranzeige werden nur noch für spezielle Aufgaben gebraucht.

Hat der Strommesser nur einen einzigen Messbereich, so werden die Klemmen mit "+" und "−" bezeichnet. Die Klemmen von Strommessern mit mehreren Messbereichen werden statt "+" mit "mA" oder "HI" und statt "−" mit "COM" oder "LO" bezeichnet. Weist der Richtungssinn des

<sup>1)</sup> André-Marie Ampère, 1775 – 1836

Stromes *I* von der mA-Klemme zur COM-Klemme, so zeigt das Gerät einen positiven Stromstärkewert an; ist der angezeigte Wert negativ, so hat der Strom den entgegengesetzten Richtungssinn.

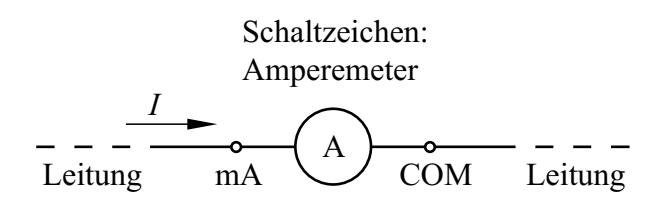

Bild 1.4 Amperemeter in einer Schaltung

Amperemeter werden in den Stromkreis eingefügt, in dem der zu messende Strom fließt; dazu muss der Stromkreis aufgetrennt werden.

Ungünstig kann sich der Widerstand des Amperemeters auswirken, der z. B. beim Messbereich 1 µA in der Größenordnung 100 kΩ liegt.

Der Messbereichsendwert liegt im Allg. zwischen 200 µA und 2 A. Es gibt jedoch Spezialgeräte mit einem kleinsten Messbereichsendwert 1 pA.

Bei der Messung mit einer **Strommesszange** braucht der Stromkreis nicht aufgetrennt zu werden: Der stromführende Leiter wird von einem Eisenkreis umfasst, in dem der zu messende Strom ein magnetisches Feld erzeugt.

Eine Messzange für *Wechselstrom* enthält auf dem Eisenkreis eine Wicklung, in der eine dem Strom proportionale Spannung induziert wird. Bei einer Stromzange für *Gleich- und Wechselstrom* enthält der Eisenkreis einen Luftspalt, in dem sich eine Hall-Sonde befindet; sie erzeugt eine dem zu messenden Strom proportionale Spannung. Der Messbereichsendwert einer Stromzange liegt zwischen 0,1 A und 1 kA.

#### **Fragen**

- An welchen Wirkungen bemerkt man das Fließen eines elektrischen Stromes?
- Wie lautet die Einheit der Stromstärke?
- Zeichnen Sie den Schaltplan für einen Stromkreis mit Batterie, Schalter und Glühlampe; kennzeichnen Sie den Richtungssinn der Stromes.
- Mit welcher Art von Messgeräten misst man die elektrische Stromstärke?

#### **1.2 Ladungen im Atommodell**

#### **Ziele:** Sie können

- das Bohr-Sommerfeldsche Atommodell beschreiben.
- die im Atommodell verwendeten Elementarteilchen nennen und ihre Eigenschaften angeben.
- die Richtungen der Kräfte auf Ladungen angeben.
- die Begriffe Elementarladung, Valenzelektron und Ion erläutern.

Wir wollen nun die Modellvorstellungen beschreiben, welche man über die im Stromkreis umlaufenden ,,Elektrizitätsteilchen" entwickelt hat. Hierzu führen wir ein Experiment durch:

Wir hängen zwei gleiche, leichte Kunststoffkugeln K mit metallisierter Oberfläche an Fäden auf (Bild 1.5). Die eine wird kurzzeitig mit dem Pluspol, die andere mit dem Minuspol eines Hochspannungsgenerators H in Verbindung gebracht.

Nähern wir danach die Kugeln einander, so bemerken wir, dass sie aufeinander eine Kraftwirkung ausüben: Sie *ziehen einander an*.

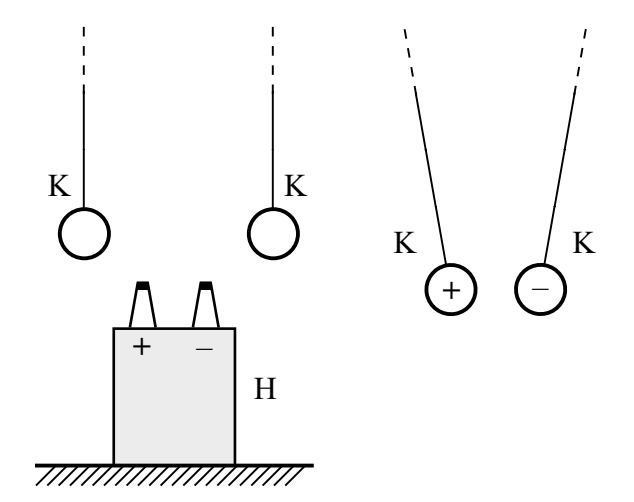

Bild 1.5Gegenseitige Anziehung zweier Kugeln K nach dem Berühren der Pole des Hochspannungsgenerators H

Nun verändern wir das Experiment: Wir berühren mit *beiden* Kugeln den Pluspol oder mit *beiden*  den Minuspol des Hochspannungsgenerators und nähern sie danach einander: In beiden Fällen beobachten wir eine *abstoßende* Kraftwirkung.

Für die Ergebnisse des Experiments hat man folgende Vorstellung gebildet: Die "Elektrizitätsteilchen" besitzen eine Eigenschaft, die man als **Ladung** *(charge) Q* bezeichnet; sie ist ursächlich für die beobachteten Kraftwirkungen. Die Einheit der Ladung ist:

$$
[Q] = 1 \text{Coulomb} = 1 \text{C}
$$
 (1.1)

Da *unterschiedliche* Kraftwirkungen beobachtet werden, gibt es *zwei* Arten von ,,Elektrizitätsteilchen", die willkürlich durch die Vorzeichen "+" und "–" gekennzeichnet werden. An den Klemmen der Batterie bzw. des Hochspannungsgenerators herrscht jeweils ein der Klemmenbezeichnung entsprechender Überschuss einer Ladungsart.

Die Kugeln können offenbar durch Berührung der Pole des Hochspannungsgenerators Ladungen aufnehmen; man sagt, sie werden **geladen**. Den Ladungszustand eines Körpers kennzeichnet man durch das Vorzeichen der Ladung, die er trägt.

Jede Ladung *Q* ist ein (positives oder negatives) ganzes Vielfaches der **Elementarladung** *(elementary charge) e*, die im SI-System als eine der 7 Naturkonstanten festgelegt ist (s. Anhang A2):

 $e = 1,602\,176\,634\,10^{-19}\,\mathrm{C}$  (1.2)

 $Q = N \cdot e$ ;  $N = \pm 1$ ;  $\pm 2$ ;  $\pm 3$  ... (1.3)

Die Kräfte, die Ladungen aufeinander ausüben, werden **Coulomb-Kräfte**1) genannt. Im Bild 1.6 sind ihre Richtungen zusammengefasst.

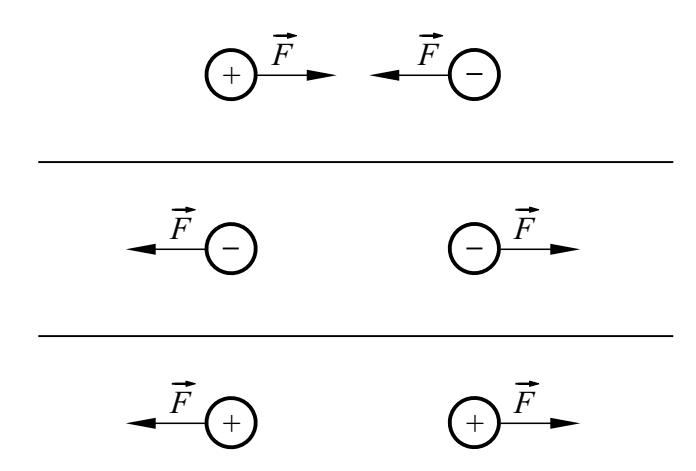

Bild 1.6 COULOMB-Kräfte auf Ladungen

Ladungen mit gleichen Vorzeichen stoßen einander ab. Ladungen mit ungleichen Vorzeichen ziehen einander an.

Das Experiment zeigt auch, dass die Kraftwirkungen mit wachsendem Abstand der Kugeln stark abnehmen. Durch genaue Messungen hat COULOMB festgestellt, dass die Kraft, die zwei geladene Kugeln vom Radius *r* aufeinander ausüben, mit dem Quadrat ihres Abstandes *a* abnimmt, wenn die Bedingung  $a \gg r$  erfüllt ist:

$$
F \sim \frac{1}{a^2} \qquad \text{für } a \gg r \tag{1.4}
$$

Werden zwei ungleich geladene Kugeln zur Berührung gebracht, so verschwinden die elektrischen Kraftwirkungen sofort; die Kugeln besitzen offenbar keinen geladenen Zustand mehr. Man stellt sich vor, dass sich die Ladungen bei der Berührung ausgleichen und beide Kugeln danach einen neutralen elektrischen Zustand besitzen. Diesen Vorgang nennt man **Ladungsausgleich**; die Kugeln werden dabei **entladen**.

Die Coulomb-Kräfte treten auch im Vakuum auf, sie bedürfen also keines materiellen Mediums. Dieses Phänomen beschreibt man in der Elektrotechnik mit dem **Feldmodell**:

Jede Ladung verändert den Zustand des Raumes derart, dass auf andere Ladungen Kräfte ausgeübt werden. Diesen besonderen Zustand des Raumes bezeichnet man als **elektrisches Feld** *(electric field)*.

Das elektrische Feld ist stets auch die Ursache für die Bewegung von positiven oder negativen Ladungen bei einem elektrischen Strom. Es wird durch die Ladung der Batteriepole erzeugt und bildet sich im umgebenden Raum und im Stromkreis aus.

In Physik und Technik entwickelt man von komplizierten oder unanschaulichen Objekten und Vorgängen zunächst einfache **Modelle**. Mit ihrer Hilfe baut man ein System von Gesetzmäßigkeiten auf, z. B. in Form mathematischer Gleichungen. Ein Modell wird als ,,richtig" angesehen, wenn die sich daraus ergebenden Schlussfolgerungen mit den in der Natur zu beobachtenden Erscheinungen übereinstimmen; dies ist meist nur für  $\overline{\phantom{a}}$   $\overline{\phantom{a}}$   $\overline{\$ 

<sup>1)</sup> Charles Augustin de Coulomb, 1736 – 1806

einen kleinen Ausschnitt aus der Vielzahl der Naturvorgänge der Fall. Wird der Ausschnitt vergrößert, so ist das zu Grunde gelegte Modell oft unzureichend und muss erweitert werden.

In der Physik wird z.B. ein Modell verwendet, welches die COULOMB-Kräfte durch den Austausch von masselosen Teilchen (Photonen) beschreibt.

Nun wollen wir unser Experiment erweitern: Wir schließen den Hochspannungsgenerator H an zwei Metallplatten M an und hängen dazwischen eine der Kugeln K auf (Bild 1.7). Nachdem wir sie mit einer der Platten in Berührung gebracht haben, führt die Kugel eine andauernde Pendelbewegung aus, wobei sie abwechselnd die linke und die rechte Platte berührt.

Zwei in die Leitung geschaltete Glimmlampen G blitzen jedes Mal auf, wenn die Kugel eine der Platten berührt; in diesem Augenblick fließt offenbar im Stromkreis ein elektrischer Strom. Wir können uns leicht davon überzeugen, dass die Glimmlampen Indikatoren für den Strom sind, wenn wir sie ohne die Platten gemeinsam mit einem Strommesser in den Stromkreis schalten.

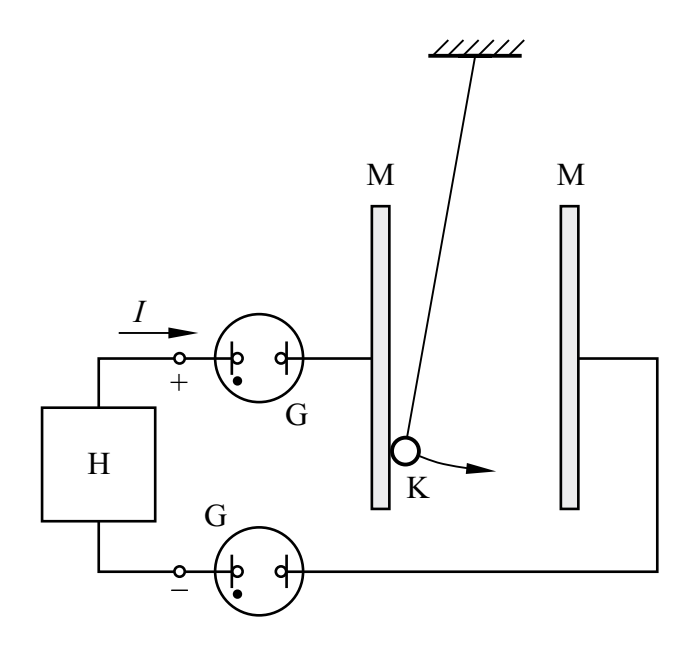

Bild 1.7 Antrieb eines Pendels durch COULOMB-Kräfte

Die Pendelbewegung lässt sich mit unserem einfachen Modell der Ladung folgendermaßen erklären:

Von der linken Metallplatte fließen positive Ladungen auf die Kugel. Diese wird daraufhin von der linken Platte abgestoßen und von der rechten Platte angezogen; infolgedessen bewegt sie sich zur rechten Platte.

Ist die Kugel dort angekommen, so gibt sie ihre positiven Ladungen ab und wird negativ geladen; dadurch kehrt sich die Bewegungsrichtung um. Der Ladungstransport, der mithilfe der Kugel zwischen den Platten stattfindet, pflanzt sich als elektrischer Strom in den Leitungen fort. Dabei ist es offenbar gleichgültig, ob zwischen den Platten positive oder negative Ladungen bewegt werden.

#### **Praxisbezug 1.2**

Bei Laserdruckern und Kopiergeräten werden die Coulomb-Kräfte auf Ladungen ausgenutzt. Zunächst wird eine Walze, deren Oberfläche aus einer selenhaltigen Schicht besteht, elektrisch aufgeladen. Darauf wird ein Bild des zu vervielfältigenden Originals projiziert. An den belichteten Stellen fließt die Ladung ab, weil dort die Oberfläche leitfähig wird.

Anschließend wird ein farbiger Kunststoffpuder auf die Walze gebracht, dessen Teilchen sich bei Bewegung infolge Reibung entgegengesetzt zur Walze aufladen. Dieser Puder, den man als **Toner**  bezeichnet, wird von den unbelichteten Stellen angezogen.

Danach wird ein Bogen Papier auf das Puderbild gelegt und von der Rückseite her aufgeladen. Dadurch haftet das Tonerbild auf dem Papier. Es wird durch Wärme fixiert, die den thermoplastischen Toner kurzzeitig zum Schmelzen bringt.  $\Box$ 

Nun wollen wir uns der Frage zuwenden, welchen Bereichen des Atoms die positiven und negativen Ladungen zugeordnet werden.

Der Physiker RUTHERFORD<sup>1)</sup> hat die Vorstellung entwickelt, dass die Ladungen Eigenschaften zweier Atombausteine sind. Da ein direkter Einblick in Atome nicht möglich ist, nehmen wir zur Erläuterung des Atomaufbaus das **Bohr-Som-MERFELDSche Atommodell**<sup>2)</sup> zu Hilfe, das für

 $1)$  Ernest Rutherford,  $1871 - 1937$ , Nobelpreis 1908

<sup>2)</sup> Niels Bohr, 1885 – 1962, Nobelpreis 1922 Arnold Sommerfeld, 1868 – 1951

unsere Zwecke ausreicht. Darin besteht ein Atom aus **Protonen** *(proton)* und **Neutronen** *(neutron)*, die den **Atomkern** *(atomic nucleus)* bilden, und aus **Elektronen** *(electron),* die ihn auf Kreis- oder Ellipsenbahnen umlaufen.

Im Atomkern ist der überwiegende Anteil der Masse eines Atoms enthalten, denn ein Proton oder ein Neutron besitzt etwa das 2000-fache der Masse eines Elektrons.

Elektronen sind die Träger negativer Ladung und Protonen die Träger positiver Ladung; die Vorzeichen der Ladung sind *willkürlich* festgelegt. Beide Teilchen besitzen die kleinste in unserem Modell vorkommende, nicht mehr weiter teilbare Ladung. Diese Elementarladung *e* ist vom Elektron bzw. vom Proton nicht zu trennen; sie ist eine der 7 Naturkonstanten des SI (s. Anhang A2). Neutronen besitzen keine Ladung.

Das Elektron besitzt eine negative, das Proton eine positive Elementarladung.

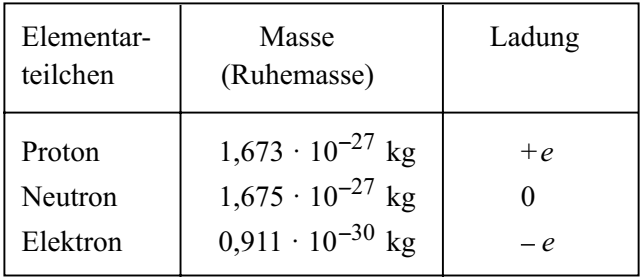

Tabelle 1.1 Bestandteile des Atommodells

In kernphysikalischen Experimenten zeigt sich, dass die Materie aus 12 "Urteilchen" aufgebaut ist. Davon gehören 6 zur Gruppe der *Quarks*, die Teile der Elementarladung tragen. Das Elektron gehört zur Gruppe der *Leptonen*, es kann nicht weiter zerlegt werden.

Der Durchmesser eines Atoms liegt in der Grö- $\beta$ enordnung  $10^{-10}$  m, der Durchmesser des Atomkerns bei 10–15 m. Im Bereich des Atomkerns wirken auf die Protonen und Neutronen starke Anziehungskräfte mit geringer Reichweite, die sog. **Kernkräfte**. Sie sind wesentlich stärker als die abstoßenden Coulomb-Kräfte, welche die Protonen aufeinander ausüben, und halten den Atomkern zusammen.

Die Coulomb-Kräfte sind die Ursache für die gegenseitige Anziehung der Elektronen und Protonen. Sie bewirken im Atom die Zentripetalkraft, welche die Elektronen auf ihre Bahn um den Atomkern zwingt.

Die Elektronen können den Atomkern nur auf bestimmten Bahnen umlaufen. Sie liegen auf den sog. **Schalen** (K, L ... Q). Dabei ist die maximal mögliche Anzahl der Elektronen je Schale unterschiedlich groß. Nummeriert man die Schalen von innen nach außen, beginnend mit *n* = 1 für die K-Schale, so kann man die maximale Anzahl der Elektronen je Schale zu 2*n*2 angeben.

Die äußerste noch besetzte Schale des Atoms ist für das chemische und für das elektrische Verhalten bestimmend; man bezeichnet sie als **Valenzschale**. Die Elektronen auf dieser Schale heißen **Valenzelektronen**. Nicht immer sind alle tieferen Schalen gesättigt, d.h. mit der maximal möglichen Anzahl der Elektronen aufgefüllt.

Tabelle 1.2 Atomaufbau der Elemente (Auswahl)

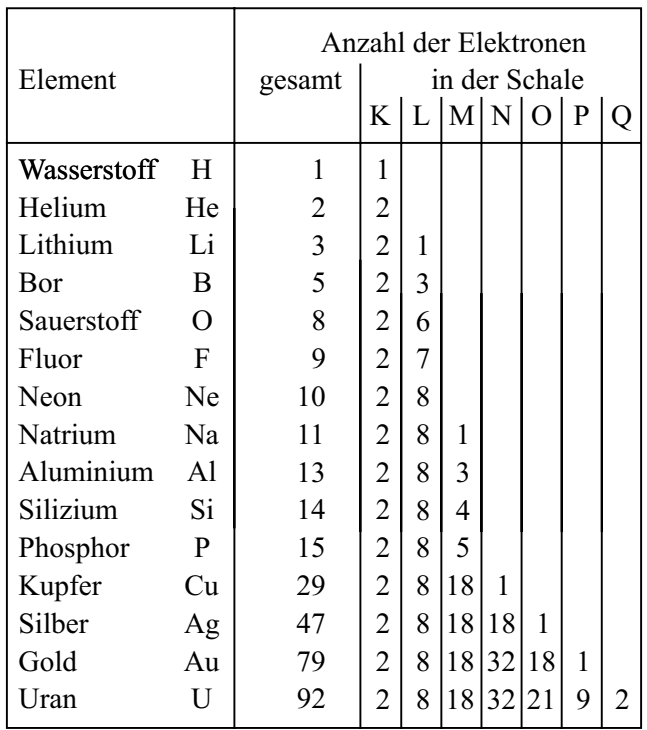

Jedem Elektron auf einer Schale lässt sich eine bestimmte *Energie* zuordnen. Im Zustand *niedrigster Energie* befindet sich das Atom im **Grundzustand**. Durch Energiezufuhr kann es in einen

**angeregten Zustand** gelangen. Beim Übergang von einem Anregungszustand höherer Energie zu einem solchen mit niedrigerer Energie wird vom Atom Energie z.B. in Form eines Lichtquants abgestrahlt. Dies geschieht bei jedem Atom spontan, sodass zwischen den vielen, von verschiedenen Atomen abgegebenen Lichtquanten normalerweise keinerlei geordnete Beziehung besteht; sie ist nur bei dem in der Natur nicht beobachteten Laserlicht gegeben. Die *Wellenlänge* des abgestrahlten Lichtes hängt mit der Energiedifferenz der Anregungszustände zusammen.

Im Allgemeinen ist in einem Atom die Anzahl der Protonen gleich derjenigen der Elektronen. Ein solches Atom wirkt daher *elektrisch neutral,* d. h. ungeladen. Nach außen hin treten keine elektrischen Kraftwirkungen auf.

Bei größerer Energiezufuhr – z. B. durch Wärme oder durch Gamma-Strahlung – kann ein Atom zum **Ion** *(ion)* werden. Dieser Vorgang wird **Ionisierung** *(ionization)* genannt. Dabei gibt es zwei Möglichkeiten:

- Es werden ein Elektron oder mehrere Elektronen aus der Atomhülle entfernt. Dadurch entsteht ein *positives Ion,* das nach außen hin positiv elektrisch geladen wirkt.
- Es werden ein Elektron oder mehrere Elektronen an das Atom angelagert. Dadurch entsteht ein *negatives Ion,* das nach außen hin negativ elektrisch geladen wirkt.

Im Allgemeinen sind Ionen infolge der Cou-LOMB-Kräfte bestrebt, sich durch Einfangen freier Elektronen oder durch Anlagern an ungleichartige Ionen zu neutralisieren. Diesen Vorgang nennt man **Rekombination** (recombination).

Atome, Moleküle, Elementarteilchen oder sonstige Partikel, von denen elektrische Wirkungen ausgehen, die sich durch die Eigenschaft der Ladung erklären lassen, bezeichnet man als **Ladungsträger** *(charge carrier)*. Ihre Ladung ist stets ein ganzzahliges Vielfaches der Elementarladung.

Das BOHR-SOMMERFELDsche Atommodell liefert nur eine grobe Hilfsvorstellung mit den Methoden der klassischen Physik. Es ist zwar anschaulich, aber in mancher Beziehung nicht befriedigend.

Elektronen, Protonen und Neutronen sind Objekte, bei deren Beschreibung die Methoden der klassischen Physik versagen. Man darf sie sich z.B. nicht als materielle Objekte vorstellen, deren Aufenthaltsort sich mit beliebiger Genauigkeit zu einem bestimmten Zeitpunkt angeben lässt.

Die Ansätze der *Quantenphysik* führen dazu, dass man dem in der Atomhülle bewegten Elektron eine ,,Unschärfe" zuschreiben muss: Zu einem bestimmten Zeitpunkt besitzt das Elektron lediglich eine gewisse Aufenthaltswahrscheinlichkeit in einem betrachteten Raumpunkt. Eine umfassendere Beschreibung der Elektronenhülle mit dem wesentlich abstrakteren Orbitalmodell der Quantenphysik würde jedoch hier zu weit führen und ist auch für das Verständnis grundlegender technischer Vorgänge nicht erforderlich.

Der grundlegende Ansatz der Quantenphysik besagt, dass Energiegrößen nicht beliebig fein unterteilbar sind;  $PLANCK<sup>1</sup>$  formulierte dies so:

"Energie ist nicht eine stetige, unbeschränkt teilbare, sondern eine diskrete, aus einer ganzen Zahl von endlichen gleichen Teilen zusammengesetzte Größe."

So hat z.B. ein **Lichtquant**, das auch als **Photon** bezeichnet wird, eine Energie, mit der wir uns im Abschnitt 9.4 befassen werden.

#### **Praxisbezug 1.3**

Eine **Lumineszenzdiode** *(light emitting diode,*  LED*)* ist eine Halbleiterdiode, die Licht aussendet, wenn sie in Durchlassrichtung von einem elektrischen Strom durchflossen wird.

Durch die Energiezufuhr beim Fließen des Stromes werden Elektronen in einen energetisch höheren Zustand gebracht. Beim Zurückfallen in den Zustand geringerer Energie kann von einem Elektron ein Lichtquant abgestrahlt werden.

LEDs stellen eine entscheidende Weiterentwicklung bei der Beleuchtung dar, weil sie hohe Lichtströme bei kleiner aufgenommener elektrischer Leistung abgeben können. Außerdem können LEDs für Anzeigezwecke in unterschiedlichen Farben hergestellt werden; ein Beispiel hierfür \_\_\_\_\_\_\_\_\_\_

<sup>1)</sup> Max Planck, 1858 – 1947, Nobelpreis 1918

sind die LEDs in Verkehrsampeln, die bei geringer Energieaufnahme in den Farben rot, gelb und grün (s. Titelbild) leuchten.

Auch die optische Signal- und Datenübertragung wurde erst durch hierfür entwickelte LEDs möglich; die dabei gesendeten Datenströme haben die Informationstechnik revolutioniert.

#### **Fragen**

- Beschreiben Sie ein Experiment, das auf die Existenz zweier unterschiedlicher Arten von Ladungen schließen lässt.
- Nennen Sie die Bestandteile des BOHR-SOMMERFELDschen Atommodells.
- Stoßen sich positive Ionen ab oder ziehen sie sich an?
- Wodurch unterscheidet sich ein Elektron von einem Ion mit der Ladung – *e*?
- Ein elektrisch neutrales Aluminium-Atom enthält 2 Elektronen auf der K-Schale, 8 Elektronen auf der L-Schale und 3 Elektronen auf der M-Schale. Wie viele Protonen befinden sich im Kern dieses Atoms?
- Was sind Valenzelektronen?
- Welche Vorgänge führen dazu, dass Atome Licht aussenden?

# **1.3 Leitungseigenschaften**

#### **Ziele:** Sie können

- ein Modell für elektrische Ströme in metallischen Leitern beschreiben.
- angeben, welche Elementarteilchen an der Ladungsbewegung in Metallen teilnehmen.
- die vier besten Leiter nennen.
- einige Halbleiter und einige Isolatoren nennen.

Die Stoffe sind unterschiedlich gut geeignet, den elektrischen Strom zu leiten. Nach dieser Eigenschaft unterteilt man sie grob in **Leiter** *(conductor)*, **Halbleiter** *(semiconductor)* und **Nichtleiter** *(insulator)*.

Als besonders wichtige Leiter haben wir bereits die Metalle kennengelernt. Nichtleiter sind z. B. die Fäden, an denen die Kugeln in Bild 1.7 aufgehängt sind, andernfalls wären die Ladungen über sie "abgeflossen".

Für gute Leiter sind zwei Eigenschaften wichtig:

- − Es sollen viele freie Ladungsträger je Volumen vorhanden sein.
- − Die freien Ladungsträger sollen eine hohe Beweglichkeit im Materialgefüge besitzen.

Bei den **Metallen** liegt vor allem die erste Eigenschaft vor. Dies liegt daran, dass die Metalle im festen Zustand *Kristalle* mit der sog. **Metallbindung** bilden, bei der alle Atome des Kristalls ihre Valenzelektronen abgeben und als positiv geladene Ionen zurückbleiben, die man **Atomrümpfe** nennt. Diese sind in regelmäßigen, räumlich wiederkehrenden Strukturen angeordnet; man spricht dabei von einem **Kristallgitter** *(crystal lattice)*.

Bei Silber, Kupfer und Gold ist z. B. die Struktur würfelförmig, wobei jede Würfelecke und jede Flächenmitte mit einem Metallion besetzt ist.

Die abgegebenen Valenzelektronen sind als bewegliche **Leitungselektronen** sämtlichen Atomrümpfen *gemeinsam* zugeordnet und können sich zwischen diesen bewegen; man spricht auch von freien Elektronen, die als "Elektronengas" die Atomrümpfe umgeben.

Die freien Elektronen können das Metall nur dann verlassen, wenn ihnen die **Austrittsarbeit** zugeführt wird; sie überwindet die Anziehungskraft zwischen den positiv geladenen Atomrümpfen und den negativ geladenen Leitungselektronen.

Die Bewegung der Leitungselektronen zwischen den Atomrümpfen des Kristallgitters ist zunächst eine ungeordnete ,,Wimmelbewegung", die sich nach außen hin nicht bemerkbar macht. Ein elektrischer Strom fließt erst dann, wenn sich der Wimmelbewegung eine gemeinsame Vorzugsrichtung überlagert, die durch ein von außen verursachtes elektrisches Feld hervorgerufen wird.

Die positiven Metallionen im Kristallgitter schwingen um ihre Ruhelage, wobei die Schwingungsweite mit zunehmender Temperatur steigt. Da dies die Leitungselektronen in ihrer gerichteten Bewegung behindert, leiten Metalle mit steigender Temperatur immer weniger gut.

Für Leitungszwecke müssen Metalle sehr rein sein. Schon geringe Verunreinigungen setzen die guten Leitungseigenschaften stark herab, weil dadurch die Bewegungsmöglichkeit der freien Elektronen eingeschränkt wird.

Der beste Leiter ist Silber (Ag), darauf folgen Kupfer (Cu), Gold (Au) und Aluminium (Al); bei

diesen Metallen ist die Anzahl *n* der freien Elektronen sehr groß. Auch einige Kunststoffe (z. B. Polyacetylen) sind sehr gute Leiter, wenn bei ihrer Herstellung eine bestimmte molekulare Struktur erzeugt wurde.

#### **Beispiel 1.1**

Wir wollen abschätzen, wie groß die Anzahl *n* der freien Elektronen in einem cm3 Kupfer ist. Kupfer hat die relative Atommasse 63,55 und die Dichte  $\rho = 8.93 \text{ g} \cdot \text{cm}^{-3}$ .

Die Avogadro-Konstante<sup>1)</sup> 6,022 · 10<sup>23</sup> mol<sup>-1</sup> gibt an, wie viele Atome eines Stoffes in 1 Mol enthalten sind. Die Zahlenwerte der molaren Masse und der relativen Atommasse sind gleich; somit sind in Kupfer

$$
\frac{6,022 \cdot 10^{23}}{63,55 \text{ g}} = 9,5 \cdot 10^{21} \text{ g}^{-1} \text{Atome enthalten.}
$$

Da jedes Atom sein Valenzelektron aus der N-Schale (s. Tab. 1.2) als freies Elektron für den Leitungsvorgang zur Verfügung stellt, erhalten wir:

$$
n = 9.5 \cdot 10^{21} \,\mathrm{g}^{-1} \cdot 8.93 \,\frac{\mathrm{g}}{\mathrm{cm}^3} \approx 8 \cdot 10^{22} \,\mathrm{cm}^{-3}
$$

Eine zweite Gruppe von Leitern sind verdünnte Säuren und Basen sowie wässrige Salzlösungen. In diesen Flüssigkeiten sind positive und negative Ionen die bewegten Ladungsträger. Durch sie entsteht bei Stromdurchgang ein merklicher Massetransport; außerdem werden die durchströmten Stoffe chemisch verändert.

Nichtleiter werden auch **Isolatoren** genannt. Als idealer Isolator kann lediglich absolutes Vakuum angesehen werden; in ihm sind keine Ladungsträger vorhanden. In technischen Isolatoren sind jedoch stets einige − wenn auch sehr wenige − bewegliche Elektronen oder Ionen vorhanden; sie isolieren daher nicht vollkommen. Dies gilt für feste, flüssige und gasförmige Isolatoren. Die folgenden Aussagen sind unter dieser Einschränkung zu sehen.

 $\frac{1}{2}$ 

Wir wollen zunächst *gasförmige* Nichtleiter betrachten. **Edelgase** besitzen, mit Ausnahme von Helium, in ihrer äußersten Schale acht Elektronen. Hierbei handelt es sich um einen bevorzugten, stabilen Zustand. Edelgase sind deshalb chemisch sehr reaktionsträge.

Helium, Neon und Argon gehen keine chemischen Verbindungen ein; technische Bedeutung haben auch die Edelgase Krypton und Xenon.

Bei den übrigen Gasen sind die Valenzelektronen an zwei oder mehrere Atome gebunden, die ein Molekül bilden. Bei allen Gasen fehlen also freie Elektronen oder Ionen, es sind keine beweglichen Ladungsträger vorhanden. Gase sind deshalb Nichtleiter. In der Hochspannungstechnik wird z. B. Schwefelhexafluorid  $SF<sub>6</sub>$  als Isoliergas verwendet.

*Feste* Nichtleiter sind z.B. Glas, Porzellan, Quarz, Glimmer, Bernstein, Seide, Papier, Hartgummi und die meisten Kunststoffe.

Auch viele *Flüssigkeiten* sind Nichtleiter. In der Technik werden sie (z. B. reines Wasser; Transformatoröl) häufig dann eingesetzt, wenn eine gute Kühlung elektrischer Geräte erreicht werden soll.

Allen diesen Stoffen ist gemeinsam, dass bei der Bildung der Moleküle bzw. Kristalle keine frei beweglichen Ladungsträger entstehen. Bei starker Energiezufuhr, z.B. durch Erwärmung, lassen sich auch in Nichtleitern freie Ladungsträger in großer Zahl erzeugen, wodurch die isolierenden Eigenschaften verlorengehen. Dadurch wird jedoch das Material in der Regel zerstört.

Neben den Leitern und den Nichtleitern gibt es Stoffe, die sich keiner dieser beiden Gruppen zuordnen lassen; sie stehen gewissermaßen *dazwischen*. Man bezeichnet diese Stoffe deswegen als **Halbleiter**. Viele Halbleiter bilden *Kristalle*, die Art der Bindung unterscheidet sich jedoch von der Metallbindung.

Halbleiter besitzen bei Zimmertemperatur nur wenige frei bewegliche Ladungsträger (1010 ... l014 cm–3), deren Anzahl jedoch schon bei geringer Energiezufuhr, z.B. durch Erwärmung, stark erhöht wird.

<sup>1)</sup> Amadeo Avogadro, 1776 – 1856

In Halbleitern sind außer den freien Elektronen sog. **Löcher** *(hole)* als *positive* Ladungsträger vorhanden (s. Kap. 8), die sich entgegengesetzt zu den Elektronen bewegen. Durch den Einbau von Fremdatomen in das Kristallgitter lässt sich die Anzahl der frei beweglichen Elektronen oder der Löcher so weit erhöhen, dass das Leitvermögen der Metalle nahezu erreicht wird; diese Maßnahme nennt man **Dotierung** *(dotation)*.

Tabelle 1.3Halbleitermaterialien

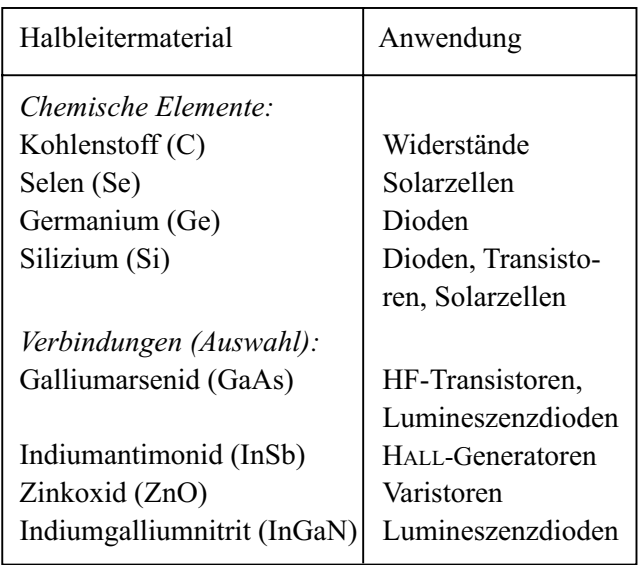

#### **Praxisbezug 1.4**

Auf einer **Leiterplatte** *(printed circuit board,*  PCB*)* für eine elektronische Schaltung befinden sich viele Kupferbahnen auf einer isolierenden Unterlage; sie stellen die leitenden Verbindungen zwischen den Bauelementen her.

Die Herstellung des Ausgangsmaterials einer Leiterplatte beginnt mit dem Kaschieren: Dabei wird eine 0,035 mm dicke Kupferfolie auf eine 1,5 mm dicke Isolierstoffplatte aufgewalzt und verklebt. Anschließend wird auf der Kupferoberfläche eine lichtempfindliche Lackschicht aufgebracht.

Bei der Verarbeitung wird die Lackschicht mithilfe einer Maske, einem Diapositiv der Leiterbahnen, an den Stellen mit UV-Licht belichtet, die später isolieren sollen. An den belichteten Stellen wird die Lackschicht mit einem Entwickler (z. B. NaOH) entfernt. Die dort nun freiliegenden Kup1 Grundbegriffe

ferflächen werden im Ätzbad  $(z, B, FeCl<sub>3</sub>)$  weggeätzt. Nach dem Ätzen wird die Lackschicht auf den verbleibenden Kupferbahnen mit Azeton entfernt. Durch Auftragen von Lötlack wird die Lötfähigkeit der Kupferbahnen verbessert; außerdem werden sie dadurch gegen Korrosion geschützt.

In modernen elektronischen Geräten müssen die Leiterbahnen im Hinblick auf kleine Signallaufzeiten möglichst kurz sein; man schichtet deshalb mehrere Leiterplatten aufeinander. Eine derartige **Mehrlagen-Leiterplatte** *(multilayer* PCB*)* enthält nur eine maximal 1,5 mm dicke Isolierstoffplatte, welche die Stabilität gewährleistet; die übrigen Isolierstofffolien sind wesentlich dünner.

Eine **Durchkontaktierung** *(via)* bildet die elektrisch leitende Verbindung zwischen zwei oder mehr Lagen. Sie ist ein Loch in der Isolierstofffolie, dessen Wand galvanisch verkupfert wurde. Durchkontaktierungen werden zunehmend als **Microvia** mit einem Durchmesser < 150 µm durch Laserablation gefertigt.

Ein **Lötauge** *(pad)* ist eine kleine Kupferfläche für eine Lötverbindung zwischen einem Bauelementanschluss und der Leiterbahn.

Die Leiterbahnbreite (≥ 80 µm) wird durch die Stromstärke und den verfügbaren Platz auf der Leiterplatte bestimmt. Der Abstand zwischen zwei Leiterbahnen hat im Allg. die Größenordnung der Leiterbahnbreite

#### **Fragen**

- Beschreiben Sie das wesentliche Kennzeichen der Metallbindung.
- Welche Ladungsträger bewegen sich beim Stromdurchgang durch ein Metall?
- Welche Metalle sind besonders gute Leiter?
- Wie viele Elektronen je Atom stehen bei Kupfer für den Leitungsvorgang zur Verfügung?
- Warum können die freien Elektronen ein Metall nicht ohne weiteres verlassen?
- Wie verändert sich das Leitvermögen von Metallen bei einer Erhöhung der Temperatur?
- Warum sind Edelgase Nichtleiter?
- Was versteht man unter einem Halbleiter?
- Durch welche Maßnahme wird das Leitvermögen von Halbleitern erhöht?

#### **1.4 Ladung und Stromstärke**

#### **Ziele:** Sie können

- einen Versuch beschreiben, der die Gleichwertigkeit positiver und negativer Ladungsträger bezüglich der äußeren Wirkung des elektrischen Stromes beweist.
- den Zusammenhang zwischen der Ladungsträgerbewegung und dem Richtungssinn des Stromes angeben.
- die Gleichung für den Zusammenhang zwischen der Stromstärke und der Ladung angeben.

Ein elektrischer Strom ist die geordnete Bewegung von Ladungsträgern. In *Metallen* bewegen sich lediglich Elektronen, also *negative* Ladungsträger; freie Protonen kommen in elektrotechnischen Anwendungen nicht vor. Bewegen sich positive Ladungen, so sind dies stets positive Ionen in Flüssigkeiten bzw. Gasen oder sog. Löcher in Halbleiterkristallen.

Sind sowohl positive als auch negative bewegliche Ladungsträger vorhanden, so bewegen sie sich bei einem Strom in entgegengesetzter Richtung. Dabei gilt: Die äußere Wirkung eines Stromes ist dieselbe, wenn eine Bewegung positiver Ladungsträger in eine Richtung oder negativer Ladungsträger in die entgegengesetzte Richtung stattfindet. Bewegen sich positive und negative Ladungsträger jeweils in entgegengesetzte Richtungen, so wird die Stromstärke gegenüber der Bewegung nur einer Ladungsträgerart *vergrößert*.

Die Gleichwertigkeit beider Ladungsträgerarten bezüglich der äußeren Wirkung des Stromes lässt sich in dem grundlegenden Versuch nach Rowland1) nachweisen (Bild 1.8): Eine isolierende Scheibe S trägt am Rand eine geschlitzte Metallfolie F. Die Scheibe ist auf einer vertikalen Welle W befestigt und in ein Kupferblechgehäuse G eingebaut.

Die Metallfolie kann mit einem Hochspannungsgenerator, von dem ein Pol mit dem Gehäuse verbunden ist, positiv oder negativ aufgeladen werden. Wird die Scheibe mit der geladenen Folie in Rotation versetzt, so zeigt eine außen angebrachte Magnetnadel M den gleichen Ausschlag, den ein entsprechender Strom durch die Folie bei ruhender Scheibe verursacht.

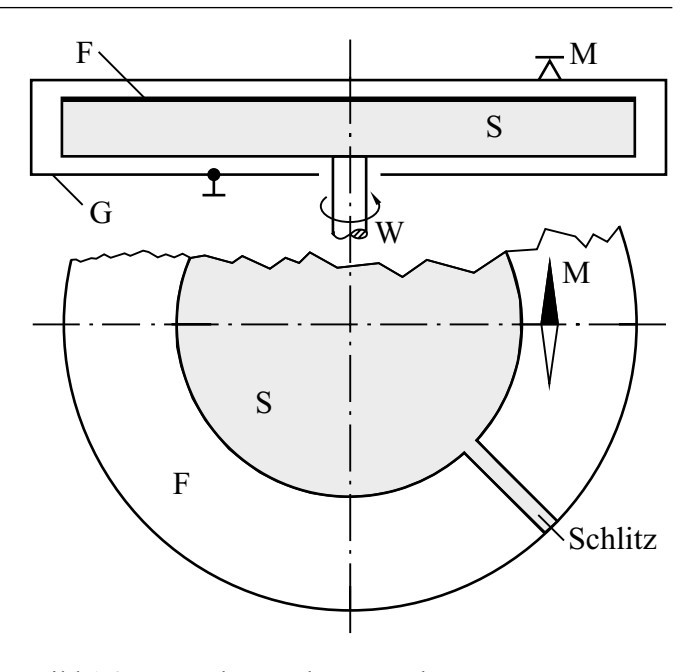

Bild 1.8Versuchsanordnung nach Rowland

Damit wird die Modellvorstellung bestätigt, dass die magnetische Wirkung des elektrischen Stromes durch die *Bewegung* von Ladungsträgern hervorgerufen wird. Grundsätzlich ist es gleichgültig, ob Ladungen *mit* einem materiellen Träger (hier: die Scheibe) bewegt werden oder ob sie sich *im Innern* eines ruhenden Leiters bewegen. Voraussetzung für gleiche Stromstärke ist dabei, dass die Anzahl der in einer bestimmten Zeit durch einen ruhenden "Kontrollquerschnitt" fließenden Elementarladungen in beiden Fällen gleich ist.

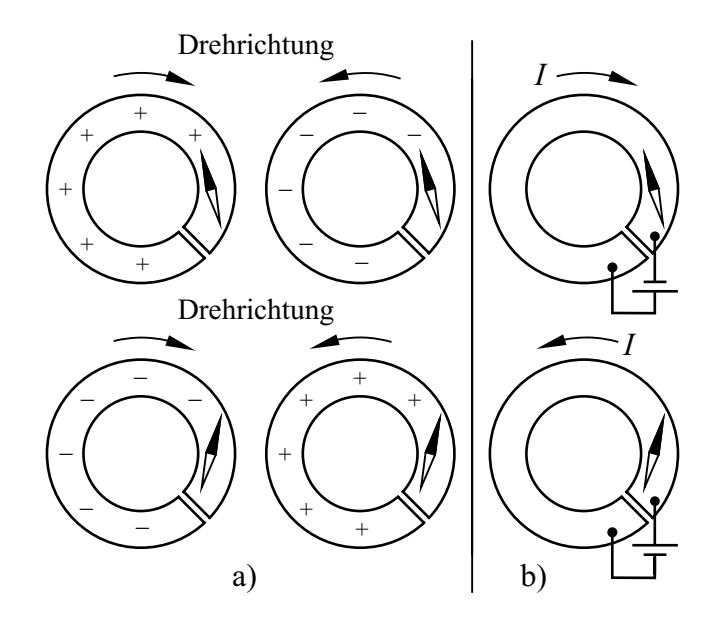

Bild 1.9Bewegungsrichtung der Ladungen (a), äquivalenter Richtungssinn des Stromes (b) und jeweilige Ablenkung der Magnetnadel

<sup>1)</sup> Henry A. Rowland, 1848 – 1901

Bei der Untersuchung des Zusammenhangs zwischen der Bewegungsrichtung von *positiven*  bzw. *negativen* Ladungsträgern und dem jeweils hierdurch hervorgerufenen Richtungssinn des Stromes werden die Richtungen der Magnetnadelablenkung bei Drehung der Scheibe und bei Stromfluss miteinander verglichen.

Man erkennt, dass die Bewegung *positiver* Ladungen mit dem Richtungssinn des Stromes *I* vom Pluspol zum Minuspol der Batterie übereinstimmt (s. Abschn. 1.1). Der gleiche Richtungssinn entsteht jedoch auch bei der Bewegung *negativer*  Ladungen in *entgegengesetzter* Richtung.

Der **Richtungssinn des Stromes** ist folgendermaßen festgelegt:

Der Strom in einem Leiter von einem Querschnitt 1 zu einem Querschnitt 2 wird positiv gerechnet, wenn positive Ladungsträger sich von l nach 2 oder negative Ladungsträger sich von 2 nach 1 bewegen.

Die früher gebräuchlichen Bezeichnungen "konventioneller Richtungssinn", "physikalische" oder "technische Stromrichtung" sollte man nicht mehr verwenden.

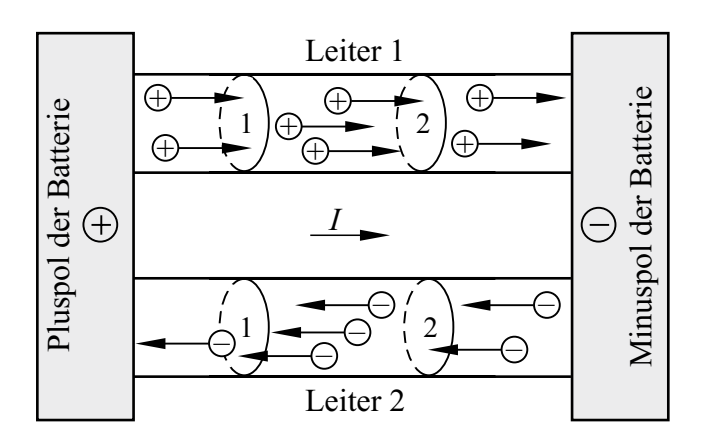

Bild 1.10Richtungssinn des Stromes und Bewegungsrichtung von Ladungsträgern

Das Bild 1.10 zeigt zwei Leiter, die zwischen den Polen einer Batterie angeschlossen sind. In dem einen Leiter können sich nur *positive,* in dem anderen Leiter nur *negative* Ladungsträger frei bewegen. Die Bewegungsrichtung der Ladungen ist zwar unterschiedlich, der Richtungssinn des Stromes *I* davon aber unabhängig.

Für den Sonderfall der technisch wichtigen *Leiter aus Metall* folgt daraus (Bild 1.11):

In einem metallenen Leiter bewegen sich die Elektronen entgegen dem Richtungssinn des Stromes.

Durch den Richtungssinn des Stromes *I* sind auch die Bezeichnungen **Anode** *(anode)* und **Kathode**  *(cathode)* für die Anschlussklemmen technischer Geräte festgelegt:

Der Strom *I* fließt an der Anode in das Gerät hinein und an der Kathode aus dem Gerät heraus.

Als Oberbegriff für Leiter, zwischen denen elektrische Wirkungen in einem *nichtmetallischen* Medium entstehen, ist die Bezeichnung **Elektrode** *(electrode)* üblich.

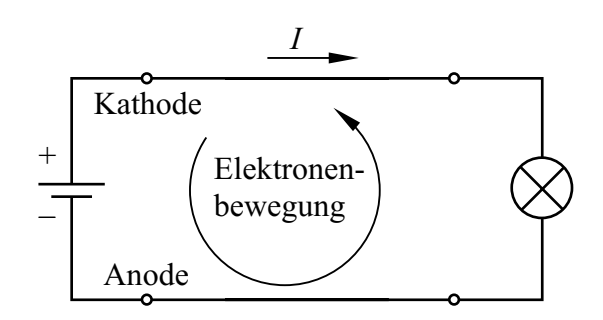

Bild 1.11Richtungssinn des Stromes und Elektronenbewegung in Leitern aus Metall

Der Pluspol der Batterie in Bild 1.11 weist gegenüber dem Minuspol **Elektronenmangel** auf. Umgekehrt besitzt der Minuspol der Batterie gegenüber dem Pluspol **Elektronenüberschuss**.

Nun wollen wir den Zusammenhang zwischen der Stromstärke *I* und der bewegten **Ladungsmenge**  *(quantity of electricity) Q* untersuchen. Wir betrachten hierzu einen Strom mit *gleichmäßigem Ladungstransport*, bei dem also in gleichen Zeitintervallen gleiche Ladungsmengen durch einen Kontrollquerschnitt *A* des Leiters fließen. Einen solchen Strom mit konstanter Stromstärke nennt man **Gleichstrom** *(direct current,* DC*)*.

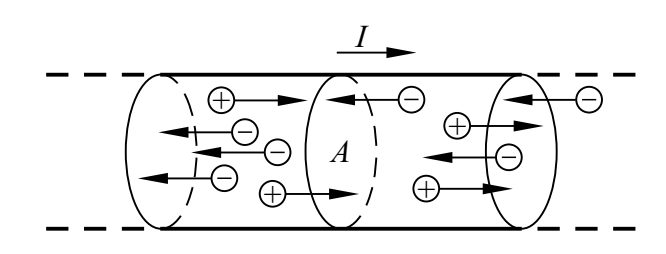

Bild 1.12Positive und negative Ladungsträger strömen durch einen Querschnitt *A*.

In einem Gedankenexperiment zählen wir bei einem Gleichstrom die Elementarladungen, die im Zeitintervall Δ*t* durch den Kontrollquerschnitt *A* fließen. Diese können sich sowohl auf positiven als auch auf negativen Ladungsträgern befinden, die in entgegengesetzten Richtungen durch den Leiter strömen.

Werden insgesamt  $k_p$  positive und  $k_n$  negative Elementarladungen in einem Zeitintervall Δ*t* gezählt, so ist in dieser Zeitspanne die positive Ladungsmenge  $\Delta Q_p$  und die negative Ladungsmenge  $\Delta Q_n$  durch den Kontrollquerschnitt geströmt:

$$
\Delta Q_{\rm p} = k_{\rm p} \cdot (+e) \; ; \; \Delta Q_{\rm n} = k_{\rm n} \cdot (-e) \tag{1.5}
$$

Die Ladungsmengen sind stets ganzzahlige Vielfache der Elementarladung. Da beide Ladungsträgerarten die Stromstärke *erhöhen*, erhält man die Gesamtladung mit der Beziehung:

$$
\Delta Q = \Delta Q_p - \Delta Q_n \tag{1.6}
$$

Die Stromstärke ist umso höher, je mehr Ladung Δ *Q* im Zeitintervall Δ *t* durch den Querschnitt strömt. Hierdurch werden die physikalischen Größen Ladung und Stromstärke miteinander verbunden:

$$
I = \frac{\Delta Q}{\Delta t} \tag{1.7}
$$

Eine derartige Gleichung verknüpft physikalische Größen miteinander, die jeweils aus Zahlenwert und Einheit bestehen; man bezeichnet sie als **Größengleichung**. In eine Größengleichung können auch nur die *Einheiten* der Größen eingesetzt

werden; eine derartige Gleichung wird **Einheitengleichung** genannt. Sie wird angewendet, wenn lediglich die Einheit einer Größe interessiert. Man setzt die Größen dabei in eckige Klammern und liest: "Die Einheit der Größe ... ".

Aus den SI-Basiseinheiten Ampere (A) für die Stromstärke und Sekunde (s) für die Zeit ergibt sich die Einheit Coulomb für die elektrische Ladung *Q*, die entsprechend Gl. (1.7) das Produkt aus Stromstärke und Zeit ist:

 $[Q] = [I] \cdot [t] = 1 \text{ A} \cdot 1 \text{ s} = 1 \text{ Coulomb} = 1 \text{ C}$ 

**1 Coulomb** ist diejenige Ladung, die bei einem zeitlich konstanten Strom der Stromstärke 1 A in der Zeit 1 s durch den Querschnitt eines Leiters fließt.

Da sowohl die Stromstärke als auch die Zeit skalare Größen sind, trifft dies auch für die Ladung zu; sie ist eine "abzählbare Menge".

Mit der Elementarladung *e* und der Basiseinheit Sekunde (s) ist die Basiseinheit Ampere der Stromstärke festgelegt:

$$
1 A = \frac{e}{1,602176634 \cdot 10^{-19} s}
$$
 (1.8)

Vorgänge wie den gleichmäßigen Ladungstransport nach Gl. (1.7) nennt man **stationäre Vorgänge**. Man sagt, dass sich das System in einem **stationären Zustand** *(steady state)* befindet; dabei bleiben die *charakteristischen Parameter* zeitlich konstant (DIN 1327). Solche Parameter sind hier z. B. die Stromstärke *I* oder die Anzahl  $k_p$  bzw.  $k_n$ der pro Zeit durch den Kontrollquerschnitt strömenden Ladungsträger.

Bauen wir einen Gleichstromkreis aus mehreren Leitern mit unterschiedlichen Querschnitten auf und messen in jedem der Leiter die Stromstärke, so stellen wir fest:

In einem unverzweigten Stromkreis herrscht überall die gleiche Stromstärke.

Bei Gleichstrom "stauen" sich die Ladungsträger also nicht etwa vor den Verengungen oder "verschwinden" gar aus dem Stromkreis. Es tritt

vielmehr durch jeden Querschnitt des Leiterkreises in jedem Zeitintervall Δ*t* die *gleiche* Ladungsmenge  $\Delta Q$  hindurch. In dieser Beziehung ist die Strömung einer inkompressiblen Flüssigkeit durch ein Rohr ein richtiges Modell für die Elektronenströmung in einem metallischen Leiter.

Wir wollen nun die Ladung, die durch den Querschnitt der Leitung strömt, als Funktion der Zeit *t* darstellen. Dazu lösen wir die Gl.(1.7) nach Δ*Q* auf und erhalten  $\Delta Q = I \cdot \Delta t$ .

Wenn wir als Anfangsbedingung für die Zeit *t =* 0 die Ladung *Q* = 0 annehmen, dann ergibt sich für einen Gleichstrom *I* = const. der Zusammenhang zwischen Ladung und Zeit:

$$
Q = I \cdot t \tag{1.9}
$$

Dieser Zusammenhang ist im Bild 1.13 dargestellt. Außerdem zeigt das Bild die transportierte Ladungsmenge  $\Delta Q = I \cdot \Delta t$  geometrisch als Rechteckfläche unter der Funktion  $I = f(t) =$  const.

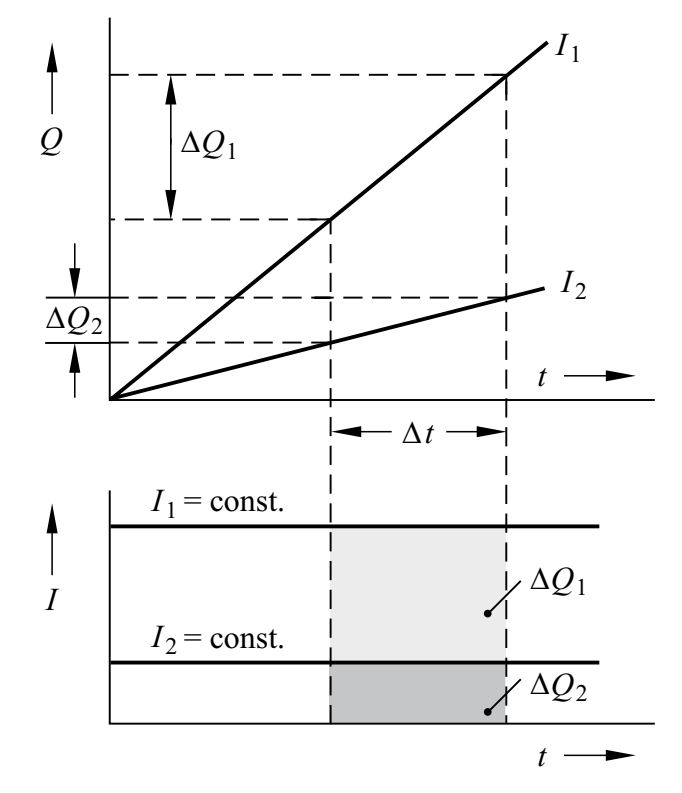

#### Bild 1.13Zusammenhang zwischen einer Ladung *Q*, der Zeit *t* und der Stromstärke *I* bei einem Gleichstrom

#### **Fragen**

- Beschreiben Sie den Versuch von ROWLAND. Was beweist er?
- Skizzieren Sie die Bewegungsrichtung positiver bzw. negativer Ladungsträger in einem Leiter und geben Sie jeweils den Richtungssinn des Stromes dazu an.
- Welcher Zusammenhang besteht zwischen Stromstärke und Ladungstransport?
- Wie lauten die Einheit für die Ladung und ihr Zusammenhang mit den Basiseinheiten des SI-Systems?
- Erklären Sie die Begriffe Kathode und Anode.
- An welchem Pol einer Batterie herrscht Elektronenmangel, an welchem Elektronenüberschuss?
- Erläutern Sie den Begriff Elektrode.
- Was ist ein Gleichstrom?
- Was können Sie über die Stärke eines Gleichstromes an verschiedenen Stellen eines unverzweigten Stromkreises aussagen?
- Ist die elektrische Stromstärke ein Vektor oder ein Skalar (Begründung)?
- Wie ist der Richtungssinn des Stromes festgelegt?

#### **Aufgaben**

**1.1**(1) Ein Gleichstrom 2 mA fließt 2 min lang. Welche Ladungsmenge wird dabei transportiert?

**1.2**(1) Welcher Gleichstrom war vorhanden, wenn in der Zeit 12 min die Ladung 1,8 C durch einen Kontrollquerschnitt bewegt wurde?

**1.3**<sup>(1)</sup> Zeichnen Sie für die Gleichströme  $I_1$  = 15 mA und  $I_2 = 6$  mA die Graphen  $I = f(t)$  und Q = *f*(*t* ) maßstäblich für die Zeit 0 < *t* < 30 s. Dabei soll zur Zeit  $t = 0$  die Ladung  $Q = 0$  sein.

**1.4**(2) Im Versuch von Rowland trägt die mit der Drehzahl 3000 min–1 rotierende Platte die positive Ladung 10–7 C. Welche Stromstärke würde die gleiche magnetische Wirkung hervorrufen?

**1.5**(2) Wie viele Elektronen treten durch einen Kontrollquerschnitt eines metallischen Leiters, wenn 3,2 s lang der Strom 125 mA fließt?

**1.6**(2) Durch den Querschnitt eines Siliziumplättchens bewegen sich in jeder Sekunde 25 · 109 positive und 109 negative Ladungsträger mit jeweils einer Elementarladung. Welche Stromstärke tritt auf?

#### **1.5 Stromdichte**

**Ziele:** Sie können

- die Definition der Stromdichte nennen.
- die Abhängigkeit der Ladungsträgergeschwindigkeit vom Leiterquerschnitt erklären.
- den Zusammenhang zwischen der Stromdichte und der Ladungsträgergeschwindigkeit herleiten.
- die Größenordnung der Elektronengeschwindigkeit in einem metallischen Leiter angeben.

Langgestreckte Leiter, deren Länge gegenüber ihrem Durchmesser groß ist und deren Querschnitt konstant ist, bezeichnet man als **lineare Leiter**. Wenn außerdem das Leitermaterial homogen, d.h. überall von gleicher Beschaffenheit ist, spricht man von einem linearen **homogenen Leiter**.

Wir wollen die Strömung von Ladungsträgern durch solche einfachen Leitergebilde untersuchen. Das Bild 1.14 zeigt einen Leiterausschnitt mit dem Querschnitt *A*. In jedem cm<sup>3</sup> des Leitermaterials befinden sich *p* freie positive und *n* freie negative Ladungsträger mit jeweils einer Elementarladung.

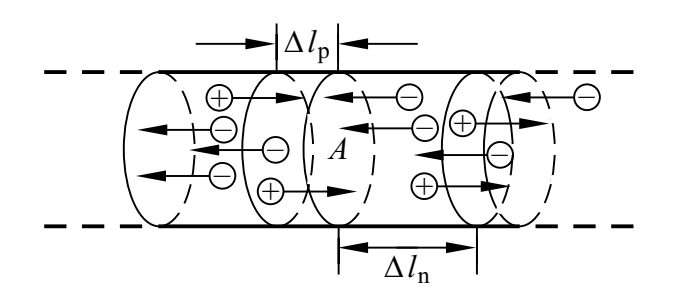

Bild 1.14 Bewegung positiver und negativer Ladungsträger in einem Leiter

In der Zeit Δ*t* bewegen sich die positiven Ladungen des Volumens  $\Delta V_p = A \cdot \Delta l_p$  und die negativen Ladungen des Volumens  $\Delta V_n = A \cdot \Delta l_n$  durch den Kontrollquerschnitt *A,* insgesamt also die Ladungsmenge  $\Delta Q = \Delta Q_p - \Delta Q_n$  (s. Gl. 1.6):

$$
\Delta Q = (+e) p A \cdot \Delta l_p - (-e) n A \cdot \Delta l_n \tag{1.10}
$$

Wir setzen dies in die Gl. (1.7) ein und erhalten die Stromstärke:

$$
I = I_{\rm p} + I_{\rm n} = e \left( p \, A \, \frac{\Delta l_{\rm p}}{\Delta t} + n \, A \, \frac{\Delta l_{\rm n}}{\Delta t} \right) \tag{1.11}
$$

Hierin sind  $I_p$  und  $I_n$  die Beiträge der positiven bzw. der negativen Ladungsträger zur Stromstärke *I*. Der Ausdruck  $\Delta l_p / \Delta t$  bzw.  $\Delta l_n / \Delta t$  ist offensichtlich die Geschwindigkeit  $v_p$  bzw.  $v_n$ , mit der die Ladungsträger die Wegstrecke Δ*l*p bzw. Δ*l*<sup>n</sup> durchlaufen. Man nennt sie **Driftgeschwindigkeit**. Damit ergibt sich:

$$
I = e (p A vp + n A vn)
$$
 (1.12)

Bei Halbleitern und Elektrolyten ist gewöhnlich *p* > 0 und *n* > 0. Die Gl. (1.12) gilt jedoch auch bei der metallischen Leitung mit *p* = 0. Besitzt jeder Ladungsträger ein *Vielfaches* der Elementarladung, so ist der entsprechende Term in der Gl.(1.12) mit diesem Vielfachen zu multiplizieren.

Mit der Gl.(1.12) erhält man die Driftgeschwindigkeit der Ladungsträger in einem homogenen linearen Leiter:

$$
\upsilon_{\mathbf{p}} = \frac{1}{e p} \cdot \frac{I_{\mathbf{p}}}{A} \quad ; \qquad \upsilon_{\mathbf{n}} = \frac{1}{e n} \cdot \frac{I_{\mathbf{n}}}{A} \tag{1.13}
$$

#### **Beispiel 1.2**

Wir wollen die Driftgeschwindigkeit berechnen, mit der sich die Elektronen bei der Stromstärke *I* = 1 A durch einen Kupferdraht mit dem Querschnitt *A* = 1 mm2 bewegen.

Im Beispiel 1.1 haben wir berechnet, dass bei Kupfer  $n \approx 8 \cdot 10^{22}$  cm<sup>-3</sup> Leitungselektronen mit jeweils der Ladung – *e* vorhanden sind. Mit der zweiten Gleichung der Gln.(1.13) berechnen wir:

$$
v_n = \frac{I}{e n A} \approx 0.08 \frac{\text{mm}}{\text{s}}
$$

Trotz der geringen Geschwindigkeit der Ladungsträger ist der Strom jedoch praktisch sofort nach dem Einschalten überall im Stromkreis wirksam.

Die Geschwindigkeit der Ladungsträger hängt, wie die Gln. (1.13) zeigen, bei einem bestimmten Material lediglich von dem Quotienten  $I_p/A$  bzw. *I*<sup>n</sup> /*A* ab. Den Quotienten aus der Gesamtstromstärke *I* und der Leiterquerschnittsfläche *A* bezeichnet man als **Stromdichte** *(current density) J:*

$$
J = \frac{I}{A} \tag{1.14}
$$

Die Einheit der Stromdichte ist 1 A/m<sup>2</sup>. In der Technik werden Leiterquerschnitte meist in mm2 angegeben; entsprechend verwendet man dann die Einheit 1 A / mm2. Aus der Gl.(1.12) folgt:

$$
J = e (p vp + n vn)
$$
 (1.15)

Bei linearen homogenen Leitern strömen die Ladungsträger überall mit der konstanten mittleren Driftgeschwindigkeit senkrecht durch den Querschnitt. Die Stromdichte ist daher in jedem Querschnitt *konstant* und es gilt die Gl. (1.14). Wenn die Voraussetzung des linearen Leiters *nicht* gegeben ist, kann jedem Ort im Leiter eine unterschiedliche Driftgeschwindigkeit zugeordnet werden; damit ist auch die Stromdichte von Ort zu Ort *verschieden*.

Die Stromdichte ist mit der Driftgeschwindigkeit der Ladungsträger eng verknüpft. Sie darf nicht beliebig hoch gewählt werden, weil *sie*, und nicht die Stromstärke, die *wichtigste Beanspruchungsgröße* für das Leitermaterial darstellt. Bei zu hohen Stromdichtewerten kann der Leiter durch Wärmewirkung zerstört werden. Bei Metallen z.B. können die Atomrümpfe an ihren Gitterplätzen durch die zu hohe Driftgeschwindigkeit  $v_n$  der Elektronen zu so starken Wärmeschwingungen angeregt werden, dass die Kristallstruktur des Leiters zerstört wird und der Leiter durchschmilzt. Für technische Leitungen liegen die zulässigen Stromdichtewerte weit darunter (s. Praxisbezug 1.5).

Es soll schon hier darauf hingewiesen werden, dass die in diesem Abschnitt eingeführten Größen *J,* <sup>υ</sup>*, A* und *l Vektoren* sind. Bei Strömen in linearen Leitern sind jedoch nur ihre *Beträge* von Bedeutung; im Kap. 6 kommen wir auf den Vektorcharakter der genannten Größen zurück.

#### **Praxisbezug 1.5**

Die zulässige Stromdichte hängt für ein bestimmtes Leitermaterial von der zulässigen Temperatur und von Umgebungseinflüssen wie z.B. der Kühlung des Leiters ab.

Die Dauerstrom-Belastbarkeit von Freileitungsseilen für Hochspannungsleitungen wird z. B. festgelegt für eine Endtemperatur 80 °C bei der Umgebungstemperatur 35 °C und der Windgeschwindigkeit  $0.6$  m/s (DIN 48201).

Hieraus ergibt sich für die verschiedenen Seilquerschnitte eine zulässige Stromdichte im Bereich 1,5 ... 3,5 A / mm2. Aus wirtschaftlichen Gründen bleibt man im Allg. *unter* diesem Bereich bei etwa 0,7 ... 1,1 A/mm<sup>2</sup>.

Für Hochspannungsleitungen werden Aluminium-Stahl-Seile (AlSt-Seile) verwendet. Ein derartiges **Verbundseil** enthält z. B. sieben innen liegende Stahladern, um die herum zwei Lagen mit insgesamt 30 Aluminiumdrähten angeordnet sind. Zur Kennzeichnung eines Verbundseils wird erst der gesamte Aluminium- und dann der gesamte Stahlquerschnitt angegeben.

Tabelle 1.4Zulässige Dauerstrom-Belastbarkeit von AlSt-Verbundseilen (Auszug aus DIN 48201)

| Querschnitt     | Durch- | Widerstand    | Dauerstrom-   |
|-----------------|--------|---------------|---------------|
| (A1St)          | messer | bei 80 °C     | belastbarkeit |
| mm <sup>2</sup> | mm     | $\Omega$ / km | A             |
| 16/2,5          | 5,4    | 1,879         | 90            |
| 120/20          | 15,5   | 0,237         | 410           |
| 230/30          | 21     | 0,122         | 630           |
| 385/35          | 26,8   | 0,073         | 850           |
| 680 / 85        | 36     | 0,042         | 1150          |

Der Vorteil gegenüber Kupferseilen ist die höhere Festigkeit und der wegen der geringeren Leitfähigkeit größere Seildurchmesser; er verbessert die elektrischen Eigenschaften der Übertragungsstrecke and the streets of  $\Box$ 

#### **Fragen**

- Was versteht man unter einem homogenen linearen Leiter?
- Wie hängt bei einem Gleichstrom die Ladungsträgergeschwindigkeit vom Leiterquerschnitt ab?
- Leiten Sie den formelmäßigen Zusammenhang zwischen der Stromdichte und der Ladungsträgergeschwindigkeit her.
- Wie schnell bewegen sich die freien Elektronen etwa durch einen stromdurchflossenen Draht?
- Wodurch ist die Stromstärke in einem Leitungsdraht begrenzt? Wie kann man diese Grenze heraufsetzen?

#### **Aufgaben**

**1.7**(1) Eine Leitung mit 120 mm2 Querschnitt hat die zulässige Stromdichte 2 A/ mm2. Welcher Gleichstrom darf höchstens fließen?

**1.8**(1) Ein Gleichstrom 1 kA soll durch eine Sammelschiene mit quadratischem Querschnitt geleitet werden. Wie ist ihre Kantenlänge *a* für eine zulässige Stromdichte  $J_{\text{max}} = 5 \text{ A/mm}^2$  zu wählen?

**1.9**(2) Durch ein dotiertes Siliziumplättchen mit 1 mm2 Querschnitt fließt ein Gleichstrom 1 A. Im Halbleitermaterial sind  $p \approx 10^{14}$  cm<sup>-3</sup> frei bewegliche positive und  $n \approx 10^6$  cm<sup>-3</sup> frei bewegliche negative Ladungsträger vorhanden. Welche mittleren Driftgeschwindigkeiten treten auf, wenn  $v_n = 3 v_n$  angenommen wird?

#### **1.6 Energie im Gleichstromkreis**

**Ziele:** Sie können

- die Begriffe Energie und Arbeit erläutern und ihre Einheit nennen.
- beschreiben, welche Energieumwandlungen grundsätzlich im Stromkreis erfolgen.
- die Begriffe Erzeuger und Verbraucher erklären und Beispiele hierfür nennen.
- die Änderungen der potenziellen Energie von Ladungen beim Durchlaufen von Erzeuger und Verbraucher beschreiben.

Aus Erfahrung wissen wir, dass in einem Stromkreis stets eine **elektrische Energiequelle** eingeschaltet sein muss, welche die Ladungsbewegung aufrecht erhält. In der Schaltung 1.2 ist dies z.B. die Batterie.

Ein im Stromkreis fließender Strom erfordert dauernde Zufuhr elektrischer Energie.

Eine Ausnahme hiervon ist die *Supraleitung* (s. Abschn. 2.3.4), für die unser einfaches Modell vom elektrischen Strom nicht passt und die wir hier außer Acht lassen.

Unter **Energie** *(energy)* verstehen wir die Fähigkeit, **Arbeit** *(work)* zu verrichten. Man sagt: Es wird Arbeit verrichtet, wenn Energie von einer Form in eine andere umgewandelt wird.

Sowohl die Energie als auch die Arbeit erhalten das Formelzeichen *W*. Die SI-Einheit für beide Größen ist das **Joule** (sprich: dʒu:1).

**1 Joule** ist die Arbeit, die verrichtet wird, wenn der Angriffspunkt der Kraft 1 N in Richtung der Kraft um 1 m verschoben wird.

1 Joule =  $1 J = 1 N m$ 

Die dem Gleichstromkreis zugeführte elektrische Energie wird an einer anderen Stelle im Stromkreis dauernd wieder umgewandelt (z.B. in Wärmeenergie) und dem Stromkreis entzogen.

Geräte, die elektrische Energie aus einer anderen Energieform erzeugen, nennt man **Erzeuger** *(generator)*. Geräte, die elektrische Energie verbrauchen und in eine andere Energieform umwandeln, nennt man **Verbraucher** *(load)*.

Im elektrischen Stromkreis fließt ständig Energie vom Erzeuger zum Verbraucher.

Die Leitungen nehmen im Idealfall nicht am Energieumwandlungsprozess teil, d.h. sie werden als **ideale Leiter** angesehen; in Schaltungen stellt man sie mit einer durchgezogenen Linie dar. Damit kommen wir zu der im Bild 1.15 gezeigten schematischen Darstellung der Energieumwandlung im Stromkreis.

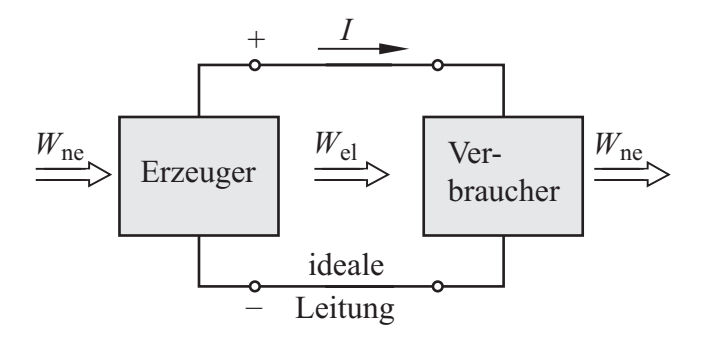

Bild 1.15 Umwandlung von nichtelektrischer Energie *W*ne und elektrischer Energie *W*el im Stromkreis

#### Verbraucher sind z.B.:

Elektromotor (elektr.  $\rightarrow$  mechanische Energie) Akkumulator (elektr.  $\rightarrow$  chemische Energie) Lumineszenzdiode (elektr.  $\rightarrow$  Lichtenergie) Heizgerät (elektr. → Wärmeenergie)

Erzeuger sind z.B.:

```
Dynamomaschine (mechan. \rightarrow elektr. Energie)
Akkumulator (chemische \rightarrow elektr. Energie)
Solarzelle (Lichtenergie \rightarrow elektr. Energie)
Thermoelement (Wärme \rightarrow elektr. Energie)
```
Zur Erklärung, wie die Energie vom Erzeuger zum Verbraucher gelangt, wollen wir zunächst ein sehr einfaches Modell heranziehen, das allerdings nur für den *Gleichstromkreis* geeignet ist:

Durch den Erzeuger erhalten die Ladungen in der Hinleitung ein höheres Energieniveau, von dem sie beim Durchlaufen des Verbrauchers auf das niedrige Energieniveau in der Rückleitung "zurückfallen".

Wir nehmen an, dass im Erzeuger der "Bewegungsantrieb" der Ladungen zu suchen ist, und vermuten im Verbraucher den Sitz einer "Bewegungshemmung", die z.B. im schlechten Leitvermögen des Materials begründet ist.

Eine Ladung befindet sich vor dem Durchlaufen des Verbrauchers auf hohem, danach auf niedrigem Energieniveau. Im Erzeuger wird eine Ladung auf ein höheres Energieniveau angehoben.

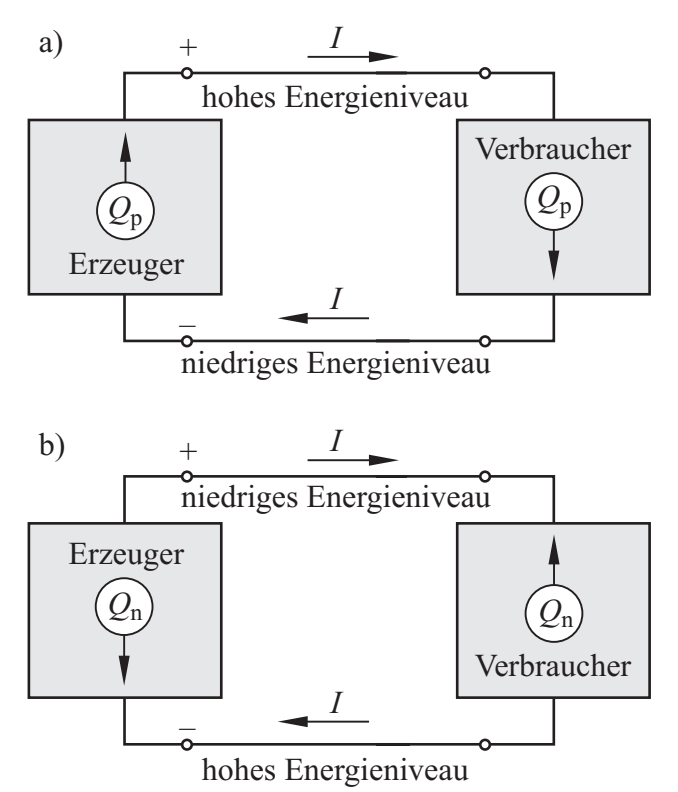

Bild 1.16 Energieniveau auf Hin- und Rückleitung für positive (a) bzw. negative (b) Ladungsträger

Daraus ergibt sich: Eine positive Ladung hat am Pluspol ein hohes, am Minuspol ein niedriges Energieniveau. Eine negative Ladung hat dagegen am Minuspol ein hohes und am Pluspol ein niedriges Energieniveau (Bild 1.16).

Das Anheben einer Ladung auf ein höheres Energieniveau kann man sich hilfsweise in einer Analogie so vorstellen, als ob ein schwerer Gegenstand *angehoben* würde, also als Erhöhung der *potenziellen Energie*. Weder die Ladung noch der Gegenstand ändern sich dabei, sondern lediglich ihre Fähigkeit, Arbeit zu verrichten.

#### **Fragen**

- Erläutern Sie die Begriffe Erzeuger und Verbraucher.
- Was versteht man unter dem Begriff Energie?
- Wie ist die SI-Einheit der Arbeit festgelegt?
- Welches Energieniveau besitzen positive bzw. negative Ladungen am Pluspol und am Minuspol?
- Warum benötigt man für den Anschluss eines Verbrauchers an einen Erzeuger stets eine Hinleitung und eine Rückleitung?

# **1.7 Potenzial und Spannung**

#### **Ziele:** Sie können

- die Definition der Begriffe Spannung und Potenzial nennen und erläutern.
- den Richtungssinn der Spannung angeben.
- die SI-Einheit der Spannung erläutern.
- die Spannungsmessung bei Erzeuger und Verbraucher beschreiben.
- die Begriffe Quellenspannung, Klemmenspannung und Spannungsfall erläutern.

Wenn wir beim Stromkreis die Begriffe hohes bzw. niedriges Energieniveau verwenden, dann erweist es sich als ungünstig, dass wir stets sagen müssen, welche Art von Ladungsträgern bewegt wird (s. Bild 1.16). Bezieht man jedoch das Energieniveau *W* auf die Ladung *Q*, so erhält man eine physikalische Größe, die von der Art der Ladung *unabhängig* ist; sie wird **Potenzial** *(potential)* ϕ (griech. Buchstabe phi) genannt:

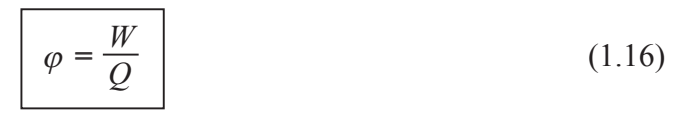

Ebenso wie Energie und Ladung ist auch das Potenzial eine *skalare* Größe. Die Einheit des Potenzials ist:

$$
[\varphi] = \frac{[W]}{[Q]} = 1 \frac{J}{C} = 1
$$
 Volt = 1 V

Unabhängig davon, ob positive oder negative Ladungen bewegt werden, ist im Stromkreis das Potenzial  $\varphi$  am Pluspol höher als am Minuspol.

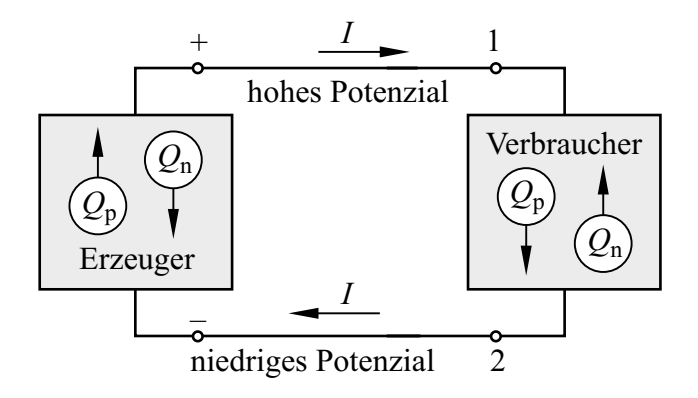

Bild 1.17 Potenziale im Stromkreis

#### **Beispiel 1.3**

Wir betrachten eine *positive* Ladung  $Q_p$  = 1 C, die an der Klemme 1 des Verbrauchers im Bild 1.17 das hohe Energieniveau  $W_1 = 5$  J und an der Klemme 2 das niedrige Energieniveau  $W_2 = 2$  J hat. Durchläuft diese Ladung den Verbraucher, so gibt sie die Energie  $W_1 - W_2 = 3$  J ab. Das Potenzial ist

- an Klemme 1: 
$$
\varphi_1 = \frac{W_1}{Q_p} = \frac{5 \text{ J}}{1 \text{ C}} = 5 \text{ V}
$$
  
- an Klemme 2:  $\varphi_2 = \frac{W_2}{Q_p} = \frac{2 \text{ J}}{1 \text{ C}} = 2 \text{ V}$ 

Eine *negative* Ladung  $Q_n = -1$  C, die am Verbraucher die Energie  $W_1 - W_2 = 3$  J abliefert, hat an der Klemme 2 das hohe Energieniveau  $W_2$  = 5 J und an der Klemme 1 das niedrige Energieniveau  $W_1 = 2$  J. In diesem Fall ist das Potenzial

- an Klemme 1: 
$$
\varphi_1 = \frac{W_1}{Q_n} = \frac{2 \text{ J}}{-1 \text{ C}} = -2 \text{ V}
$$

- an Klemme 2: 
$$
\varphi_2 = \frac{W_2}{Q_n} = \frac{5 \text{ J}}{-1 \text{ C}} = -5 \text{ V}
$$

In beiden Fällen ist das Potenzial der Klemme 1 *höher* als das der Klemme 2; die Differenz der Potenziale beträgt jeweils  $\varphi_1 - \varphi_2 = 3$  V.

Für das Arbeitsvermögen eines schweren Gegenstandes ist lediglich die zur Verfügung stehende *Differenz* der potenziellen Energien von Bedeutung und nicht der absolute Wert der Höhe, in der er sich befindet.

Entsprechend ist bei Erzeugern und Verbrauchern nicht die absolute Höhe der Energieniveaus, sondern nur die *Änderung* der Energie von Bedeutung. Diese kann durch die Potenzialdifferenz ausgedrückt werden.

Wir betrachten eine Ladung *Q*, die sich von einem Punkt 1 zu einem Punkt 2 bewegt und dabei die Energieänderung *W*12 erfährt:

$$
W_{12} = W_1 - W_2 \tag{1.17}
$$

Wir beziehen sie auf die Ladung und erhalten die Potenzialdifferenz:

$$
\frac{W_{12}}{Q} = \frac{W_1 - W_2}{Q} = \varphi_1 - \varphi_2 \tag{1.18}
$$

Eine solche Potenzialdifferenz wird als **Spannung** *(voltage) U*12 zwischen den Punkten 1 und 2 bezeichnet:

$$
U_{12} = \frac{W_{12}}{Q} = \varphi_1 - \varphi_2 \qquad (1.19)
$$

Eine zeitlich konstante Spannung wird **Gleichspannung** *(direct voltage)* genannt.

Die Spannung ist wie das Potenzial eine skalare Größe und hat wie dieses die Einheit Volt.

Erfährt eine Ladung 1 C zwischen zwei Punkten die Energieänderung 1 J, so liegt zwischen diesen Punkten die Spannung 1 Volt.

Die Reihenfolge der Indizes bei der Spannung legt die Reihenfolge der Potenziale bei der Differenzbildung fest:

$$
U_{21} = \varphi_2 - \varphi_1 \tag{1.20}
$$

Daraus erhalten wir mit der Gl.(1.19):

$$
U_{21} = -U_{12} \tag{1.21}
$$

Nach DIN 5489 ist festgelegt:

Die Spannung *U*12 entlang einem Weg von einem Punkt 1 zu einem Punkt 2 wird positiv gerechnet, wenn das Potenzial in 1 größer ist als das Potenzial in 2.

Diese Festlegung nennt man den **Richtungssinn der Spannung**; er wird durch die Klemmenbezeichnungen "+" und " $-$ " dargestellt (Bild 1.18). Bezeichnen wir die Klemmen des Erzeugers mit 1 und 2 und die Klemmen des Verbrauchers mit 3 und 4, so sind die Spannungen  $U_{12}$  bzw.  $U_{34}$ an Erzeuger und Verbraucher *positiv* und gleich groß.

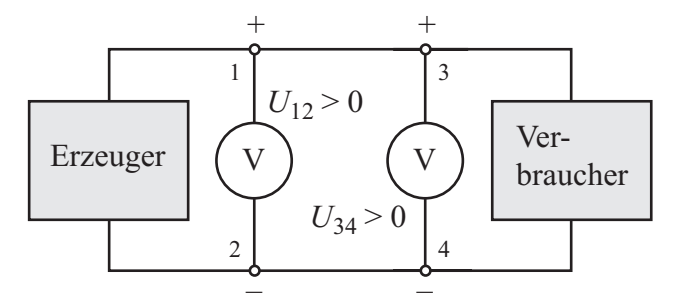

Schaltzeichen: Spannungsmesser

Bild 1.18 Richtungssinn der Spannung und Spannungsmessung

Die Spannung wird mit einem **Spannungsmesser**, der auch **Voltmeter** *(voltmeter)* genannt wird, zwischen den Klemmen des Verbrauchers bzw. Erzeugers gemessen.

Die Klemmen von Spannungsmessern mit mehreren Messbereichen werden meist mit "V" und "COM" bezeichnet. Weist der Richtungssinn der Spannung *U* von der V-Klemme zur COM-Klemme, so zeigt das Gerät einen positiven Wert an; ist der angezeigte Wert negativ, so hat die Spannung den entgegengesetzten Richtungssinn.

Die Potenzialdifferenz zwischen den Klemmen eines Erzeugers oder Verbrauchers nennt man **Klemmenspannung** *(terminal voltage)*.

Die Klemmenspannung eines Erzeugers, dem keine elektrische Energie entnommen wird, bezeichnet man als **Quellenspannung** *(source voltage) U*q. Sie entsteht durch die unterschiedliche Aufladung der Erzeugerpole: Der Pluspol besitzt Elektronenmangel, der Minuspol dagegen Elektronenüberschuss. Dieser Unterschied würde sich durch einen Ladungsträgerstrom innerhalb des Erzeugers sehr schnell ausgleichen, wenn nicht im Erzeuger ladungstrennende Kräfte wirksam wären, die dem Ausgleich ständig entgegenwirken.

Der Mangel- bzw. Überschusszustand bleibt sogar dann erhalten, wenn dem Erzeuger elektrische Energie entnommen wird. Dabei sinkt jedoch die Klemmenspannung wegen der Energieverluste im Inneren des Erzeugers unter *U*q ab.

Die Quellenspannung *U*<sup>q</sup> lässt sich nur dann mit der Schaltung nach Bild 1.18 messen, wenn durch den Erzeuger kein Strom fließt. Hierzu muss der Verbraucher abgeschaltet werden; auch das Voltmeter darf dem Erzeuger keinen Strom entnehmen, was nur näherungsweise möglich ist.

Im Gegensatz zur Quellenspannung spricht man bei der Klemmenspannung eines Verbrauchers, der **Verbraucherspannung**  $U_V$ , auch von einem **Spannungsfall** *(voltage drop),* um anzudeuten, dass die Energie der Ladung hier *verringert* wird.

#### **Praxisbezug 1.6**

Von Leitern, zwischen denen eine elektrische Spannung liegt, geht grundsätzlich eine **Gefahr** für Menschen aus. Dabei sind es die durch den Körper fließenden *Ströme*, welche Schädigungen verursachen können. Ihre Gefährlichkeit hängt von der Stromart, der Stromstärke und der Einwirkdauer ab.

Gleichstrom ist weniger gefährlich als Wechselstrom, und bei letzterem ist leider die in Versorgungsnetzen verwendete Frequenz 50 Hz besonders gefährlich.

Die Stromstärke, bei der es wegen der Verkrampfung der Hand nicht mehr möglich ist, einen umfassten Leiter loszulassen, wird als **Loslassgrenze** bezeichnet.

Sie liegt bei einem 50-Hz-Wechselstrom für 1 s Einwirkdauer bei 20 mA (DIN IEC 64).

Ströme über 20 mA können irreversible Gesundheitsschäden verursachen. Ströme ab 100 mA sind unbedingt lebensgefährlich; hierbei kann es durch *Herzkammerflimmern* zu Herz- und Atemstillstand kommen.

Der Strom durch den Körper wird bei gegebener Spannung durch den Körperwiderstand bestimmt, der sich je nach der Feuchtigkeit der Haut im Bereich 100 Ω ... 100 kΩ bewegt. Von der Hand zu beiden Füßen nimmt man als Mittelwert 1 kΩ an. Dies bedeutet, dass am 230-V-Netz ein lebensgefährlicher Strom 230 mA fließen kann.

International hat man 50 V (50 Hz) als **dauernd zulässige Berührungsspannung** für normale Anwendungsfälle festgelegt; für besondere Fälle (z.B. medizinische Anwendungen, Landwirtschaft, Spielzeug) gelten strengere Normen.  $\Box$ 

#### **Fragen**

- Wie ist der Begriff Spannung definiert?
- Nennen Sie die Definition der Einheit 1 V.
- Was versteht man unter dem Begriff Potenzial?
- Welcher Zusammenhang besteht zwischen der Verbraucherspannung und der Potenzialdifferenz zwischen den Klemmen des Verbrauchers?
- Worauf muss bei der Messung der Quellenspannung geachtet werden?
- Wie ist der Richtungssinn der Spannung festgelegt?
- Skizzieren Sie den normgerechten Schaltplan eines Stromkreises mit Batterie, Glühlampe und Spannungsmesser. Geben Sie den Richtungssinn der Spannungen an Batterie und Glühlampe an.

#### **Aufgaben**

**1.10**(1) Welche Energieerhöhung erhält die Ladung  $8 \cdot 10^{-4}$  C beim Durchlaufen eines Erzeugers mit der Quellenspannung 2,5 V?

**1.11**(2) In welcher Zeit speist ein Erzeuger mit 200 V Quellenspannung, der den Gleichstrom 0,4 A liefert, die Energie 6,4 kJ in den Stromkreis ein (innere Verluste sind zu vernachlässigen)?

**1.12**(2) Durch einen Verbraucher fließt während der Zeit 2 h bei der Potenzialdifferenz 12 V zwischen den Klemmen der Strom 3 A. Welche Ladungsmenge wird durch den Verbraucher bewegt? Welche elektrische Energie wird dem Stromkreis entzogen?

#### **1.8 Elektrische Feldstärke**

#### **Ziele:** Sie können

- den Zusammenhang zwischen der elektrischen Feldstärke und der Kraft auf eine Ladung erläutern.
- die Einheit der elektrischen Feldstärke herleiten.
- die Richtung der elektrischen Feldstärke im Stromkreis angeben.
- die Gleichung für den Zusammenhang zwischen dem Potenzial und der elektrischen Feldstärke angeben.
- den Begriff Potenzialgefälle erläutern.

#### **1.8.1 Coulomb-Kraft und elektrische Feldstärke**

Wir betrachten zunächst eine Ladung im Inneren eines als Verbraucher wirkenden Leiters. Der vom Leitermaterial hervorgerufenen Bewegungshemmung muss eine *Antriebskraft* entgegenwirken, damit sich die Ladung bewegt.

Hierbei handelt es sich um die COULOMB-Kraft  $\overline{F}$ (s. Abschn. 1.2), die von den unterschiedlichen Ladungen der Erzeugerpole ausgeht. Zwischen ihnen bildet sich der besondere Zustand des Raumes aus, den man als **elektrisches Feld** *(electric field)* bezeichnet.

Die COULOMB-Kräfte wirken auf positive und negative Ladungen in entgegengesetzten Richtungen; daraus ergeben sich entgegengesetzte Bewegungsrichtungen der Ladungen.

Beziehen wir jedoch die Kraft auf die Ladung, so erhalten wir einen Vektor *E*, dessen Richtung vom Vorzeichen und damit von der Art der Ladung unabhängig ist:

$$
\vec{E} = \frac{\vec{F}}{Q} \tag{1.22}
$$

Den Quotienten aus Kraft und Ladung bezeichnet man als **elektrische Feldstärke** *(electric field strength*)  $\overline{E}$ . Sie ist die physikalische Größe, die das elektrische Feld beschreibt. Als ihre Einheit erhalten wir:

$$
[E] = \frac{[F]}{[Q]} = 1\frac{N}{C} = 1\frac{Nm}{C m} = 1\frac{J}{C m} = 1\frac{V}{m}
$$

Bei einer positiven Ladung haben die Vektoren *E* und *F gleiche* Richtung; bei einer negativen Ladung sind  $\vec{E}$  und  $\vec{F}$  einander *entgegengerichtet*.

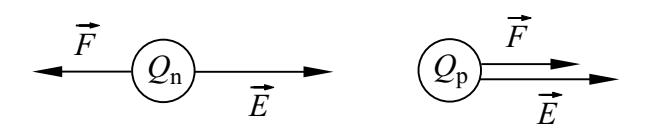

Bild 1.19 Zuordnung der Feldstärke- und Kraft-Vektoren bei unterschiedlichen Arten von Ladungen

Die elektrische Feldstärke *E* ist als Ursache der Ladungsbewegung im *Verbraucher* anzusehen. Nach dem Einschalten eines Stromkreises ändert sich die Feldstärke nach äußerst kurzer Zeit überall im Stromkreis; diese Zeitspanne hängt von der Leitergeometrie und den Materialeigenschaften ab. In Computern begrenzt z.B. die Ausbreitungsgeschwindigkeit des elektrischen Feldes, die höchstens gleich der Lichtgeschwindigkeit sein kann, die Rechengeschwindigkeit.

In einem *Verbraucher* stimmt die Bewegungsrichtung einer Ladung mit der Richtung der auf sie wirkenden Coulomb-Kraft  $\vec{F}$  überein. Die Feldstärke *E* ist deshalb von einem Punkt höheren Potenzials zu einem Punkt niedrigeren Potenzials gerichtet.

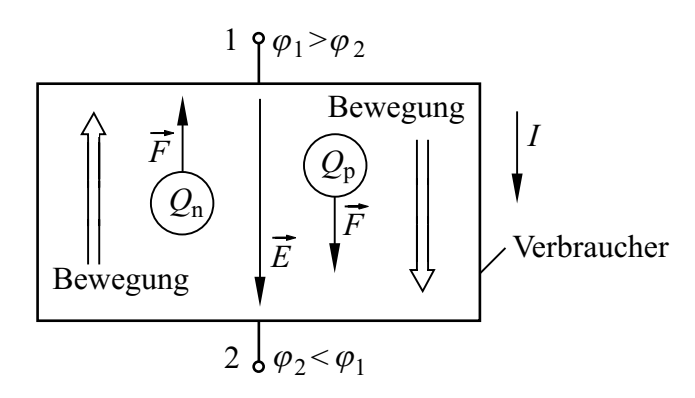

Bild 1.20 Elektrische Feldstärke, Coulomb-Kräfte und Bewegungsrichtung positiver bzw. negativer Ladungen in einem Verbraucher

Auch in einem *Erzeuger* stehen die Ladungsträger unter dem Einfluss einer Coulomb-Kraft *F* ; die elektrische Feldstärke *E* ist hier vom Pluspol zum Minuspol gerichtet (Bild 1.22). Im Erzeuger sind jedoch zusätzlich *ladungstrennende Kräfte* wirksam, die jede Ladung in Gegenrichtung zur Coulomb-Kraft treiben; hierfür muss Energie zugeführt werden.

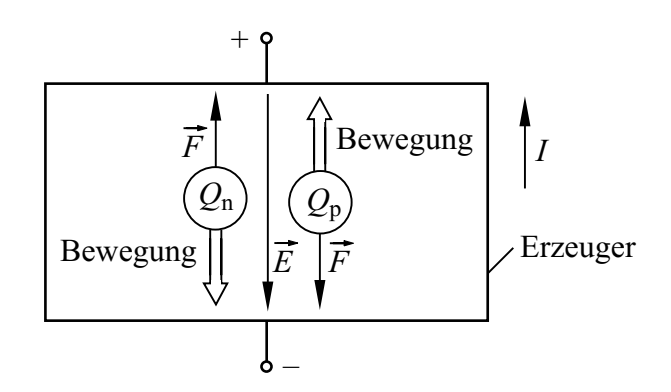

Bild 1.21Elektrische Feldstärke, Coulomb-Kräfte und Bewegungsrichtung positiver bzw. negativer Ladungen in einem Erzeuger

Die Aussagen zur elektrischen Feldstärke lassen sich zusammenfassen:

Der Vektor *E* ist stets von einem Punkt mit höherem Potenzial zu einem Punkt mit niedrigerem Potenzial gerichtet.

#### **1.8.2 Spannung und elektrische Feldstärke**

Wir betrachten das elektrische Feld in einem geraden homogenen linearen Leiter; die Feldstärke *E* ist in ihm nach Richtung und Betrag *konstant*. Auf jede bewegte Ladung *Q* wirkt in diesem Feld überall die gleiche Kraft  $\vec{F} = Q \cdot \vec{E}$ , und bei Gleichstrom bewegen sich gleichartige bewegliche Ladungsträger mit der gleichen mittleren Driftgeschwindigkeit.

Bewegt sich eine Ladung *Q* in einem solchen Feld längs des geraden Wegstückes  $\overline{l}_{12}$  von einem Punkt 1 zu einem Punkt 2, so können wir die Energieänderung  $W_1$ <sup>2</sup> der Ladung als mechanische Arbeit angeben:

$$
W_{12} = \vec{F} \cdot \vec{l}_{12} \tag{1.26}
$$

Die mathematische Operation in dieser Gleichung bezeichnet man als **Skalarprodukt** zweier Vekto ren. Es ist definiert als Produkt aus den Vektorbeträgen und dem Cosinus des von den Vektoren eingeschlossenen Winkels  $\alpha$ :

$$
W_{12} = \vec{F} \cdot \vec{l}_{12} = |\vec{F}| \cdot |\vec{l}_{12}| \cdot \cos \alpha = F \cdot l_{12} \cdot \cos \alpha
$$

In einem *geraden* homogenen linearen Leiter weist die Kraft *F* stets in Richtung des Weges  $l_{12}$ ; mit  $\alpha = 0$  gilt  $W_{12} = F \cdot l_{12}$ .

Dividieren wir die Gl. (1.23) durch *Q*, so erhalten wir mit den Gln.(1.19 und 1.22):

$$
U_{12} = \frac{W_{12}}{Q} = \frac{\vec{F} \cdot \vec{l}_{12}}{Q} = \vec{E} \cdot \vec{l}_{12}
$$
 (1.24)

Wenn die Richtungen von  $\vec{E}$  und  $\vec{l}_{12}$  übereinstimmen ( $\alpha$  = 0), dann ist  $\varphi_1 > \varphi_2$  und der Betrag *E* der Feldstärke lässt sich einfach ermitteln:

$$
E = \frac{\varphi_1 - \varphi_2}{l_{12}} = \frac{U_{12}}{l_{12}}\tag{1.25}
$$

Dabei ist *l*<sup>12</sup> der (stets positive) Abstand der Punkte 1 und 2. Die Gl. (1.25) lässt sich auch bei einem beliebig *gekrümmten*, homogenen linearen Leiter mit der Leiterlänge  $l_{12}$  anwenden (s. Abschn. 6.3).

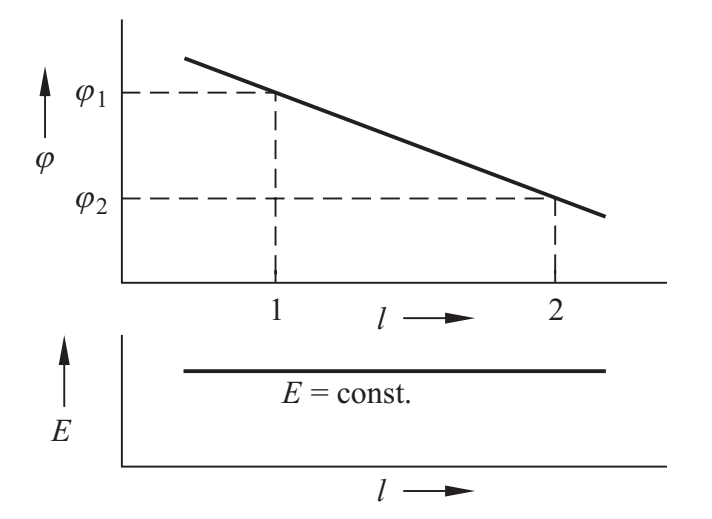

Bild 1.22 Potenzialgefälle und elektrische Feldstärke in einem linearen homogenen Leiter

In einem linearen homogenen Leiter entstehen wegen  $E =$  const. in gleich langen Leiterabschnitten gleich große Potenzialdifferenzen. Die Feldstärke *E* ist also ein Maß für das **Potenzialgefälle** *(potential gradient)* längs des Leiters.

#### **Beispiel 1.4**

Ein Gleichstrom *I* = 2 A fließt durch drei in Reihe geschaltete, je 5 m lange lineare Leiter aus unterschiedlichem Material. In den Leitern werden in 1 s die Wärmeenergien  $W_1$  = 1 J,  $W_2 = 2$  J bzw.  $W_3 = 3$  J erzeugt. Wir wollen den Betrag *E* der elektrischen Feldstärke und den Spannungsfall für jeden Leiter berechnen und grafisch darstellen.

Den Anfang bzw. das Ende jedes Leiters bezeichnen wir mit den Indizes 1 ... 4. Nach Gl.  $(1.9)$  fließt in  $t = 1$  s durch jeden Leiter die Ladung  $Q = I \cdot t = 2$  C. Sie steht dabei unter dem Einfluss der COULOMB-Kräfte:

$$
F_1 = \frac{W_1}{l_{12}} \; ; \; F_2 = \frac{W_2}{l_{23}} \; ; \; F_3 = \frac{W_3}{l_{34}}
$$

Mit der Gl.(1.24) berechnen wir die Feldstärke im Leiter 1:

$$
E_1 = \frac{W_1}{l_{12}Q} = 0, 1 \frac{V}{m}
$$

In den übrigen Leitern ist die Feldstärke:

$$
E_2 = 0.2 \frac{\text{V}}{\text{m}}; E_3 = 0.3 \frac{\text{V}}{\text{m}}
$$

Mit der Gl. (1.25) berechnen wir die Spannungsabfälle:

$$
U_{12} = E_1 l_{12} = 0.5 \text{ V}
$$
  

$$
U_{23} = 1.0 \text{ V}; \quad U_{34} = 1.5 \text{ V}
$$

Das Potenzial fällt insgesamt um den Wert  $U_{12} + U_{23} + U_{34} = 3$  V ab. Für die grafische Darstellung ordnen wir dem Punkt mit dem niedrigsten Potenzial willkürlich den Wert  $\varphi = 0$  V zu; damit erhalten wir das Diagramm nach Bild 1.23.

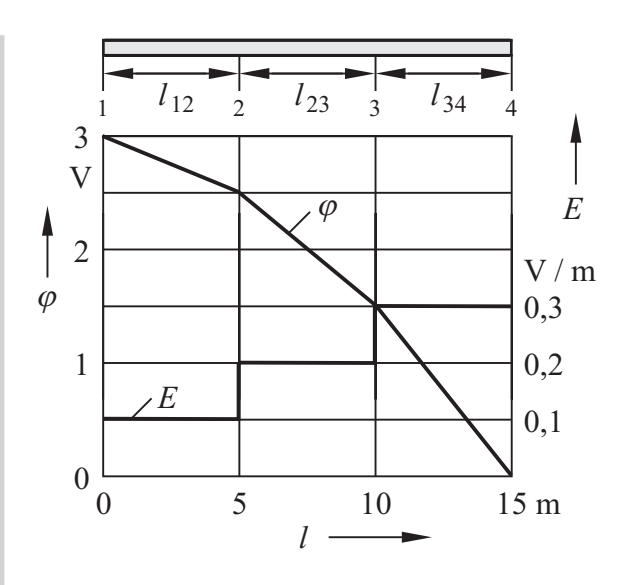

Bild 1.23 Potenzial und Feldstärke

In einem Leiter, der *nicht* als linearer Leiter angesehen werden kann, ist die Feldstärke *nicht* konstant, sondern ändert sich von Ort zu Ort. Es sei schon hier vorweggenommen, dass eine elektrische Feldstärke nicht nur in Leitern, sondern auch in anderen Materialien und im materiefreien Raum auftreten kann (s. Abschn. 6.4).

In *Leitern* ist nur dann ein elektrisches Feld vorhanden, wenn ein Potenzialgefälle vorliegt; dies bedingt einen Strom. In einem *stromlosen Leiter* liegt daher *kein* elektrisches Feld vor. In einem *idealen Leiter* ist kein elektrisches Feld vorhanden, weil in ihm kein Potenzialgefälle auftritt.

#### **Fragen**

- Geben Sie den Zusammenhang zwischen der Kraft auf eine Ladung und der elektrischen Feldstärke an.
- Welche Einheit hat die elektrische Feldstärke?
- Zeigen Sie, wie bei einer positiven bzw. einer negativen Ladung die Vektoren für die Kraft und die elektrische Feldstärke zugeordnet sind.
- Welche Kraftwirkungen auf Ladungen treten in einem Erzeuger bzw. Verbraucher auf?
- Wie ist die elektrische Feldstärke im Erzeuger, wie im Verbraucher gerichtet?
- Stellen Sie den Verlauf des elektrischen Potenzials und der elektrischen Feldstärke über der Länge eines homogenen linearen Leiters grafisch dar.
- Erläutern Sie, warum ein Verbraucher im Stromkreis unabhängig von der sehr niedrigen Driftgeschwindigkeit der Elektronen sofort nach dem Einschalten zu arbeiten beginnt.

#### **Aufgaben**

**1.13**(1) Welche Kraft wird auf jedes Elektron in einem 5 m langen linearen Leiter ausgeübt, an dem die Spannung 12 V abfällt?

**1.14**(2) Ein Elektron wird in einem elektrischen Feld der Stärke 5,6 kV/ cm um 3 mm in Richtung auf das höhere Potenzial verschoben. Wie ändert sich dabei seine elektrische Energie?

#### **1.9 Leistung und Wirkungsgrad**

#### **Ziele:** Sie können

- Arbeit und Leistung an Verbraucher und Erzeuger durch Spannung und Stromstärke ausdrücken.
- die Begriffe Arbeit, Leistung und Wirkungsgrad erklären und die Zusammenhänge zwischen ihnen angeben.
- die in einem Stromkreis auftretenden Verluste beschreiben und den Gesamtwirkungsgrad erläutern.

Wenn in einem technischen Gerät Energie umgewandelt und dabei die Arbeit Δ*W* verrichtet wird, dann ist von Bedeutung, in welcher Zeitspanne Δ*t* dies geschieht. Bestimmend hierfür ist die physikalische Größe **Leistung** *(power) P*:

$$
P = \frac{\Delta W}{\Delta t} \tag{1.26}
$$

Die Einheit der Leistung ist das Watt:

$$
[P] = \frac{[W]}{[t]} = 1 \frac{J}{s} = 1 \text{ Watt} = 1 \text{ W}
$$
 (1.27)

**1 Watt** ist diejenige Leistung, bei der während der Zeit 1 s die Arbeit 1 J verrichtet wird.

Hieraus folgt für die Energieeinheit Joule:

$$
[W] = 1 \text{ J} = 1 \text{ N m} = 1 \text{ W s} \tag{1.28}
$$

Wenn die Leistung *P* im Zeitintervall Δ *t nicht* konstant ist, erhält man aus Gl. (1.26) den *arithmetischen Mittelwert* der Leistung in dieser Zeitspanne. Ist dagegen die Leistung *P zeitlich konstant* und ist zum Zeitpunkt *t* = 0 die Energie  $W = 0$ , so lautet die Funktion  $W = f(t)$ :

$$
W = P \cdot t \tag{1.29}
$$

Fließt durch einen Erzeuger oder Verbraucher ein Gleichstrom *I*, so wird zwischen den Klemmen nach Gl.(1.19) die Energie  $W = Q \cdot U$  umgesetzt. Mit  $Q = I \cdot t$  ergibt sich:

$$
W = U \cdot I \cdot t \tag{1.30}
$$

Dabei ist *U* die Spannung zwischen den Klemmen. Mit den Gln. (1.29 und 1.30) erhalten wir die Leistung zwischen zwei Klemmen in einem Gleichstromkreis:

$$
P = U \cdot I \tag{1.31}
$$

Daraus ergibt sich die Festlegung der SI-Einheit **Volt**:

**1 Volt** ist die elektrische Spannung zwischen zwei Punkten eines linearen Leiters, in dem beim Gleichstrom 1 A zwischen den beiden Punkten die Leistung 1 W umgesetzt wird.

Aus der Gl. (1.31) folgt die Einheitengleichung:

$$
1 W = 1 V \cdot 1 A \tag{1.32}
$$

Die Gln. (1.27 und 1.32) lassen sich ineinander überführen:

$$
1 W = 1 \frac{J}{s} = 1 \frac{J}{A \cdot s} \cdot 1 A = 1 \frac{J}{C} \cdot 1 A = 1 V \cdot 1 A
$$

#### **Praxisbezug 1.7**

Zur Messung der Leistung *P* benötigt man ein Messgerät, welches sowohl den Strom *I* als auch die Spannung *U* erfasst und beide Größen miteinander multipliziert. Die Multiplikation kann sowohl analog, z.B. mit einem *elektrodynamischen Messwerk*, als auch numerisch durchgeführt werden. Im letzteren Fall werden die Messgrößen mit Analog-Digital-Umsetzern digitalisiert und in einem Rechenwerk multipliziert.

Bei einem Leistungsmessgerät fließt der Strom *I* durch den möglichst niederohmigen **Strompfad**,

und die Spannung *U* liegt am möglichst hochohmigen **Spannungspfad**; das Gerät besitzt also zwei Klemmenpaare, zwischen denen der Strompfad bzw. der Spannungspfad liegen. Die Messbereiche für beide Pfade sind im Allg. umschaltbar.

Das Schaltzeichen des Leistungsmessers gilt allgemein, unabhängig von der zur Multiplikation verwendeten Methode.

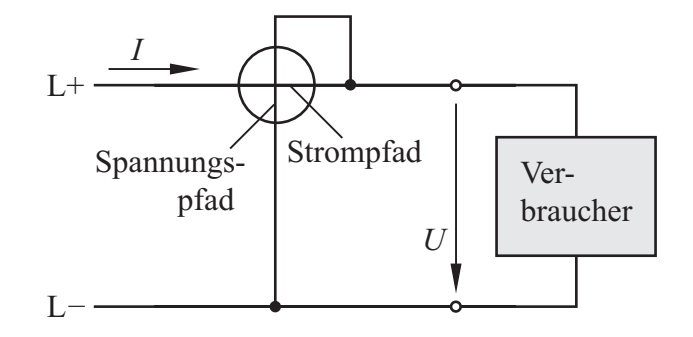

Bild 1.24 Leistungsmessung im Gleichstromnetz □

Die Leistung eines Gerätes bei bestimmungsgemäßer, voller Belastung wird **Bemessungsleistung**  *(nominal power)*  $P_N$  genannt (DIN VDE 530). Dies ist grundsätzlich die *abgegebene* Leistung: Bei einem *Generator* wird z.B. die *elektrische* Leistung angegeben, bei einem *Motor* dagegen die an der Welle abgegebene *mechanische* Leistung. Davon abweichend wird bei *Kleingeräten* wie z.B. Warmwasserbereitern, Staubsaugern, Heimwerkermaschinen usw. die *aufgenommene* elektrische Leistung angegeben, die "Anschlussleistung" genannt wird.

Bei der Bemessungsleistung fließt der **Bemessungsstrom** *(nominal current)*  $I_N$ , und an den Klemmen liegt die **Bemessungsspannung** *(nominal voltage)*  $U_N$ . Die Werte für  $P_N$ ,  $U_N$  und  $I_N$ sind bei größeren Geräten auf dem Typenschild, bei Kleingeräten im Datenblatt angegeben.

In technischen Geräten ist die **nutzbare abgegebene Leistung** *P*ab um die **Verlustleistung** *(dissipation power) P*verl (kurz: **Verluste**) kleiner als die **zugeführte Leistung** *P*zu. Die Leistungsbilanz lautet stets:

$$
P_{\text{zu}} = P_{\text{ab}} + P_{\text{verl}} \tag{1.33}
$$

$$
\eta = \frac{P_{\rm ab}}{P_{\rm zu}}\tag{1.34}
$$

Wir betrachten einen Stromkreis, in dem Erzeuger, Leitungen und Verbraucher verlustbehaftet sind. Ihre Wirkungsgrade sind:

$$
\eta_{\rm q} = P_{\rm q\,ab} / P_{\rm q\,zu} < 1 \quad \text{(Erzeuger)}
$$
\n
$$
\eta_{\rm L} = P_{\rm L\,ab} / P_{\rm L\,zu} < 1 \quad \text{(Leitungen)}
$$
\n
$$
\eta_{\rm V} = P_{\rm V\,ab} / P_{\rm V\,zu} < 1 \quad \text{(Verbraucher)}
$$

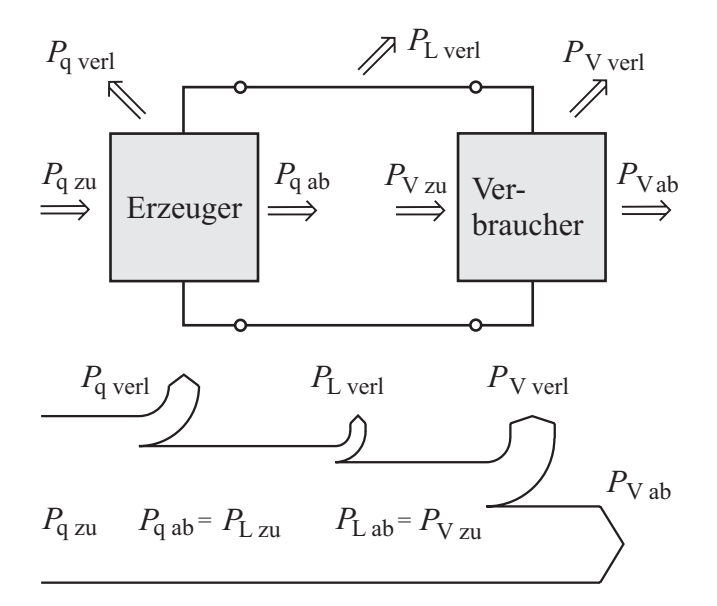

Bild 1.25 Leistungsdiagramm für einen Stromkreis

Der **Gesamtwirkungsgrad**  $\eta_{\rm g}$  der Anlage ist:

$$
\eta_{\rm g} = \frac{P_{\rm Vab}}{P_{\rm q\,zu}} = \eta_{\rm V} \cdot \eta_{\rm L} \cdot \eta_{\rm q} \tag{1.35}
$$

Der Gesamtwirkungsgrad einer Anlage ist das Produkt der Teilwirkungsgrade sämtlicher hintereinander geschalteten Anlageteile.

#### **Praxisbezug 1.8**

In einem kohlekraftwerk wird die staubfein gemahlene Kohle verbrannt; dabei gibt der Brennstoff seine Energie mit dem Kesselwirkungsgrad  $\eta_K \approx 0.95$  an das Wasser ab, das dabei verdampft. Eine Maschine, die aus einem thermischen Prozess Energie gewinnt, kann unter idealen Bedingungen maximal den CARNOT-Wirkungsgrad<sup>1)</sup>  $\eta_c$  $=(T_1 - T_0)/T_1$  erreichen. Mit der Dampftemperatur  $T_1$  = 800 K und der Kondensattemperatur  $T_0$  = 300 K ergibt sich z.B.  $\eta_C = 0.62$ . Tatsächlich liegt der thermische Wirkungsgrad jedoch nur bei  $\eta_{\text{th}} \approx$ 0,5, da im Wasser-Dampf-Kreislauf keine idealen Verhältnisse erreicht werden können.

Für die Turbine und die Dampfleitungen ist  $\eta_D \approx$ 0,85; der elektrische Synchrongenerator hat den Wirkungsgrad  $\eta_G \approx 0.98$ . Der Eigenbedarf (Pumpen, Lüfter usw.) wird mit dem Faktor  $\varepsilon \approx 0.06$ angesetzt. Damit ergibt sich für das Kraftwerk:

$$
\eta_{\rm KW} \approx \eta_{\rm K} \eta_{\rm th} \eta_{\rm D} \eta_{\rm G} (1 - \varepsilon) = 0.37
$$

Der Wirkungsgrad beim Transport der elektrischen Energie ist  $\approx 90\%$ , sodass von der Primärenergie nur ≈ 33 % zum Verbraucher gelangen.

#### **Fragen**

- Wie sind die Einheiten der physikalischen Größen Arbeit und Leistung im SI-System festgelegt?
- Skizzieren Sie das Leistungsdiagramm für einen Stromkreis aus Generator, Leitungen und Motor unter Berücksichtigung der Verluste.
- Was versteht man unter dem Wirkungsgrad eines Gerätes (Gleichung, Beispiel)?
- Wie hängen die Leistung und die Arbeit an einem Verbraucher bzw. Erzeuger von der Stromstärke und der Spannung ab?

#### **Aufgaben**

**1.15**(1) Ein Warmwasserbereiter mit der Anschlussleistung 1,2 kW hat den Wirkungsgrad 75 %. Er soll 3 l Wasser von 20 °C auf 80 °C erwärmen. Welche Zeit ist hierfür erforderlich? Spezifische Wärmekapazität von Wasser:

 $c = 4187 \text{ J} / (\text{kg} \cdot \text{K})$ 

**1.16**<sup>(1)</sup> Eine Wasserpumpe ( $\eta$ <sup>p</sup> = 50 %) mit elektromotorischem Antrieb ( $\eta_M$  = 80 %) soll je Minute 1000 l Wasser 16 m hoch heben.

- Welche Bemessungsleistung muss der Motor haben?
- Wie hoch ist der Gesamtwirkungsgrad?

<sup>1)</sup> Sadi Carnot, 1796 – 1832

# **2 Eintore**

### **2.1 Der Begriff Eintor**

**Ziele:** Sie können

- einen Oberbegriff für Erzeuger und Verbraucher angeben.
- die Begriffe aktiv wirkendes Eintor und passiv wirkendes Eintor erläutern.

Für Erzeuger und Verbraucher führt man zweckmäßig einen Oberbegriff ein: Ein Gebilde, das an genau zwei Punkten, die man als **Pole** bezeichnet, elektrisch zugänglich ist oder als zugänglich betrachtet wird, nennt man **Eintor** *(one-port)*; der Begriff *Zweipol* gilt als veraltet.

Man sagt, dass die beiden Pole ein **Tor** *(port)* bilden. Im stationären Zustand fließt ein Strom, der in einen Pol hineinfließt, zum gleichen Zeitpunkt aus dem anderen Pol heraus.

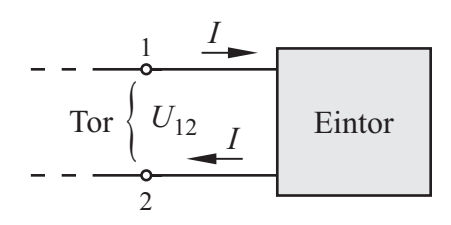

Bild 2.1 Die Pole eines Eintors bilden ein Tor

Ein Eintor wird durch den Zusammenhang zwischen der Klemmenspannung *U* und dem Strom *I* beschrieben. Die mathematische Funktion  $I = f(U)$ wird als **Eintorgleichung** bezeichnet.

Nimmt ein Eintor als Verbraucher elektrische Energie auf, so wird es **passiv wirkendes Eintor** genannt; gibt es als Erzeuger elektrische Energie ab, wird es als **aktiv wirkendes Eintor** bezeichnet.

Manche Eintore wirken je nach Betriebszustand aktiv oder passiv. Wird z.B. ein Akkumulator geladen, so nimmt er elektrische Energie auf und ist ein *passiv wirkendes* Eintor; er wird ein *aktiv wirkendes* Eintor, wenn er als Energiequelle arbeitet und einen Verbraucher speist.

#### **Fragen**

- Was versteht man unter dem Begriff Eintor?
- Was ist ein aktiv bzw. passiv wirkendes Eintor?
- Wie nennt man das Klemmenpaar eines Eintors?

# **2.2 Bezugspfeile**

#### **Ziele:** Sie können

- den Vorteil von Bezugspfeilen an einem Beispiel erläutern.
- den Zusammenhang zwischen dem Richtungssinn, dem Bezugspfeil und dem Vorzeichen der Spannung bzw. des Stromes erläutern.
- das Verbraucher-Pfeilsystem und das Erzeuger-Pfeilsystem beschreiben.

#### **2.2.1 Bezugssinn von Spannung und Strom**

Vielfach ist zu Beginn einer Rechnung der Richtungssinn einer Spannung noch nicht bekannt. Man trifft dann zweckmäßig eine Annahme und bezeichnet deren Ergebnis als **Bezugssinn**, der durch einen **Bezugspfeil** dargestellt wird.

Stimmt der Bezugssinn mit dem Richtungssinn überein, so erhält die Spannung ein positives Vorzeichen; stimmen Bezugssinn und Richtungssinn nicht überein, so erhält die Spannung ein negatives Vorzeichen. Das Bild 2.2 zeigt dies am Beispiel einer 9-V-Batterie.

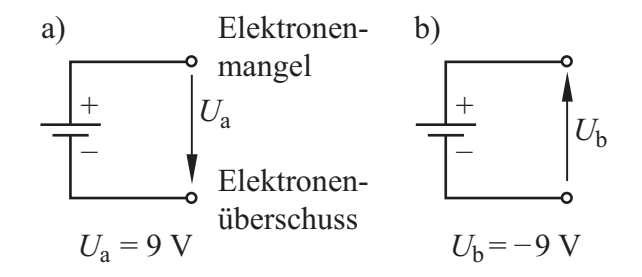

Bild 2.2 Zusammenhang zwischen den Bezugspfeilen, den Vorzeichen und dem Richtungssinn einer Spannung

Auch die rechnerische Behandlung eines *Stromes* wird vereinfacht, wenn wir einen Bezugspfeil und den damit definierten Bezugssinn verwenden.

Der Bezugspfeil eines Stromes wird gemäß DIN 5489 in den Leitungszug gezeichnet. Stimmt der Bezugssinn mit dem Richtungssinn überein, so erhält die Stromstärke ein positives Vorzeichen; stimmen Bezugssinn und Richtungssinn nicht überein, so erhält die Stromstärke ein negatives Vorzeichen. Das Bild 2.3 zeigt dies am Beispiel eines Stromes mit der Stromstärke 1 A.

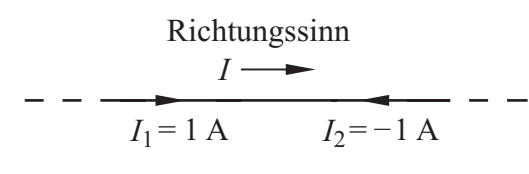

Bild 2.3 Zusammenhang zwischen den Bezugspfeilen, den Vorzeichen und dem Richtungssinn eines Stromes

Obwohl die beiden Bezugspfeile im Bild 2.3 in der gleichen Leitung gegeneinander gerichtet sind, enthält die Darstellung wegen  $I_1 = -I_2$  keinen Widerspruch.

#### **Beispiel 2.1**

Der Akkumulator wird in der eingezeichneten Schalterstellung vom Netzgerät mit dem Strom  $I_1 = 0.5$  A geladen; dabei fließt durch die Glühlampe der Strom  $I_2 = 0$ .

Nach dem Umlegen des Schalters ist  $I_1 = 0$ , und durch die Glühlampe fließt der Strom  $I_2$  = 1 A. Wir wollen für beide Schalterstellungen den Strom *I* angeben.

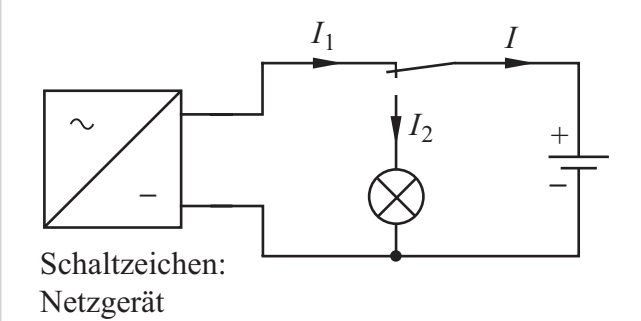

Vor dem Schalten ist  $I = I_1 = 0.5$  A; der Richtungssinn der Stromstärke *I* stimmt mit dem Bezugssinn überein.

Nach dem Schalten ist  $I = -I_2 = -1$  A; das negative Vorzeichen des Stromes *I* weist darauf hin, dass der Richtungssinn dem Bezugssinn entgegengesetzt ist.

#### **2.2.2 Pfeilsysteme**

Wir betrachten einen Stromkreis mit Erzeuger und Verbraucher. Für die Spannung und den Strom setzen wir je einen Bezugspfeil an.

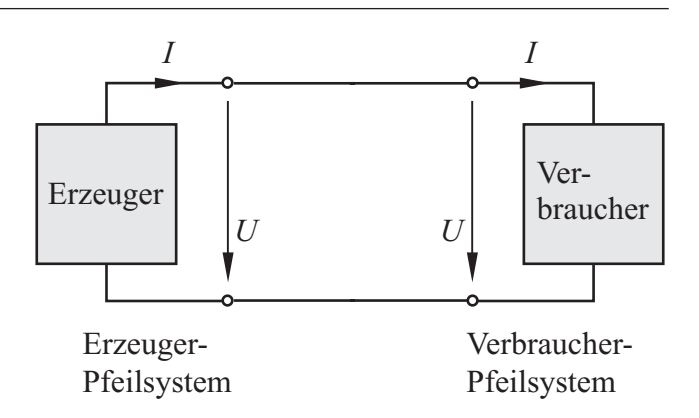

Bild 2.4 Stromkreis mit Bezugspfeilen für *I* und *U*

Im Bild 2.4 gehen die Bezugspfeile für *I* und *U* am *Verbraucher* von *demselben* Pol aus. Diese Zuordnung wird **Verbraucher-Pfeilsystem** genannt. Am Verbraucher haben dabei die Zahlenwerte für *I* und *U* gleiches Vorzeichen, und die aufgenommene elektrische Leistung  $P = U I$  ist positiv.

Am *Erzeuger* im Bild 2.4 gehen die Bezugspfeile für *I* und *U* von *unterschiedlichen* Polen aus. Diese Zuordnung wird **Erzeuger-Pfeilsystem** genannt. Am Erzeuger haben dabei die Zahlenwerte für *I* und *U* gleiches Vorzeichen, und die abgegebene elektrische Leistung  $P = UI$  ist positiv.

Die Leistung ist jedoch negativ, wenn

- − ein Eintor, an dem die Bezugspfeile für *I* und *U* vom gleichen Pol ausgehen (Verbraucher-Pfeilsystem), als *Erzeuger* arbeitet.
- − ein Eintor, an dem die Bezugspfeile für *I* und *U* von unterschiedlichen Polen ausgehen (Erzeuger-Pfeilsystem), als *Verbraucher* arbeitet.

In beiden Fällen sind dabei entweder beim Strom oder bei der Spannung der Richtungssinn und der Bezugspfeil einander entgegengesetzt.

Prinzipiell können an jedem Eintor die Bezugspfeile für *I* und *U beliebig* gewählt werden. Wenn der Richtungssinn von Strom und Spannung bekannt ist, kann wie in Bild 2.4 beim Erzeuger das Erzeuger-Pfeilsystem und beim Verbraucher das Verbraucher-Pfeilsystem angewendet werden. Man spricht dabei von einem **gemischten Pfeilsystem.**

|                    | Verbraucher-<br>Pfeilsystem | Erzeuger-<br>Pfeilsystem |  |
|--------------------|-----------------------------|--------------------------|--|
|                    | U                           | $\overline{U}$           |  |
| $P=U\cdot I>0$     | Verbraucher                 | Erzeuger                 |  |
| $P=U\cdot I\leq 0$ | Erzeuger                    | Verbraucher              |  |

Bild 2.5 Zuordnung von Bezugspfeilen und Vorzeichen der Leistung

Es ist jedoch zweckmäßig, in einem Stromkreis lediglich ein einziges Pfeilsystem zu verwenden. Dies hat den Vorteil, dass sich eine eindeutige Zuordnung ergibt zwischen dem Vorzeichen der Leistung und der Eigenschaft jedes Eintors, als Verbraucher oder Erzeuger zu wirken.

Wir werden im Folgenden grundsätzlich das *Verbraucher-Pfeilsystem* sowohl bei Erzeugern als auch bei Verbrauchern verwenden (s. Bild 2.6). Auf einzelne Abweichungen hiervon werden wir ausdrücklich hinweisen.

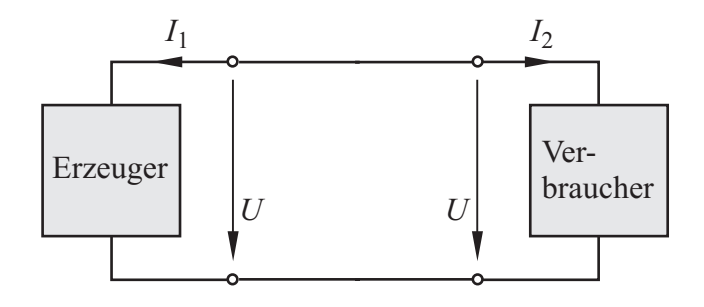

Bild 2.6 Anwendung des Verbraucher-Pfeilsystems beim Erzeuger und beim Verbraucher

#### **Praxisbezug 2.1**

Die Betriebsweise eines Eintors wird z. B. beim **Straßenbahnantrieb** fortwährend geändert.

Der Motor einer modernen Straßenbahn ist eine Drehstrom-Asynchronmaschine DAM, die von einem Frequenzumrichter gespeist wird; man kann diese Schaltung als Eintor ansehen (Bild 2.7).

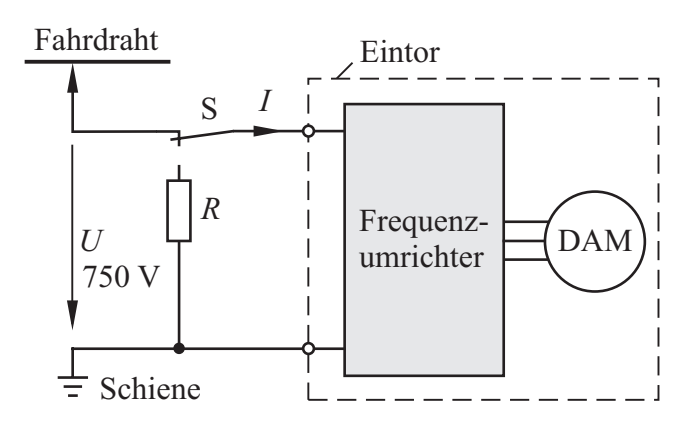

Bild 2.7 Straßenbahnantrieb (Prinzipschaltung)

Beim Beschleunigen und bei Fahrt mit konstanter Geschwindigkeit fließt der Strom *I* > 0 im Bezugssinn. Das Eintor wirkt als Verbraucher und die Drehstrom-Asynchronmaschine DAM arbeitet als Motor.

Beim Bremsen wird die kinetische Energie des Fahrzeugs in elektrische umgewandelt, die in den Fahrdraht eingespeist wird. Dabei fließt der Strom entgegen dem Bezugssinn und es ist *I* < 0. Die Drehstrom-Asynchronmaschine DAM arbeitet als Generator und das Eintor wirkt als Erzeuger.

Falls die beim Bremsen entstehende elektrische Energie im Straßenbahn-Netz nicht von einem anderen Fahrzeug aufgenommen werden kann, wird der Schalter S automatisch auf den Widerstand *R* umgeschaltet, der sich auf dem Fahrzeugdach befindet; in diesem Widerstand wird die elektrische Energie in Wärme umgewandelt.

#### **Fragen**

- Erläutern Sie den Zusammenhang zwischen dem Richtungssinn, dem Bezugspfeil und den Vorzeichen einer Spannung.
- Was bedeutet die Aussage: *U* = –12 V ?
- Warum ist die Verwendung eines Bezugspfeils für den Strom vorteilhaft?
- Was bedeutet die Aussage: *I* = –1,5 A ?
- Was versteht man unter dem Begriff Verbraucher-Pfeilsystem?
- Welches Vorzeichen hat die Leistung eines Verbrauchers, an dem das Verbraucher-Pfeilsystem angewendet wird?
- Was bedeutet eine negative Leistung bei einem Eintor, an dem das Verbraucher-Pfeilsystem angewendet wird?

# **2.3 Passive Eintore**

#### **Ziele:** Sie können

- die Begriffe Widerstand, spezifischer Widerstand, Leitfähigkeit und Leitwert erläutern und ihre Einheiten angeben.
- den differenziellen Leitwert anhand einer *I*-*U*-Kennlinie beschreiben.
- das Ohmsche Gesetz nennen und angeben, unter welchen Bedingungen es gültig ist.
- den Ohmschen Widerstand eines linearen Leiters aus dem Ohmschen Gesetz in allgemeiner Form herleiten.
- das Schaltzeichen für den Widerstand angeben.
- das Temperaturverhalten von Heißleitern und Kaltleitern beschreiben.
- die Begriffe Supraleitung und Sprungtemperatur erläutern.
- die Begriffe Bezugswiderstand, Bezugstemperatur und Temperaturkoeffizient erklären.
- die Gleichung für die Abhängigkeit des Widerstandes von der Temperatur angeben.

#### **2.3.1 Strom-Spannungs-Kennlinie**

Eintore, die ausschließlich als Verbraucher wirken können, werden **passive Eintore** genannt. Wir beschreiben ihr Betriebsverhalten mit der **Strom-Spannungs-Kennlinie** (*I*-*U*-Kennlinie), bei welcher die Stromstärke *I* des Stromes, der durch das Eintor fließt, über der Spannung *U* am Eintor aufgetragen wird. Das Bild 2.8 zeigt als Beispiel die *I*-*U*-Kennlinie einer Glühlampe.

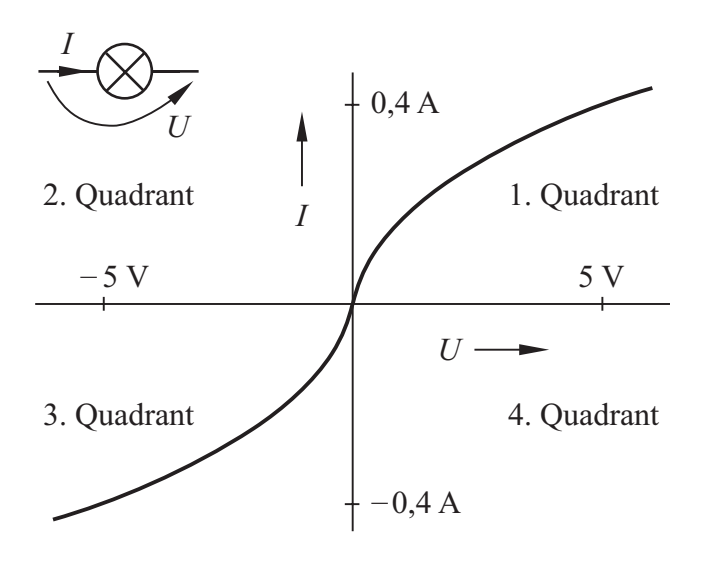

Bild 2.8 *I*-*U*-Kennlinie einer Glühlampe

Zur Aufnahme der *I*-*U*-Kennlinie eines Eintors benötigen wir ein Netzgerät mit einstellbarer Spannung. Wir stellen unterschiedliche Spannungswerte ein und lesen die dazugehörigen Werte der Stromstärke ab. Dabei wird das Eintor jeweils in einem Punkt seiner *I*-*U*-Kennlinie betrieben.

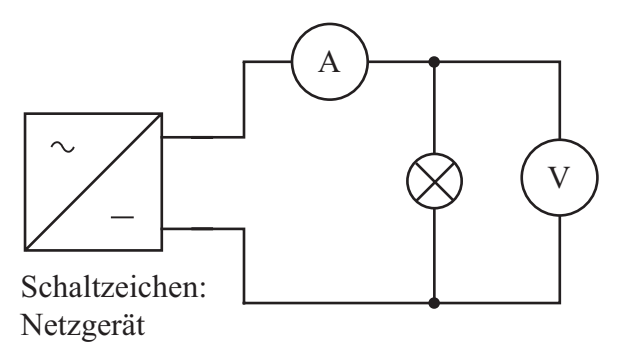

Bild 2.9 Schaltung zur Messung der *I*-*U*-Kennlinie einer Glühlampe

Da wir das Verbraucher-Pfeilsystem anwenden, verläuft die *I*-*U*-Kennlinie eines passiven Eintors im 1. und 3. Quadranten (Bild 2.8).

Würde man das Erzeuger-Pfeilsystem anwenden, so verliefe die *I*-*U*-Kennlinie desselben Eintors im 2. und 4. Quadranten axialsymmetrisch zu der Kennlinie, der das Verbraucher-Pfeilsystem zu Grunde liegt.

Die *I*-*U*-Kennlinie eines passiven Eintors verläuft stets durch den *Ursprung* des Koordinatensystems, da bei *U* = 0 kein Strom fließt.

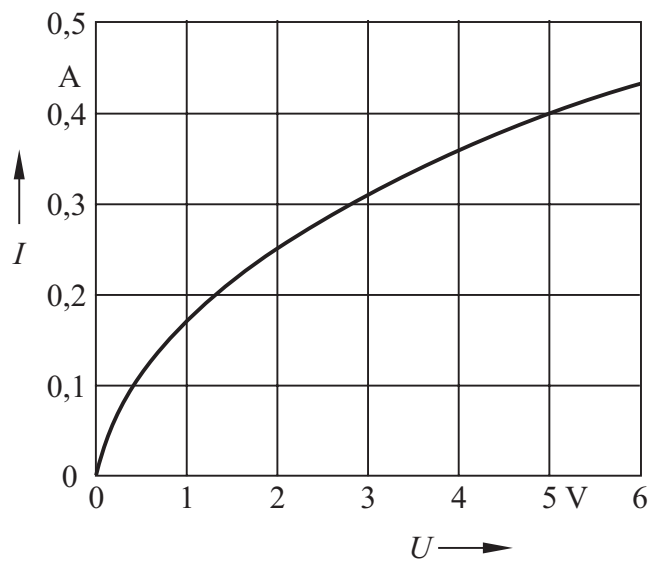

Bild 2.10 Darstellung der *I*-*U*-Kennlinie einer Glühlampe im 1. Quadranten (Verbraucher-Pfeilsystem)

Wenn eine *I*-*U*-Kennlinie *zentralsymmetrisch* (d.h. symmetrisch zum Nullpunkt) ist, dann genügt ihre Darstellung im 1. Quadranten. Dies ist z. B. bei der Glühlampe der Fall (Bild 2.10).

Bei einem passiven Eintor, an dem das Verbraucher-Pfeilsystem angewendet wird, bezeichnet man den Quotienten aus Spannung und Strom in einem bestimmten Punkt der *I*-*U*-Kennlinie als **Widerstand** *(resistance) R*:

$$
R = \frac{U}{I} \tag{2.1}
$$

$$
[R] = \frac{[U]}{[I]} = \frac{1 \text{ V}}{1 \text{ A}} = 1 \text{ Ohm} = 1 \text{ }\Omega
$$

Ein passives Eintor besitzt den Widerstand 1 Ω, wenn zwischen seinen Klemmen beim Strom 1 A die Spannung 1 V abfällt.

Der Widerstand *R* ist stets positiv (DIN 1324). Würde man an dem Eintor das Erzeuger-Pfeilsystem anwenden, so wäre  $R = -U/I$  die Definitionsgleichung für den Widerstand.

Der Kehrwert des Widerstandes wird als **Leitwert** *(conductance) G* bezeichnet:

$$
G = \frac{1}{R} = \frac{I}{U}
$$
 (2.2)

$$
[G] = \frac{[I]}{[U]} = \frac{1 \text{ A}}{1 \text{ V}} = 1 \text{ Siemens} = 1 \text{ S}
$$

Daraus ergibt sich:  $1 S = \frac{1}{\Omega}$ 

Im amerikanischen Sprachgebrauch bezeichnet man die Einheit Siemens mit der Umkehrung des Namens Ohm, also mho (sprich: mou); auch das Formelzeichen wird umgekehrt:  $1 S = 1 \text{ } \text{C}.$ 

Die Leistung *P* = *U I*, die von einem *passiven Eintor* in einem Punkt seiner *I*-*U*-Kennlinie aufgenommen wird, lässt sich mit den Gln. (2.1 und 2.2) folgendermaßen darstellen:

$$
P = R I^2 = G U^2 \tag{2.3}
$$

Bei einem passiven Eintor mit *nichtlinearer I*-*U*-Kennlinie (z.B. der Glühlampe) hat der Widerstand *R* in verschiedenen Punkten der Kennlinie unterschiedliche Werte. Man spricht dabei von einem **nichtlinearen passiven Eintor**.

Ist die *I*-*U*-Kennlinie eines passiven Eintors eine Gerade, so bezeichnen wir dieses als **lineares passives Eintor**; sein Widerstand *R* hat in jedem Punkt der Kennlinie denselben Wert.

Bei einem passiven Eintor mit nichtlinearer *I*-*U*-Kennlinie gibt der **differenzielle Leitwert** *(incremental conductance*) *G*<sub>d</sub> die Steigung in einem Punkt der *I*-*U*-Kennlinie an:

$$
G_{\rm d} = \frac{\rm d\,I}{\rm d\,U} \tag{2.4}
$$

Mithilfe des differenziellen Leitwertes  $G_d$  kann man näherungsweise berechnen, welche Stromänderung Δ*I* in der Umgebung des Punktes P zu einer Spannungsänderung Δ*U* gehört.

Für einen Punkt P der *I-U-*Kennlinie kann  $G_d$  mithilfe des Steigungsdreiecks ermittelt werden:

$$
G_{\rm d} = \frac{\Delta I}{\Delta U} \tag{2.5}
$$

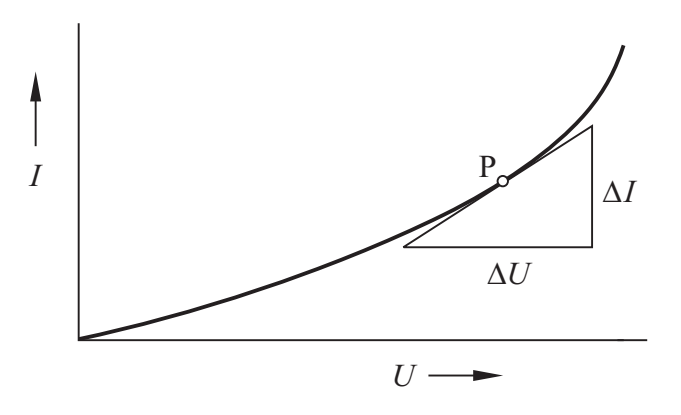

Bild 2.11Zur Ermittlung des differenziellen Leitwerts

Der *Kehrwert* des differenziellen Leitwerts wird als **differenzieller Widerstand** *(incremental resistance)*  $R_d$  bezeichnet:

$$
R_{\rm d} = \frac{1}{G_{\rm d}}\tag{2.6}
$$

In verschiedenen Punkten einer nichtlinearen *I-U-Kennlinie haben sowohl*  $G_d$  als auch  $R_d$  im Allg. unterschiedliche Werte; in einem linearen Teilbereich sind sie jedoch konstant.

Der Widerstand *R* und der Leitwert *G* jedes passiven Eintors sind stets *positiv*. Die differenziellen Größen G<sub>d</sub> und R<sub>d</sub> können dagegen bei einem nichtlinearen passiven Eintor in Teilbereichen der *I*-*U*-Kennlinie *negativ* sein; im Praxisbezug 3.2 wird hierfür ein Beispiel genannt.

Es gibt auch passive Eintore, deren *I*-*U*-Kennlinie *nicht* zentralsymmetrisch ist. Ein solches Eintor ist z. B. die **Diode**.

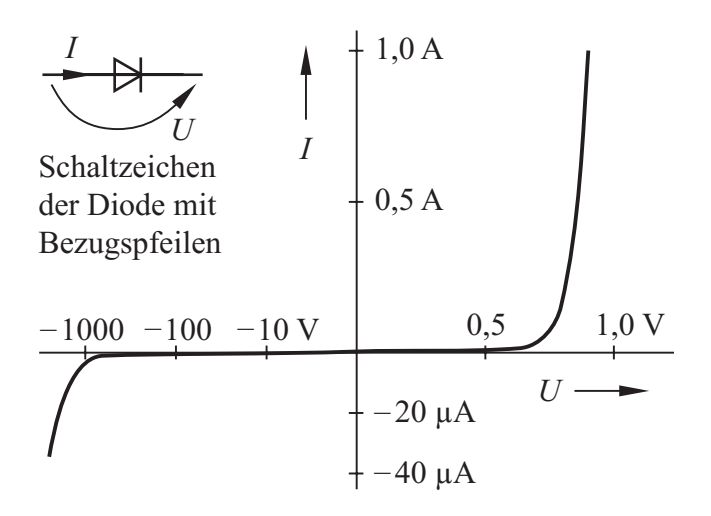

Bild 2.12*I*-*U*-Kennlinie der Diode 1N4007 (unterschiedliche Maßstäbe im Durchlass- und Sperrbereich)

Im 1. Quadranten, dem sog. **Durchlassbereich**, fließt bei relativ niedriger Spannung ein hoher Strom, der **Durchlassstrom** *(forward current)*; hierbei ist der Widerstand der Diode niedrig, z. B. 0,9 Ω bei 0,9 V und 1,0 A.

Im sog. **Sperrbereich**, der im 3. Quadranten liegt, fließt auch bei hoher Spannung nur ein sehr kleiner Strom, der **Sperrstrom** *(reverse current)*; der Widerstand der Diode ist dabei sehr groß, z. B. 500 MΩ bei –500 V und –1,0 μA.

Auf den Sperrbereich folgt im 3. Quadranten der **Durchbruchbereich**. Wenn die **Durchbruchspannung** *(breakdown voltage)* überschritten wird, steigt der Betrag der Stromstärke stark an.

Das beschriebene Verhalten von Dioden nutzt man z.B. aus, um bei Spannungen mit wechselnder Polarität einen Strom mit nur einem Richtungssinn zu erzeugen.

#### **Beispiel 2.2**

Wir wollen den Widerstand *R* und den differenziellen Widerstand  $R_d$  der Diode 1N4007 für  $I = 0.4$  A ermitteln.

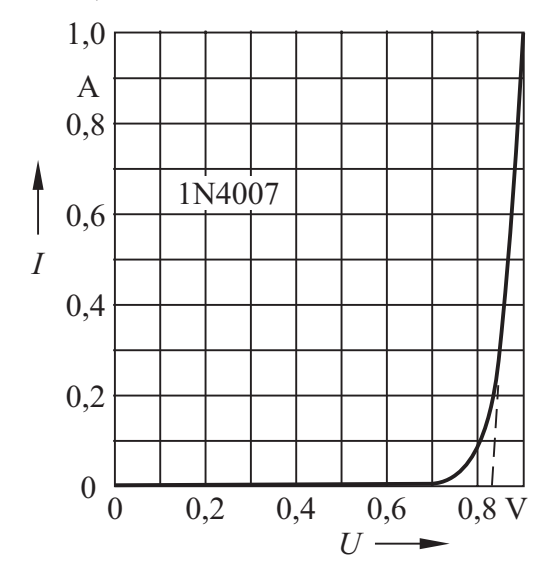

Bild 2.13*I*-*U*-Kennlinie der Diode 1N4007 im Durchlassbereich

Beim Strom  $I = 0.4$  A ist  $U \approx 0.86$  V; damit berechnen wir:

$$
G = \frac{I}{U} = 465 \text{ mS}; R = \frac{U}{I} = 2,15 \text{ }\Omega
$$

Die im Bild 2.13 gestrichelt eingezeichnete Tangente im Punkt (0,86 V; 0,4 A) verläuft durch den Punkt (0,9 V; 1,0 A); sie schneidet die Abszisse im Punkt (0,83 V; 0 A). Damit berechnen wir:

$$
\Delta U = 0.9 \text{ V} - 0.83 \text{ V} = 0.07 \text{ V}
$$

 $\Delta I = 1.0 \text{ A} - 0 \text{ A} = 1.0 \text{ A}$ 

Der differenzielle Leitwert bzw. Widerstand der Diode im Punkt (0,86 V; 0,4 A) ist:

$$
G_{\rm d} = \frac{\Delta I}{\Delta U} = 14,3 \text{ S}; R_{\rm d} = \frac{1}{G_{\rm d}} = 0,07 \ \Omega
$$

#### **Fragen**

- Erläutern Sie die Begriffe Widerstand und Leitwert und geben Sie die Einheiten an.
- Was versteht man unter einem passiven Eintor?
- Wie lässt sich die Leistung durch die Stromstärke und den Widerstand ausdrücken?
- Erläutern Sie die Begriffe Durchlassbereich und Sperrbereich einer Diode.
- Was versteht man unter dem differenziellen Leitwert eines passiven Eintors? Wie lässt er sich ermitteln?
- Geben Sie den Zusammenhang zwischen dem differenziellen Widerstand und dem differenziellen Leitwert an
- Skizzieren Sie die *I*-*U*-Kennlinie einer Glühlampe; wenden Sie dabei das Verbraucher-Pfeilsystem an.

#### **Aufgaben**

**2.1**(1) Welchen Widerstand hat ein Heizgerät, das an 230 V die Leistung 1 kW aufnimmt?

**2.2**(1) Durch einen Widerstand 160 Ω fließt der Strom 2,5 A. Welche elektrische Leistung wird von diesem Widerstand aufgenommen?

**2.3**(1) Berechnen Sie den Widerstand einer Glühlampe (Bild 2.10) für mehrere Spannungswerte und zeichnen Sie die Kennlinie  $R = f(U)$ .

#### **2.3.2 Das Ohmsche Gesetz**

Im Abschnitt 1.8 wurde gezeigt, dass die elektrische Feldstärke *E*, die eine Kraft auf jede Ladung ausübt, als Ursache für die Bewegung der Ladungsträger in einem Material anzusehen ist. Durch die Kraft werden die Ladungsträger beschleunigt und erreichen in sehr kurzer Zeit die konstante mittlere Driftgeschwindigkeit υ.

Den Quotienten aus der Wirkung (υ) und der Ursache (*E*) nennt man **Beweglichkeit** *(mobility) b* der Ladungsträger:

$$
b = \frac{v}{E} \tag{2.7}
$$

Mit der Beweglichkeit *b* können wir die Driftgeschwindigkeit auf die Feldstärke zurückführen. Für positive (Index p) bzw. für negative (Index n) Ladungsträger gilt:

$$
\upsilon_{\mathbf{p}} = b_{\mathbf{p}} E \; ; \quad \upsilon_{\mathbf{n}} = b_{\mathbf{n}} E \tag{2.8}
$$

Setzen wir diese Ausdrücke in die Gl. (1.11) ein, so erhalten wir den Zusammenhang zwischen der Stromdichte und der Feldstärke:

 $J = e(p b_p + n b_p) E$  (2.9)

Der Ausdruck in der Klammer beschreibt den Einfluss des Leitermaterials. Der Ouotient  $J/E$ wird als **Leitfähigkeit** *(conductivity)* <sup>γ</sup> (griech. Buchstabe gamma) bezeichnet:

$$
\gamma = \frac{J}{E} = e \cdot (p b_p + n b_n) \tag{2.10}
$$

Die Einheit der Leitfähigkeit ist:

$$
[\gamma] = \frac{[J]}{[E]} = \frac{1 \text{ A m}}{1 \text{ m}^2 \text{ V}} = \frac{1}{\Omega \text{ m}} = 1 \frac{\text{S}}{\text{m}}
$$

An jeder Stelle eines beliebig geformten Leiters gilt:

$$
J = \gamma E \tag{2.11}
$$

Der Kehrwert der Leitfähigkeit wird **spezifischer Widerstand** *(resistivity)* <sup>ρ</sup> (griech. Buchstabe rho) genannt:

$$
\rho = \frac{1}{\gamma} \; ; \; [\rho] = 1 \; \Omega \, \text{m} \tag{2.12}
$$

Die Leitfähigkeit ist im Allg. nicht konstant, sondern insbesondere von der *Temperatur* abhängig. Bei *Halbleitern* nehmen die Ladungsträgerdichten *p* und *n* mit steigender Temperatur zu, was die Leitfähigkeit vergrößert. Bei *Metallen* sind lediglich freie Elektronen als Ladungsträger vorhanden ( *p* = 0), deren Dichte *n* temperaturunabhängig und daher konstant ist.

Mit zunehmender Temperatur setzen jedoch die stärkeren Gitterschwingungen der Atomrümpfe die Beweglichkeit  $b_n$  und  $b_n$  herab.

Hält man bei Metallen die Temperatur und alle übrigen Einflussgrößen konstant, so erweist sich aufgrund der dabei konstanten Beweglichkeit *b*<sup>n</sup> auch der Quotient *J/E* als konstant:

$$
\frac{J}{E} = \gamma = \text{const.} \tag{2.13}
$$

Dieser Zusammenhang wird als **Ohmsches Gesetz**1) **in allgemeiner Form** bezeichnet. Es sagt aus, dass die Leitfähigkeit γ von der Feldstärke *E* bzw. von der Stromdichte *J* unabhängig ist. Es gilt jedoch nur bei konstanten äußeren Bedingungen, insbesondere bei *konstanter Temperatur*. Weitere Einflussgrößen sind z. B.:

- *Magnetfelder*; eine Abhängigkeit hiervon ist z. B. bei Bismut (Bi) vorhanden und bei Indiumantimonid (InSb) besonders stark.
- *Druck*; bei Metallen bewirkt steigender Druck eine Zunahme der Leitfähigkeit γ .

Bei Elektrolyten und Halbleitern kann die Leitfähigkeit γ in bestimmten Bereichen von *E* bzw. *J* konstant sein, wenn die äußeren Bedingungen unverändert bleiben. Das Ohmsche Gesetz ist dann nur im betreffenden Teilbereich gültig.

In der Technik werden sehr häufig lineare Leiter aus Metall, z.B. Metalldrähte, verwendet. In einem linearen Leiter der Länge *l*, an dem die Spannung *U* abfällt, ist die Feldstärke *E* = *U*/*l*. Die Stromdichte  $J = I/A$  ist wegen des überall gleich großen Querschnitts *A* konstant und es gilt:

$$
\frac{J}{E} = \frac{I \cdot l}{A \cdot U} = \gamma = \text{const.}
$$
\n(2.14)

Damit berechnen wir den Widerstand eines *linearen Leiters*:

$$
R = \frac{U}{I} = \frac{l}{\gamma \cdot A} = \rho \cdot \frac{l}{A} \tag{2.15}
$$

Da Drahtquerschnitte im Allg. in mm2 und Leiterlängen in m angegeben werden, sind für  $\gamma$  und  $\rho$ folgende Einheiten zweckmäßig:

$$
[\gamma] = 1 \frac{\text{S m}}{\text{mm}^2} ; [\rho] = 1 \frac{\Omega \text{ mm}^2}{\text{m}}
$$

Die Materialgrößen  $\gamma$  und  $\rho$  sind für einige Metalle in der Tab. 2.4 angegeben. \_\_\_\_\_\_\_\_\_\_\_\_\_\_\_

Unabhängig von der Form gilt für metallische Leiter bei konstanten Umgebungsbedingungen:

$$
\frac{U}{I} = R = \text{const.}
$$
 (2.16)

Dieser Zusammenhang wird **Ohmsches Gesetz** *(Ohm's law)* genannt.

Die Eigenschaft eines Eintors, unabhängig von äußeren Einflüssen stets einen konstanten Widerstand aufzuweisen, wird als **Ohmscher Widerstand** *(ohmic resistance)* bezeichnet. Aus der Gl.(2.16) folgt die Eintorgleichung *U* = *R I* für einen Ohmschen Widerstand.

Ein Ohmscher Widerstand ist ein *lineares passives Eintor*; seine *I*-*U*-Kennlinie ist eine Gerade mit der Steigung  $G = I/U$ .

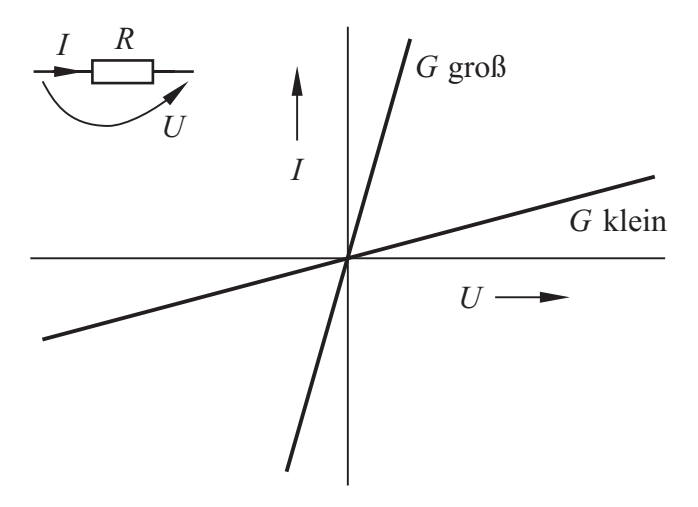

Bild 2.14 Schaltzeichen und *I*-*U*-Kennlinien von Ohmschen Widerständen

#### **Beispiel 2.3**

Durch einen Ohmschen Widerstand fließt bei der Spannung 14 V der Strom 250 mA. Wir wollen den Widerstand und den Leitwert sowie die Stromstärke bei 37 V berechnen.

Mit der Gl.(2.16) ergibt sich:

$$
R = \frac{U}{I} = 56 \, \Omega \, ; \ G = \frac{1}{R} = 17,86 \, \text{mS}
$$
\n
$$
I = G \, U = 0,661 \, \text{A}
$$

<sup>1)</sup> Georg Simon Ohm, 1789 – 1854

Es gelingt nicht ohne weiteres, das Ohmsche Gesetz an einem metallischen Leiter experimentell nachzuweisen, weil sich der Leiter bei Stromdurchgang erwärmt. Man erhält dann eine *I*-*U*-Kennlinie nach Bild 2.15; der Widerstand  $R_2$  bei der Temperatur  $\mathcal{Y}_2$  (griech. Buchstabe theta) ist dabei größer als der Widerstand *R*1 bei der Temperatur  $\mathcal{G}_1 < \mathcal{G}_2$ . Nur wenn der Leiter so gekühlt wird, dass sich seine Temperatur nicht ändert, wird die Kennlinie in diesem Bereich linear.

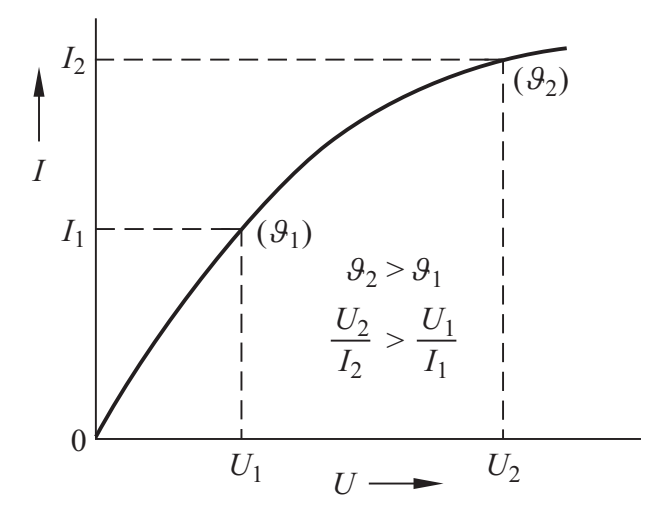

Bild 2.15*I*-*U*-Kennlinie eines metallischen Leiters ohne Kühlung

#### **Fragen**

- Welcher Zusammenhang besteht zwischen der Leitfähigkeit und dem spezifischen Widerstand?
- Nennen Sie die Einheit der Leitfähigkeit.
- Wie lautet das Ohmsche Gesetz in allgemeiner Form?
- Geben Sie das Ohmsche Gesetz an und erläutern Sie, unter welchen Bedingungen es gültig ist.
- Wie hängt der Widerstand eines linearen Leiters von der Leiterlänge und vom Leiterquerschnitt ab?
- Skizzieren Sie den prinzipiellen Verlauf der *I*-*U*-Kennlinie eines Ohmschen Widerstandes und eines ungekühlten metallischen Leiters.

#### **Aufgaben**

**2.4**(1) Wie groß ist der Widerstand einer 1 mm breiten und 10 cm langen Kupferbahn (Dicke 35 µm) auf einer Leiterplatte?

**2.5**(1) Zeichnen Sie maßstäblich die *I*-*U*-Kennlinie des O<sub>HMS</sub>chen Widerstandes  $R = 150$  Ω und lesen Sie den Strom *I* ab, der bei der Spannung 60 V durch den Widerstand fließt.

**2.6**(2) Welchen Durchmesser hat der Wolframdraht einer Glühlampe, der 67 cm lang ist und bei 20 °C den Widerstand 29,5 Ω aufweist?

**2.7**(2) Eine Kupferleitung mit dem Querschnitt 10 mm2 soll durch eine widerstandsgleiche Aluminiumleitung ersetzt werden. Welchen Querschnitt muss die Aluminiumleitung erhalten?

#### **2.3.3 Widerstand als Bauelement**

Als Widerstand wird im allgemeinen Sprachgebrauch nicht nur die *Eigenschaft R* eines Leiters bezeichnet; auch ein *Bauelement* bzw. *Gerät* mit der Eigenschaft *R* wird **Widerstand** *(resistor)* genannt. Aufgrund von Fertigungstoleranzen und Temperatureinflüssen weicht der tatsächliche Wert *R* vom **Nennwert** *(nominal value)*  $R_N$  ab.

Ein Bauelement bzw. Gerät Widerstand darf maximal mit dem **Bemessungsstrom**, dem höchsten betriebsmäßig zulässigen Strom, oder maximal an der **Bemessungsspannung**, der höchsten zulässigen Spannung, betrieben werden.

Die **Bemessungsleistung** wird z.B. im Datenblatt angegeben; sie ist von der Kühlung und daher von der Umgebungstemperatur abhängig (s. Band 2, Abschn. 10.2). So beträgt z.B. die Bemessungsleistung eines ohne Anschlussdrähte 6,3 mm langen Widerstandes mit 2,5 mm Durchmesser bei 40 °C Umgebungstemperatur 0,5 W und bei 70 °C Umgebungstemperatur 0,33 W.

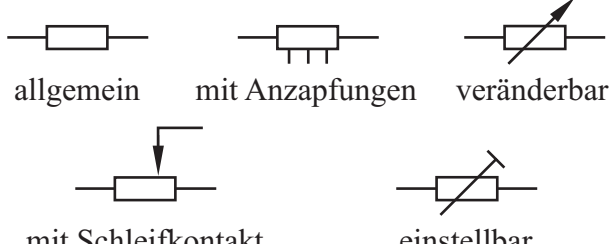

mit Schleifkontakt

einstellbar

Bild 2.16Schaltzeichen von Widerständen

#### **Praxisbezug 2.2**

Widerstände werden nicht mit beliebigen Werten hergestellt, sondern nur in Werten nach einer der in DIN 41 426 genormten Zahlenreihen.

Tabelle 2.1 Zahlenwert-Reihen (Auswahl)

| E 6            | 1,0 |     |     | 1,5 |     |     |     |     |
|----------------|-----|-----|-----|-----|-----|-----|-----|-----|
| E 12           |     | 1,0 | 1,2 |     | 1,5 |     | 1,8 |     |
| E 24           | 1,0 | 1,1 | 1,2 | 1,3 | 1,5 | 1,6 | 1,8 | 2,0 |
| E <sub>6</sub> | 2,2 |     |     | 3,3 |     |     |     |     |
| E 12           | 2,2 |     | 2,7 |     | 3,3 |     | 3,9 |     |
| E 24           | 2,2 | 2,4 | 2,7 | 3,0 | 3,3 | 3,6 | 3,9 | 4,3 |
| E 6            | 4,7 |     |     | 6,8 |     |     |     |     |
| E 12           | 4,7 |     | 5,6 |     | 6,8 |     | 8,2 |     |
| E 24           | 4,7 | 5,1 | 5,6 | 6,2 | 6,8 | 7,5 | 8,2 | 9,1 |

Nach DIN 41 429 werden Widerstände durch umlaufende Farbringe gekennzeichnet. Der erste Ring liegt näher an dem einen Ende des Widerstandes als der letzte Ring am anderen Ende.

Tabelle 2.2 Farbcode für Widerstände

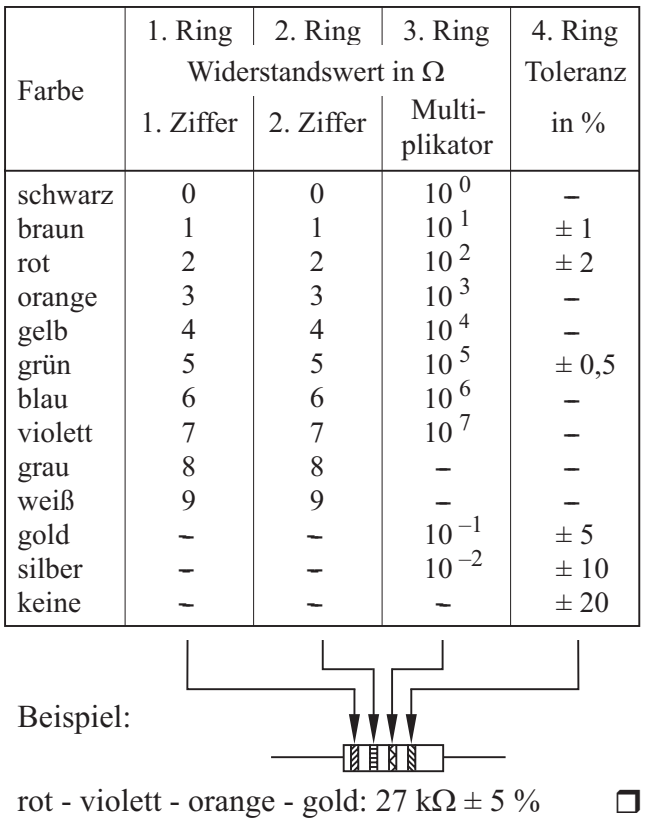

#### **Fragen**

- Wovon ist die Bemessungsleistung eines Widerstandes abhängig?
- Erläutern Sie die Begriffe Bemessungsstrom und Bemessungsspannung eines Widerstandes.

#### **Aufgaben**

**2.8**(1) Die Bemessungsleistung eines 1-kΩ-Widerstandes ist 0,5 W. Mit welcher höchsten Stromstärke darf der Widerstand betrieben werden?

**2.9**(1) Die Bemessungsspannung eines Ohmschen Widerstandes  $R = 10$  M $\Omega$  ist 350 V. Mit welcher maximalen Leistung darf dieser Widerstand betrieben werden?

#### **2.3.4 Temperaturabhängigkeit**

Wir haben schon darauf hingewiesen, dass sich der Widerstand eines Leiters im Allg. bei Erwärmung ändert. Nach der Art der Widerstandsänderung unterscheidet man Kaltleiter, Heißleiter und temperaturunabhängige Leiter.

#### **Kaltleiter**

Ihr Widerstand steigt mit zunehmender Temperatur (Bild 2.17). Alle Metalle sind Kaltleiter, denn bei Erwärmung vermindern die stärkeren Gitterschwingungen der Atome die Beweglichkeit der freien Elektronen.

Besondere Kaltleiter-Bauelemente werden auch als **PTC-Widerstände** *(positive temperature coefficient)* bezeichnet. Bei PTC-Widerständen aus Bariumtitanat-Keramik Ba $TiO<sub>3</sub>$  steigt der Widerstand in einem bestimmten Bereich besonders stark mit der Temperatur an.

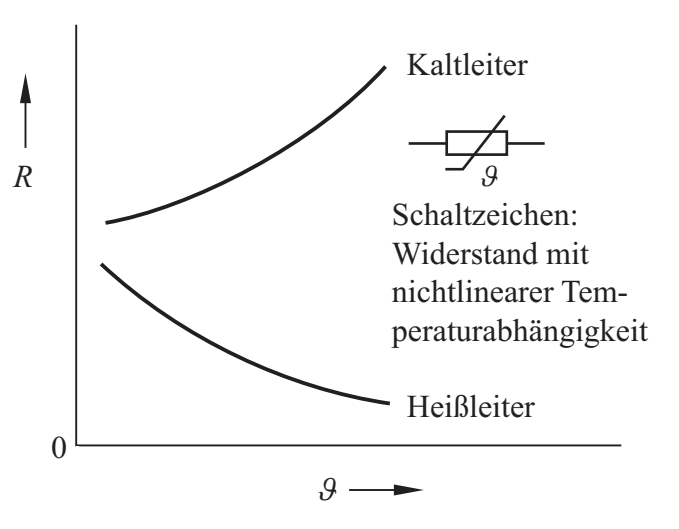

Bild 2.17 Abhängigkeit des Widerstandes von der Temperatur

#### **Heißleiter**

Ihr Widerstand wird mit steigender Temperatur kleiner (Bild 2.17); dies ist bei Halbleitern (z. B. auch bei Kohle) der Fall. Besondere Heißleiter-Bauelemente werden auch als **NTC-Widerstände** *(negative temperature co-efficient)* bezeichnet; sie werden z. B. dazu verwendet, die Einschaltströme elektrischer Geräte klein zu halten. NTC-Widerstände werden meist aus Titan- oder Magnesium-Oxid hergestellt.

#### **Temperaturunabhängige Leiter**

Bei einigen Legierungen (Handelsnamen z. B.: **Konstantan**, **Manganin**) bleibt der Widerstand in einem weiten Temperaturbereich praktisch konstant. Dazu ist eine spezielle Vorbehandlung der Werkstoffe erforderlich. Widerstände aus diesen Leiterwerkstoffen sind z. B. in der Messtechnik von Bedeutung.

#### **Widerstandsänderung von Metallen**

Das Bild 2.18 zeigt die an einem Wolframleiter gemessene Abhängigkeit des Widerstandes von der Temperatur ϑ (griech. Buchstabe theta); dabei wurde jeder Messwert *R* durch den **Bezugs**widerstand  $R_{20}$  dividiert, welcher bei der in DIN 57201 genormten **Bezugstemperatur** 20 °C vorliegt.

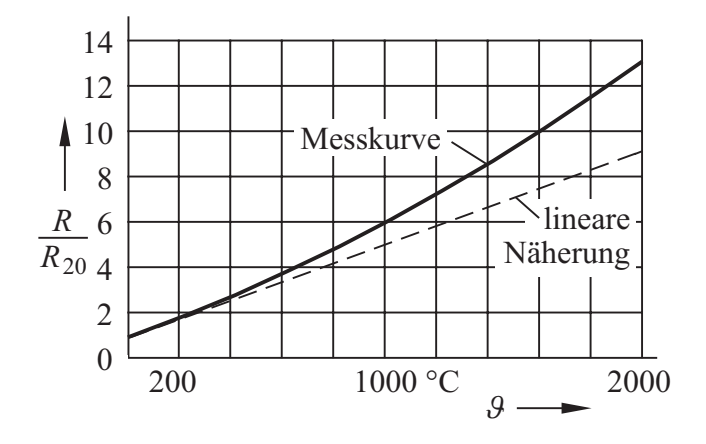

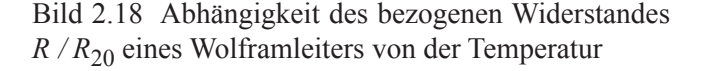

Die Messkurve lässt sich für Berechnungen durch eine Parabel annähern:

$$
R_{\theta} = R_{20} [1 + \alpha_{20} \Delta \theta + \beta_{20} (\Delta \theta)^2]
$$
 (2.17)

Dabei ist Δ<sup>ϑ</sup> die Temperaturdifferenz zwischen der jeweiligen Temperatur  $9$  in °C und der Bezugstemperatur:

 $\Delta \theta = \theta - 20$  °C;  $[\Delta \theta] = 1$  Kelvin = 1 K

Die Temperaturabhängigkeit der meisten Metalle kann mit der Gl.(2.17) beschrieben werden; Ausnahmen sind z. B. Eisen (Fe) und Nickel (Ni).

Die **Temperaturkoeffizienten** (TK)  $\alpha_{20}$  und  $\beta_{20}$  sind materialabhängig. Der lineare TK  $\alpha_{20}$ hat die Einheit K<sup>-1</sup>, der quadratische TK  $\beta_{20}$ hat die Einheit K<sup>-2</sup>; beide gelten für die Bezugstemperatur 20 °C. Eine Angabe des TK ohne Bezugstemperatur ist nicht sinnvoll.

In der Tabelle 2.4 sind für einige Metalle die Werte der Temperaturkoeffizienten genannt.

#### **Beispiel 2.4**

Die Wolframwendel einer Glühlampe hat bei 20 °C den Widerstand 62 Ω. Im Betrieb mit dem Bemessungsstrom erwärmt sich die Wendel auf 2200 °C. Wir wollen den Widerstand für diese Temperatur berechnen und feststellen, um welchen Faktor der Einschaltstrom höher als der Betriebsstrom ist.

Wir setzen die gegebenen Werte und die TK aus Tab. 2.4 in die Gl.(2.17) ein und erhalten:

$$
R_g = 62 \Omega \cdot (1 + 8.94 + 4.75) = 911 \Omega
$$

Man erkennt, dass der quadratische Term einen erheblichen Beitrag zum Ergebnis liefert.

Wegen  $R_{.9}$  = 14,7  $R_{20}$  ist beim Betrieb an konstanter Spannung der Einschaltstrom um den Faktor 14,7 höher als der Strom im Dauerbetrieb. Wenn eine Glühlampe durchbrennt, geschieht dies aus diesem Grund meist beim Einschalten.

In der Nähe der Bezugstemperatur kann die quadratische Abhängigkeit, die durch den TK  $\beta_{20}$  beschrieben wird, unberücksichtigt bleiben:

$$
R_{\vartheta} \approx R_{20} \left[ 1 + \alpha_{20} \left( \vartheta - 20 \, ^\circ \mathrm{C} \right) \right] \tag{2.18}
$$

In der Tab. 2.4 ist der Bereich angegeben, in dem die lineare Näherung weniger als 1 % von dem Wert abweicht, der mit der Gl. (2.17) berechnet wird.

Auch für Widerstands-Bauelemente mit praktisch linearer Temperaturabhängigkeit wie z. B. hochwertige Metallfilmwiderstände ist die Gl. (2.18) ausreichend genau.

#### **Beispiel 2.5**

Der Widerstand eines Kupferdrahtes beträgt 10 Ω bei 20 °C. Wir wollen den Wert berechnen, den er bei der Temperatur 120 °C hat.

Die Temperaturen liegen in dem Bereich, in dem die lineare Näherung zulässig ist. Wir setzen den Bezugswiderstand  $R_{20} = 10 \Omega$ , die Temperatur  $\theta = 120$  °C und den TK  $\alpha_{20} = 3.92 \cdot 10^{-3}$  K<sup>-1</sup> aus der Tab. 2.4 in die Gl. (2.18) ein und berechnen:

$$
R_{120}=10\ \Omega \cdot [1+0{,}392]=13{,}92\ \Omega
$$

Der Bezugswiderstand  $R_{20}$  ist nicht in jedem Fall bekannt. Wir wollen deshalb noch zeigen, wie man den unbekannten Widerstand  $R<sub>g</sub>$  berechnen kann, wenn lediglich der Widerstand  $R_A$  für die Temperatur  $\mathcal{G}_A$  gegeben ist.

Zunächst setzen wir  $R_A$  und  $\mathcal{G}_A$  in die Gl.(2.17) ein und erhalten mit  $\Delta \theta_A = \theta_A - 20$  °C:

$$
R_{A} = R_{20} [1 + \alpha_{20} \cdot \Delta \theta_{A} + \beta_{20} \cdot (\Delta \theta_{A})^{2}] \qquad (2.19)
$$

Für die Berechnung von *R*<sup>9</sup> dividieren wir die Gl.(2.17) durch die Gl.(2.19) und erhalten:

$$
R_{\mathcal{G}} = R_{\mathcal{A}} \cdot \frac{1 + \alpha_{20} \Delta \mathcal{G} + \beta_{20} (\Delta \mathcal{G})^2}{1 + \alpha_{20} \Delta \mathcal{G}_{\mathcal{A}} + \beta_{20} (\Delta \mathcal{G}_{\mathcal{A}})^2}
$$
(2.20)

Die zugehörigen Temperaturdifferenzen sind:

$$
\Delta \theta = \theta - 20 \,^{\circ}\text{C} \; ; \; \Delta \theta_A = \theta_A - 20 \,^{\circ}\text{C} \tag{2.21}
$$

## **Beispiel 2.6**

Ein Wolframdraht hat bei 600 °C den Widerstand 4,59 Ω. Nach einer Abkühlung werden 1,44 Ω gemessen. Wir wollen die Temperatur des abgekühlten Drahtes berechnen.

Wir setzen die Werte  $R_A = 4.59 \Omega$ ;  $\mathcal{Y}_A =$ 600 °C;  $R_g = 1,44 \Omega$  sowie  $\alpha_{20}$  und  $\beta_{20}$  für Wolfram aus der Tab. 2.4 in die Gl.(2.20) ein und erhalten die quadratische Gleichung:

$$
\beta_{20} \cdot (\Delta \mathcal{G})^2 + \alpha_{20} \cdot \Delta \mathcal{G} + 1 = 1,1653
$$

Mit der Lösung  $\Delta \theta$  = 39,93 K berechnen wir die gesuchte Temperatur  $\theta$  = 59,93 °C.

#### **Praxisbezug 2.3**

Ein **Widerstandsthermometer** Pt 100 für hochgenaue Temperaturmessung besteht aus einer dünnen Platinwendel, die sich in einer Quarzröhre befindet. Bei 0 °C ist  $R = 100$  Ω; für den Temperaturbereich 0 ... 850 °C sind in DIN IEC 751 die TK festgelegt:

$$
\alpha_0 = 3{,}90802 \cdot 10^{-3} \text{ K}^{-1}
$$

$$
\beta_0 = -0.580195\, \cdot 10^{-6}~K^{-2}
$$

Aus dem Widerstand  $R_{\mathcal{G}}$  lässt sich die Temperatur  $\mathcal{G}$ ermitteln. Wegen der geringen Wärmekapazität ist rasches Messen bei geringer Wärmeableitung möglich. Die Anzeigeverzögerung beträgt nur wenige Sekunden.

#### **Supraleitung**

Bei tiefen Temperaturen wird der Widerstand von sog. **Normalleitern** (z. B. Ag, Cu, Au) bei einer Annäherung an den absoluten Nullpunkt  $(0 \text{ K} = -273,15 \text{ °C})$  nicht null, sondern strebt einem **Restwiderstand** zu. Bei einer Reihe von Elementen und Verbindungen, die als **Supraleiter**  *(superconductor)* bezeichnet werden, sinkt jedoch der spezifische Widerstand ρ bei der **Sprungtemperatur** *(critical temperature)*  $T_c$  auf einen unmessbar kleinen Wert ab (Bild 2.19).

Die **Supraleitfähigkeit** *(superconductivity)* wurde 1911 von dem holländischen Physiker Kamerlingh Onnes1) entdeckt. Sie verschwindet bei einer Erwärmung des Leiters über die Sprungtemperatur. Außerdem kann der supraleitende Zustand durch ein Magnetfeld aufgehoben werden.

<sup>1)</sup>Heike Kamerlingh Onnes, 1853 – 1926, Nobelpreis 1913

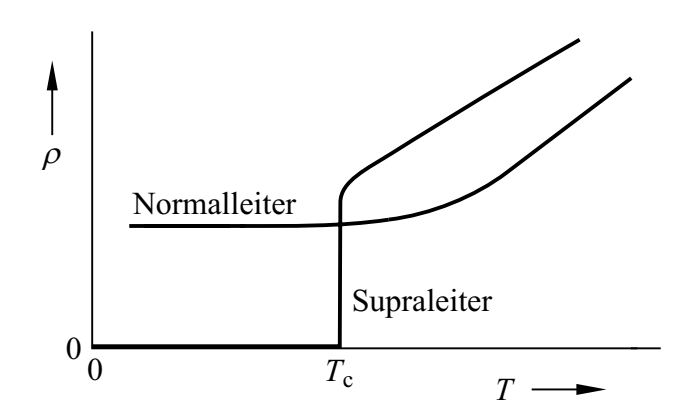

Bild 2.19 Verlauf des spezifischen Widerstandes bei tiefen Temperaturen

Da jeder stromdurchflossene Leiter auch in seinem Inneren ein Magnetfeld erzeugt, besitzt jeder Supraleiter eine kritische Stromdichte, die nicht überschritten werden darf (z. B. 10 kA / mm2 bei  $Nb<sub>3</sub>Sn$ ).

Technisch angewendet wird die Supraleitung z. B. bei Kernspintomografen und bei der Magnetoencephalografie MEG (Messung der Magnetfelder der Gehirnströme). Als Werkstoffe werden dabei NbTi und  $Nb<sub>3</sub>Sn$  eingesetzt, die mit flüssigem Helium gekühlt werden.

Tabelle 2.3Metallische Supraleiter

| Metall                                   | $T_{\rm c}$<br>$\overline{\text{in }K}$ | Metall                                         | $T_c$<br>$\overline{\text{in }K}$ |
|------------------------------------------|-----------------------------------------|------------------------------------------------|-----------------------------------|
| Aluminium<br>Zinn<br>Quecksilber<br>Blei | 1,2<br>3,7<br>4,2<br>7,3                | Niob (Nb)<br><b>NbTi</b><br>$Nb3Sn$<br>$Nb3Ge$ | 9,2<br>10<br>18<br>23             |

Seit 1986 sind keramische **Hochtemperatur-Supraleiter** *(high temperature superconductor,*  **HTS***)* entwickelt worden; so hat z. B. der HTS-Supraleiter Y<sub>1</sub>Ba<sub>2</sub>Cu<sub>3</sub>O<sub>7</sub> die Sprungtemperatur 77 K. Die dabei mögliche Kühlung mit flüssigem Stickstoff ist wesentlich einfacher und preisgünstiger als eine Kühlung mit flüssigem Helium.

HTS-Supraleiter werden nicht nur bei Leitungen für die Energieübertragung eingesetzt, sondern z.B. auch bei Synchronmotoren, bei hochempfindlichen Magnetfeld-Messgeräten und bei Filtern in Mobilfunk-Basisstationen.

#### **Praxisbezug 2.4**

Im Jahr 2014 wurde in Essen eine 1 km lange 10-kV-Drehstromleitung in Betrieb genommen, die 40 MVA übertragen kann. Die aus Flachdrähten verseilten Leiter werden mit flüssigem Stickstoff bei −196 °C gekühlt. Das Keramikpulver BSCCO wird in Silberrohre gefüllt, die zu Flachdrähten ausgewalzt werden. Da die Leiter konzentrisch geführt sind, entsteht in ihrer Umgebung kein elektromagnetisches Feld.

#### **Fragen**

- Wie ändert sich der Widerstand von Kaltleitern und Heißleitern bei steigender Temperatur?
- Was versteht man unter dem TK eines Widerstandes?
- Wie verhalten sich Supraleiter und Normalleiter, wenn man sie in die Nähe des absoluten Nullpunktes abkühlt?
- Wodurch kann Supraleitung aufgehoben werden?
- Welche Vorteile bieten HTS-Supraleiter?

#### **Aufgaben**

**2.10**<sup>(1)</sup> Ein Aluminiumdraht hat bei 10 °C den Widerstand 2,6 Ω; nach einer Erwärmung werden 3,1 Ω gemessen. Berechnen Sie mithilfe der linearen Näherung die Temperatur des Drahtes.

**2.11**(1) Der Widerstand eines Drahtes steigt bei Erwärmung von 20 °C auf 100 °C annähernd linear mit der Temperatur auf das 1,2-fache des ursprünglichen Wertes an. Welchen Wert hat der Temperaturkoeffizient des Drahtmaterials?

**2.12**(2) Die Erregerwicklung eines Gleichstrommotors besteht aus Kupferdraht; sie liegt an konstanter Spannung. Auf wieviel Prozent des ursprünglichen Wertes sinkt die Stromstärke, wenn sich die Wicklung von 20 °C auf 65 °C erwärmt?

**2.13**<sup>(2)</sup> Ein Leiter aus Kupferdraht hat bei 20 °C den Widerstand *R*<sub>20</sub>. Für welche Temperaturen ist der mit der Gl. (2.17) berechnete Widerstand um 2 % größer als der mit der Gl. (2.18) berechnete Widerstand?

**2.14**(2) Für ein Widerstandsthermometer mit Pt 100, das bei 0 °C den Widerstand 100 Ω hat, gelten die Temperaturkoeffizienten aus dem Praxisbezug 2.3. Welche Temperatur liegt beim Widerstand 380,2  $\Omega$  vor?

| Metall                          | $\rho_{20}$<br>$\Omega$ mm <sup>2</sup><br>m | $\gamma_{20}$<br>S m<br>mm <sup>2</sup> | $\alpha_{20}$<br>$K^{-1}$ | $\beta_{20}$<br>$K^{-2}$ | Gültigkeitsbereich<br>der linearen Nähe-<br>rung $(1\%$ - Grenze) |
|---------------------------------|----------------------------------------------|-----------------------------------------|---------------------------|--------------------------|-------------------------------------------------------------------|
| Silber                          | 0,016                                        | 62,5                                    | $3,8 \cdot 10^{-3}$       | $0.7 \cdot 10^{-6}$      | $-75$ °C  170 °C                                                  |
| Kupfer (s. $VDE 0201$ )         | 0,01786                                      | 56                                      | $3,92 \cdot 10^{-3}$      | $0.6 \cdot 10^{-6}$      | $-80$ °C  185 °C                                                  |
| Gold                            | 0,023                                        | 44                                      | $4,0 \cdot 10^{-3}$       | $0.5 \cdot 10^{-6}$      | $-87$ °C  207 °C                                                  |
| Aluminium (s. VDE 0202)         | 0,02857                                      | 35                                      | $3,77 \cdot 10^{-3}$      | $1,3 \cdot 10^{-6}$      | $-54$ °C  123 °C                                                  |
| Magnesium                       | 0,045                                        | 22                                      | $3.9 \cdot 10^{-3}$       | $1,0 \cdot 10^{-6}$      | $-62$ °C  141 °C                                                  |
| Wolfram                         | 0,055                                        | 18                                      | $4,1 \cdot 10^{-3}$       | $1.0 \cdot 10^{-6}$      | $-61$ °C  143 °C                                                  |
| Zink                            | 0,063                                        | 16                                      | $3.7 \cdot 10^{-3}$       | $2.0 \cdot 10^{-6}$      | $-42$ °C  101 °C                                                  |
| Platin (s. DIN IEC 751)         | 0,108                                        | 9,25                                    | $3,6 \cdot 10^{-3}$       | $-0.54 \cdot 10^{-6}$    | $-80$ °C  186 °C                                                  |
| Zinn                            | 0,11                                         | 9,1                                     | $4,2 \cdot 10^{-3}$       | $6.0 \cdot 10^{-6}$      | $-18$ °C  64 °C                                                   |
| Blei                            | 0,21                                         | 4,8                                     | $4,2 \cdot 10^{-3}$       | $2,0 \cdot 10^{-6}$      | $-41$ °C  102 °C                                                  |
| Manganin (84 Cu, 4 Ni, 12 Mn)   | 0,43                                         | 2,3                                     | $\pm 20 \cdot 10^{-6}$    |                          |                                                                   |
| Konstantan (55 Cu, 44 Ni, 1 Mn) | 0,49                                         | 2,04                                    | $\pm 40 \cdot 10^{-6}$    |                          |                                                                   |
| Quecksilber                     | 0,96                                         | 1,04                                    | $0.9 \cdot 10^{-3}$       | $1,2 \cdot 10^{-6}$      | $-68$ °C  115 °C                                                  |
| Chromnickel (80 Ni, 20 Cr)      | 1,12                                         | 0,89                                    | $64 \cdot 10^{-6}$        |                          |                                                                   |

Tabelle 2.4 Spezifischer Widerstand, Leitfähigkeit und Temperaturkoeffizienten von Metallen

# **2.4 Aktive Eintore**

**Ziele:** Sie können

- die Begriffe Leerlauf und Kurzschluss einer Quelle erläutern.
- die *I*-*U*-Kennlinie einer idealen Spannungsquelle und einer idealen Stromquelle skizzieren.
- den Zusammenhang zwischen Innenwiderstand, Kurzschlussstrom und Leerlaufspannung einer linearen Quelle erläutern.
- zwei Ersatzschaltungen einer linearen Quelle angeben.

#### **2.4.1 Leerlauf und Kurzschluss von Quellen**

Beim Betrieb eines aktiv wirkenden Eintors können zwei Grenzfälle auftreten:

- − Dem Eintor wird kein Strom entnommen (*I* = 0). In diesem Betriebszustand, der **Leerlauf**  *(open circuit)* genannt wird, liegt die **Leerlaufspannung** *(open circuit voltage)*  $U_0$  an den Klemmen des Eintors. Wegen *I* = 0 wird dabei dem Eintor keine Leistung entnommen.
- − Der Eintor wird an den Klemmen ideal leitend überbrückt, wodurch ein **Kurzschluss** *(shortcircuit)* entsteht, über den der **Kurzschlussstrom** *(short-circuit current)*  $I_k$  fließt.

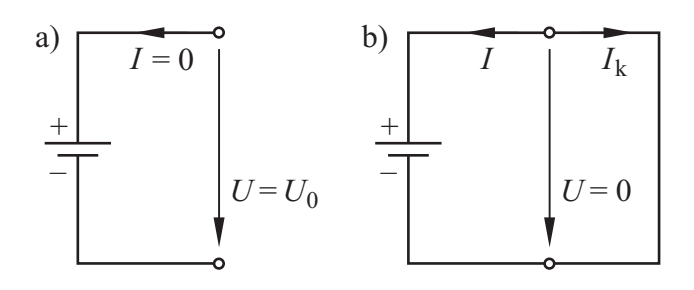

Bild 2.20 Aktives Eintor bei Leerlauf (a) und Kurzschluss (b)

Auch bei Kurzschluss gibt das Eintor keine Leistung ab, weil die Spannung *U* = 0 zwischen den Klemmen liegt. Durch die vom Kurzschlussstrom hervorgerufenen inneren Verluste kann das Eintor unzulässig erwärmt werden.

Zwischen den beiden Grenzfällen Leerlauf und Kurzschluss gibt das Eintor elektrische Leistung an einen angeschlossenen Verbraucher ab.

Wir wählen zweckmäßig die Bezugspfeile für die Leerlaufspannung und den Kurzschlussstrom so, dass beide Größen positiv sind (Bild 2.20). Die Bezugspfeile des Stromes *I* und des Kurzschlussstromes  $I_k$  sind einander entgegengerichtet, es ist also  $I = -I_k$ .

Ein Eintor wird **Eintorquelle** − kurz: **Quelle** *(source)* − oder **aktives Eintor** genannt, wenn es eine Leerlaufspannung und einen Kurzschlussstrom aufweist.

Die Spannung an den Klemmen einer Quelle wird **Klemmenspannung** genannt. Wegen der inneren Verluste in Quellen ist sie im Allg. stromabhängig, weicht also bei Belastung der Quelle von der Leerlaufspannung  $U_0$  ab.

#### **2.4.2 Ideale Quellen**

Bei der **idealen Spannungsquelle** *(ideal voltage source)* ist die Klemmenspannung *U* konstant und vom Strom *I* unabhängig. Haben die Klemmenspannung *U* und die **Quellenspannung**  $U<sub>o</sub>$ gleichen Bezugssinn, so sind sie gleich (Bild 2.21). Der Strom *I* ist vom angeschlossenen Eintor abhängig.

Eine ideale Spannungsquelle kann nicht im Kurzschluss betrieben werden, denn es gibt keinen Punkt der *I*-*U*-Kennlinie, in dem *U* = 0 ist.

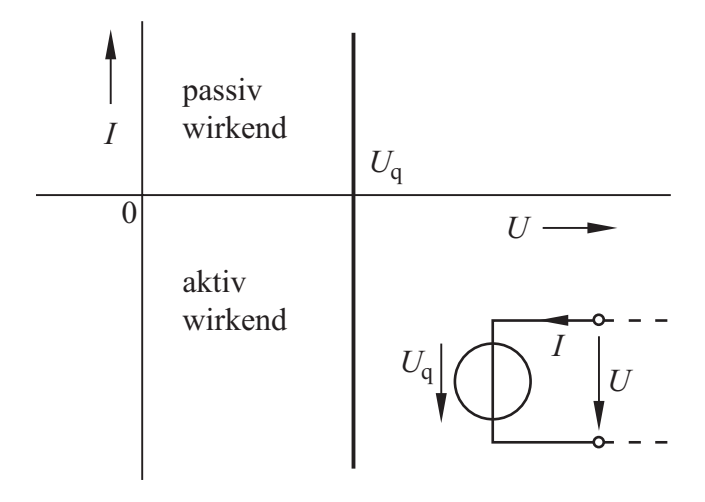

Bild 2.21 Schaltzeichen und *I*-*U*-Kennlinie der idealen Spannungsquelle

Bei der **idealen Stromquelle** *(ideal current source)* ist der **Quellenstrom**  $I_q$  und damit auch der Strom *I* konstant und von der Klemmenspannung *U* unabhängig. Letztere ist vom angeschlossenen Eintor abhängig.

Eine ideale Stromquelle kann nicht im Leerlauf betrieben werden, denn es gibt keinen Punkt der *I*-*U*-Kennlinie, in dem  $I = 0$  ist.

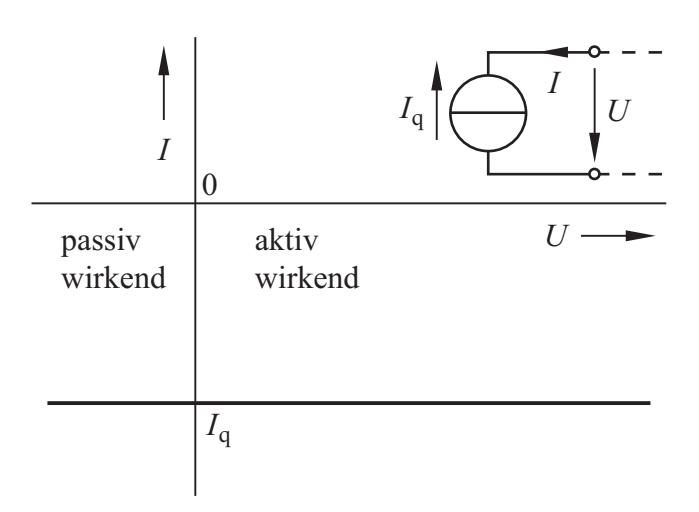

Bild 2.22 Schaltzeichen und *I*-*U*-Kennlinie der idealen Stromquelle

Bei den Schaltzeichen in den Bildern 2.21 und 2.22 gehört der Bezugspfeil von *U*q bzw. *I*q zum Quellensymbol. Er wird zweckmäßig so festgelegt, dass  $U_q$  bzw.  $I_q$  positiv sind.

Eine Quelle, bei der das Verbraucher-Pfeilsystem zugrundegelegt wird, arbeitet im 2. und 4. Quadranten der *I-U*-Kennlinie ( *P* < 0) als *aktiv wirkendes* und im 1. und 3. Quadranten ( $P > 0$ ) als *passiv wirkendes* Eintor.

Wir verwenden bei jeder Quelle das Verbraucher-Pfeilsystem und wählen die Bezugspfeile von *I* und *U* zweckmäßig so, dass die Quelle im 4. Quadranten aktiv wirkt.

Eine Quelle, deren Quellengröße *U*q bzw. *I*<sup>q</sup> *nicht*  von anderen Stromkreisgrößen beeinflusst wird, bezeichnet man als **unabhängige Quelle** *(independent source)*.

#### **2.4.3 Konstantquellen**

Eine ideale Spannungsquelle lässt sich z.B. durch elektronische Schaltungen (s. Beispiel 3.1) näherungsweise für einen begrenzten Spannungsbereich verwirklichen; man spricht dann von einer **Konstantspannungsquelle** *(constant voltage source)*. Beim Betrieb einer derartigen Quelle ist die Klemmenspannung *U* nur für Ströme im Bereich  $I_{\text{Grenz}} \le I \le 0$  nahezu konstant (Bild 2.23). Außerhalb dieses Bereiches ist die *I*-*U*-Kennlinie nichtlinear.

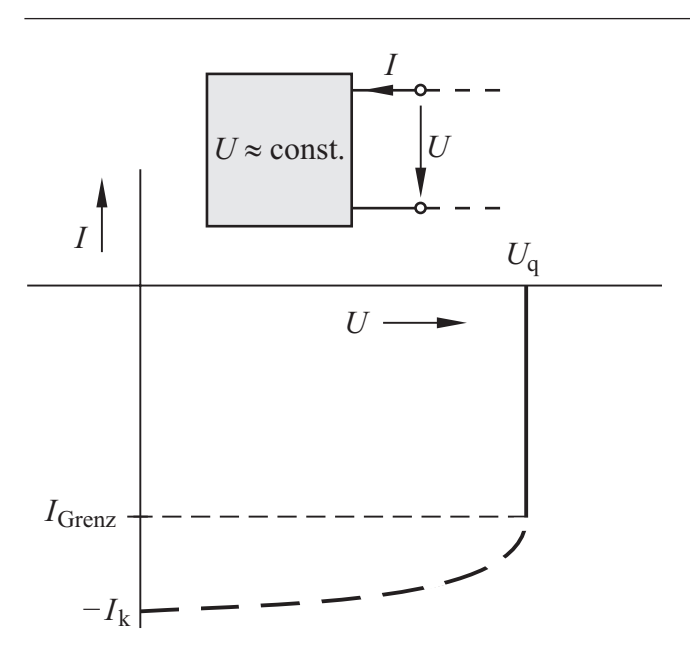

Bild 2.23 *I*-*U*-Kennlinie einer Konstantspannungsquelle

Auch eine ideale Stromquelle kann durch elektronische Schaltungen näherungsweise für einen begrenzten Strombereich verwirklicht werden (s. Beispiel 4.6); man spricht dann von einer **Konstantstromquelle** *(constant current source)*.

Der Strom *I* einer Konstantstromquelle ist nur für Spannungen im Bereich  $0 \le U \le U_{\text{Grenz}}$  nahezu konstant; außerhalb dieses Bereiches ist die *I*-*U*-Kennlinie nichtlinear.

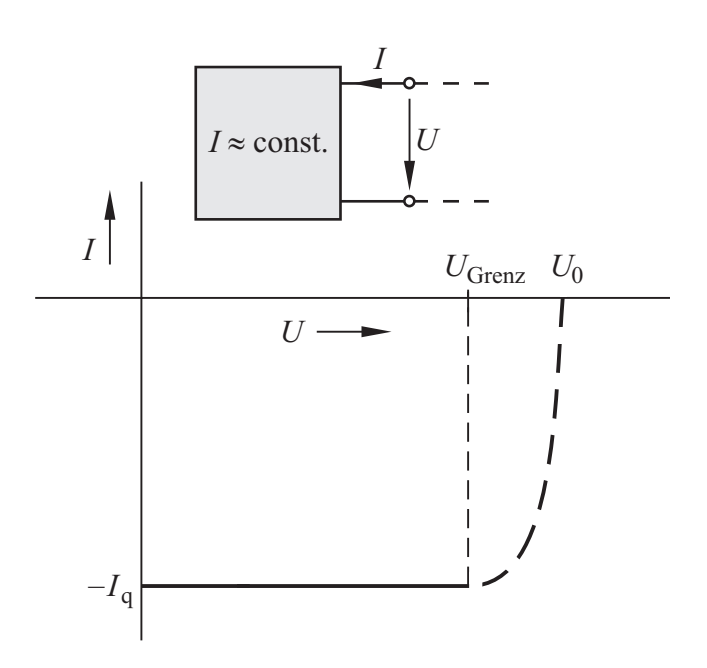

Bild 2.24 *I*-*U*-Kennlinie einer Konstantstromquelle

#### **2.4.4 Lineare Quellen**

Bei einer **linearen Quelle** ist die *I*-*U*-Kennlinie eine Gerade; ihre Achsenabschnitte sind der negative Kurzschlussstrom  $I = -I_k$  und die Leerlaufspannung  $U = U_0$  (Bild 2.25).

Annähernd lineares Verhalten liegt bei Quellen häufig vor, z. B. bei einer Vielzahl elektrochemischer Elemente (Batterien, Akkumulatoren).

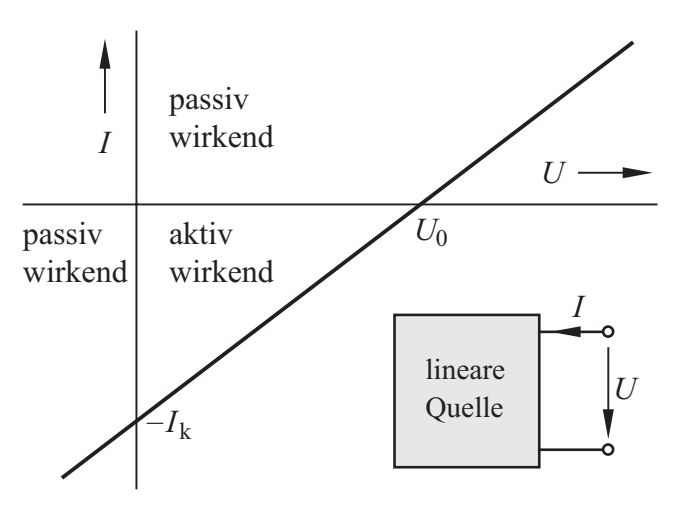

Bild 2.25 *I*-*U*-Kennlinie einer linearen Quelle

Wir wollen zunächst die Eintorgleichung aufstellen. Dazu gehen wir von der Geradengleichung in allgemeiner Form aus, bei welcher *m* die Steigung und *c* der Achsenabschnitt auf der Ordinate ist:

$$
I = m \cdot U + c \tag{2.22}
$$

Zur Bestimmung der Steigung *m* und des Achsenabschnitts *c* setzen wir die Koordinaten der Punkte  $(0; -I_k)$  und  $(U_0; 0)$  in die Gl. (2.22) ein:

$$
-I_{k} = m \cdot 0 + c ; \qquad c = -I_{k}
$$

$$
0 = m \cdot U_{0} + c ; \quad m = \frac{I_{k}}{U_{0}}
$$

Durch Einsetzen in die Gl.(2.22) erhalten wir die Eintorgleichung:

$$
I = \frac{I_k}{U_0} \cdot U - I_k \tag{2.23}
$$

Wir wollen nun untersuchen, welche einfache Schaltung die gleiche *I*-*U*-Kennlinie wie die lineare Quelle hat. Man nennt eine solche Schaltung **Ersatzschaltung** *(equivalent circuit)*.

Eine Ersatzschaltung weist bezüglich einer bestimmten Problemstellung (z.B. *I*-*U*-Kennlinie) das gleiche Verhalten auf wie die zugehörige reale Anordnung.

Zur Gl. (2.23) gehört die Ersatzschaltung 2.26. Da sie eine ideale Stromquelle enthält, bezeichnet man sie als **lineare Stromquelle**.

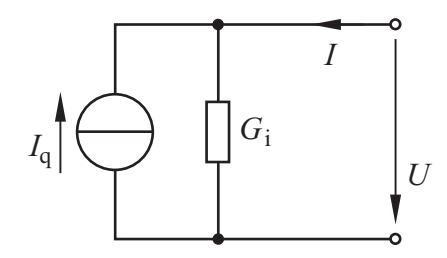

Bild 2.26Ersatzschaltung der linearen Quelle: lineare Stromquelle

Der Leitwert  $I_k / U_0$  der linearen Stromquelle wird als **Innenleitwert** *G*<sup>i</sup> bezeichnet:

$$
G_i = \frac{I_k}{U_0} \tag{2.24}
$$

Bei *Kurzschluss* (*U* = 0) liefert die ideale Stromquelle den Strom  $I = -I_q$ . Bei *Leerlauf* ( $I = 0$ ) fließt der gesamte Quellenstrom *I*q durch den Innenleitwert *G*<sub>i</sub>; die Spannung, die an *G*<sub>i</sub> abfällt, liegt als Leerlaufspannung  $U_0$  an den Klemmen der Quelle:

$$
U_0 = \frac{I_k}{G_i} = \frac{I_q}{G_i}
$$
 (2.25)

Wir setzen die Gl.(2.24) sowie die Gleichung für den Kurzschlussstrom  $I_k = I_q$  in die Gl. (2.23) einund erhalten dadurch die *Eintorgleichung* der linearen Stromquelle:

$$
I = Gi Uq - Iq
$$
 (2.26)

Diese Gleichung lässt sich auch mithilfe des Knotensatzes (s. Abschn. 3.2) aufstellen.

Bei beliebigem Betrieb der linearen Stromquelle verteilt sich der Quellenstrom auf den Innenleitwert und das angeschlossene Eintor; es ergibt sich die *I*-*U*-Kennlinie nach Bild 2.25.

Es ist zweckmäßig, die lineare Quelle durch eine weitere Ersatzschaltung zu beschreiben, die eine ideale Spannungsquelle enthält. Hierzu lösen wir die Gl. (2.23) nach *U* auf:

$$
U = \frac{U_0}{I_k} \cdot I + U_0 \tag{2.27}
$$

Zu dieser Gleichung gehört die Ersatzschaltung 2.27, die als **lineare Spannnngsquelle** bezeichnet wird.

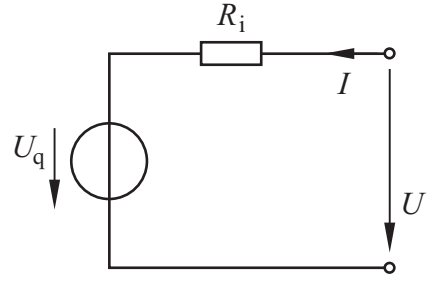

Bild 2.27Ersatzschaltung der linearen Quelle: lineare Spannungsquelle

Der Widerstand  $U_0/I_k$  der linearen Spannungsquelle wird **Innenwiderstand** *R*i genannt:

$$
R_{\rm i} = \frac{U_0}{I_{\rm k}} = \frac{1}{G_{\rm i}}\tag{2.28}
$$

Bei *Leerlauf* (*I =* 0) liefert die ideale Spannungsquelle die Spannung  $U = U_0 = U_q$ .

Bei *Kurzschluss* (*U* = 0) fließt der Kurzschlussstrom  $I_k = U_q/R_i$  durch den Innenwiderstand; wegen  $I = -I_k$  fällt dabei am Innenwiderstand  $R_i$  die Spannung  $I \cdot R_i = -U_q$  ab.

Die Eintorgleichung der linearen Spannungsquelle erhalten wir, indem wir die Gl. (2.28) und  $U_0 = U_a$ in die Gl.(2.27) einsetzen:

$$
U = R_{\rm i} I + U_{\rm q} \tag{2.29}
$$

Diese Gleichung lässt sich auch mithilfe des Maschensatzes (s. Abschn. 3.3) aufstellen.

Die Lage der *I*-*U*-Kennlinie einer linearen Quelle ist von der Wahl der Bezugspfeile für die Größen *I* bzw. *U* abhängig; das Bild 2.28 zeigt hierfür ein Beispiel.

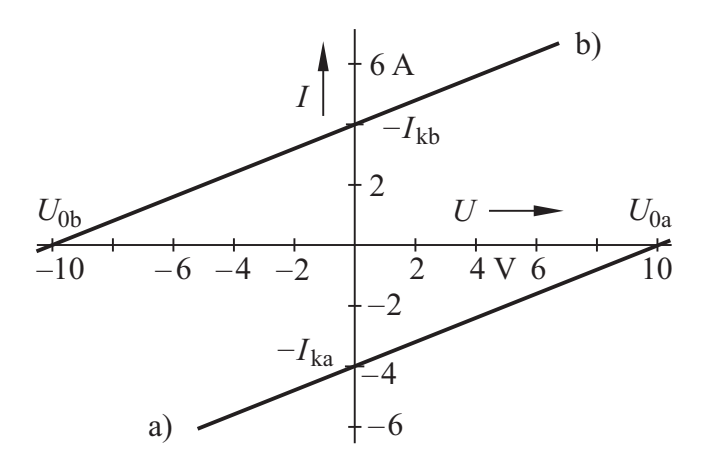

Bild 2.28*I*-*U*-Kennlinie einer linearen Quelle mit  $U_q$  = 10 V;  $R$ <sub>i</sub> = 2,5 Ω bzw.  $I_q$  = 4 A;  $G$ <sub>i</sub> = 0,4 S a) Bezugspfeile für *I* bzw. *U* nach Bild 2.26 bzw. 2.27 b) Bezugspfeile für *I* bzw. *U* hierzu entgegengesetzt

Aus der Tatsache, dass sich eine lineare *I*-*U*-Kennlinie sowohl mit der Gl. (2.26) als auch mit der Gl.(2.29) beschreiben lässt, folgern wir:

Eine lineare Quelle kann als lineare Spannungsquelle oder als lineare Stromquelle dargestellt werden. Beide Darstellungen sind bezüglich der *I*-*U*-Kennlinie gleich.

#### **Innere Verluste linearer Quellen**

In den Ersatzschaltungen einer linearen Quelle treten am Innenwiderstand *R*<sup>i</sup> bzw. am Innenleitwert *G*<sup>i</sup> die **inneren Verluste** auf.

Bei der linearen Spannungsquelle sind die inneren Verluste vom Innenwiderstand *R*<sup>i</sup> und vom Quadrat des Stromes abhängig:

$$
P_{\rm i} = R_{\rm i} I^2 \tag{2.30}
$$

Die inneren Verluste sind bei Leerlauf der linearen Spannungsquelle null und erreichen bei Kurzschluss den Maximalwert  $R_i I_k^2$ .

Bei der linearen Stromquelle sind die inneren Verluste:

$$
P_{\mathbf{i}} = G_{\mathbf{i}} U^2 \tag{2.31}
$$

Die inneren Verluste sind bei Kurzschluss der linearen Stromquelle null und erreichen bei Leerlauf den Maximalwert  $G_i U_0^2$ .

In realen Quellen treten im Allg. sowohl bei Leerlauf als auch bei Kurzschluss Verluste auf. Daraus ergibt sich: Die inneren Verluste in realen Quellen können im Allg. nicht mit den hier beschriebenen Ersatzschaltungen ermittelt werden.

**Bestimmung der Kenngrößen linearer Quellen** Mit der Schaltung 2.29 kann man die *I*-*U*-Kennlinie eines aktiv wirkenden Eintors punktweise messen. Wenn der Widerstand des Spannungsmessers sehr groß ist, gilt dabei näherungsweise  $I = I_A$ .

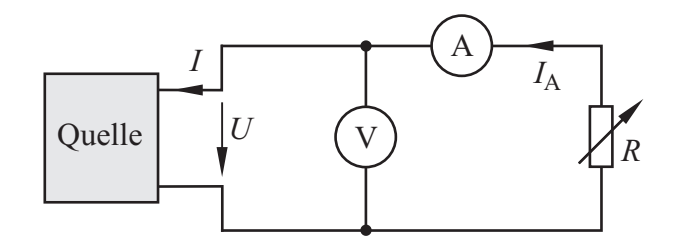

Bild 2.29 Schaltung zur Aufnahme der *I*-*U*-Kennlinie eines aktiv wirkenden Eintors

Um nachzuprüfen, ob die Kennlinie linear ist, stellen wir mehrere Widerstandswerte *R* ein, lesen jeweils die zugehörigen Strom- und Spannungswerte ab und tragen sie in ein Diagramm ein.

Zur Ermittlung der Kenngrößen *U*<sup>q</sup> und *R*<sup>i</sup> bzw. *I*<sup>q</sup> und *G*<sup>i</sup> einer linearen Quelle genügt es, jeweils eine Messung bei Leerlauf ( $U_0 = U_q$ ) und eine bei Kurzschluss ( $I_k = I_q$ ) durchzuführen. Die Messung bei Kurzschluss ist jedoch nicht möglich, wenn die inneren Verluste der Quelle unzulässig groß werden. Die Messung bei Leerlauf kann nur dann durchgeführt werden, wenn der Widerstand des Voltmeters wesentlich größer als der Innenwiderstand *R*<sup>i</sup> ist.

Wir wollen daher die Kenngrößen einer linearen Quelle aus zwei Punkten  $(U_1; I_1)$  und  $(U_2; I_2)$  ihrer *I*-*U*-Kennlinie ermitteln.

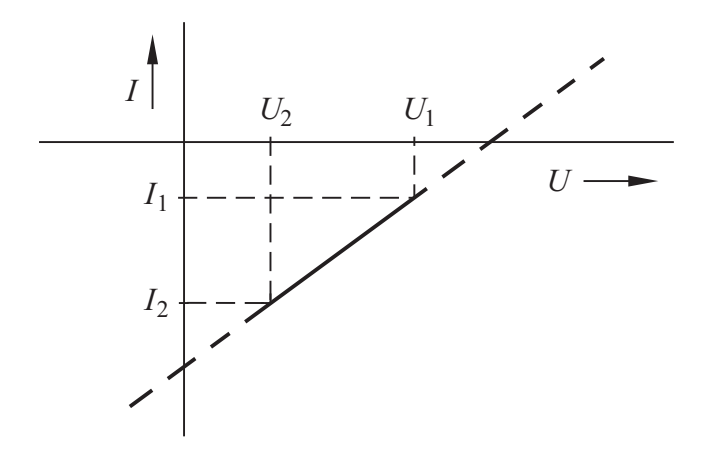

Bild 2.30Zur Ermittlung der Kenngrößen einer linearen Quelle

Die Steigung  $m = G_i$  der *I*-*U*-Kennlinie ist:

$$
G_i = \frac{I_1 - I_2}{U_1 - U_2} \tag{2.32}
$$

Mit einem Wertepaar von Stromstärke und Spannung kann der Quellenstrom *I*q mit der Gl.(2.26) berechnet werden. Wird anschließend der Innenwiderstand  $R_i = 1/G_i$  mit der Gl. (2.28) berechnet, so lässt sich mit dem gleichen Wertepaar von Stromstärke und Spannung die Quellenspannung  $U_q$  mit der Gl. (2.29) ermitteln.

#### **Beispiel 2.7**

An einem aktiven Eintor wurden mit der Schaltung 2.29 einzelne Punkte seiner *I*-*U*-Kennlinie gemessen; sie sind in die folgende Tabelle eingetragen.

Der Widerstand des Voltmeters ist ausreichend groß, sodass die Näherung  $I \approx I_A$  zulässig ist.

Wir wollen die Kennwerte für die Ersatzschaltungen des Eintors bestimmen.

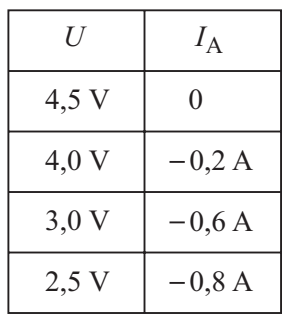

Zunächst zeichnen wir die *I*-*U*-Kennlinie des Eintors.

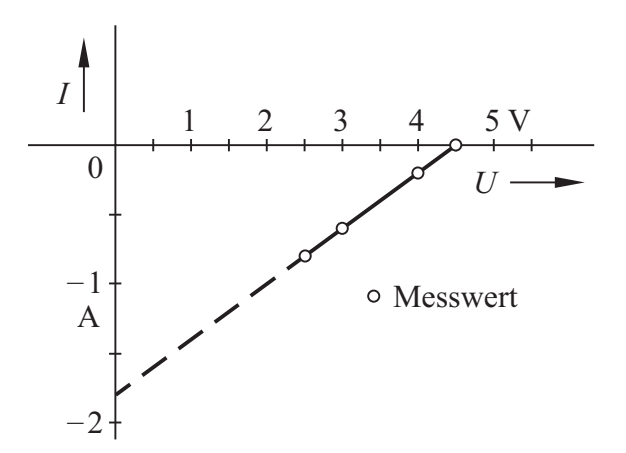

Es zeigt sich, dass die Messwerte auf einer Geraden liegen; das Eintor ist offensichtlich eine lineare Quelle.

Mit der Leerlaufspannung bestimmen wir die Quellenspannung:

$$
U_q = U_0 = 4.5
$$
 V

Zur Berechnung des Innenleitwerts setzen wir die Koordinaten der Punkte (4,5 V; 0 A) und  $(2,5 V; -0.8 A)$  in die Gl. $(2.32)$  ein:

$$
G_{\rm i} = \frac{0 \,\mathrm{A} - (-0.8 \,\mathrm{A})}{4.5 \,\mathrm{V} - 2.5 \,\mathrm{V}} = 0.4 \,\mathrm{S}
$$

Der Innenwiderstand ist der Kehrwert des Innenleitwerts *G*<sup>i</sup> :

$$
R_{\rm i}=2,5\ \Omega
$$

Mit der Gl.(2.25) berechnen wir den Quellenstrom:

$$
I_q = G_i U_0 = 1.8
$$
 A

#### **2.4.5 Nichtlineare Quellen**

Bei einer Quelle mit nichtlinearer *I*-*U*-Kennlinie ist es nicht möglich, den Zusammenhang zwischen *I* und *U* mit einer der Gln.(2.26 bzw. 2.29) anzugeben, da *G*<sup>i</sup> bzw. *R*<sup>i</sup> nicht konstant und damit von *I* bzw. *U* abhängig sind. Wenn jedoch die *I*-*U*-Kennlinie in Teilbereichen näherungsweise als linear angesehen werden kann, dann lässt sich für diesen Teilbereich eine lineare Ersatzquelle angeben.

#### **Praxisbezug 2.5**

Bei der Schaltung 2.31 bleibt für  $R_V$  = const. die Spannung *U* nahezu konstant, auch wenn sich die Eingangsspannung  $U_1$  in einem bestimmten Bereich ändert; man bezeichnet dies als **Spannungsstabilisierung**.

Die Spannung *U* ändert sich nur wenig, wenn die Eingangsspannung *U*<sup>1</sup> konstant gehalten und der Lastwiderstand  $R_V$  in einem nicht zu großen Bereich geändert wird; man bezeichnet dies als **Laststabilisierung**.

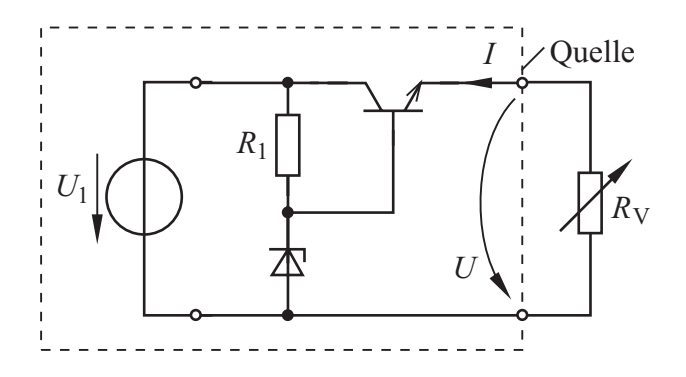

Bild 2.31Spannungsstabilisierungsschaltung

Wird bei der Laststabilisierung der Widerstand im Bereich  $0 \le R_V \le \infty$  geändert, so ergibt sich eine nichtlineare *I*-*U*-Kennlinie.

Wie das Bild 2.32 zeigt, ist für Ströme im Bereich  $-400$  mA  $\leq I \leq -20$  mA die Kennlinie  $I = f(U)$ näherungsweise linear. In diesem Bereich kann die Quelle in der Schaltung 2.31 z. B. durch die Ersatzschaltung 2.27 ersetzt werden.

Mit den Wertepaaren (3,6 V; – 400 mA) und (3,9 V; –20 mA) ergeben sich die Quellenspannung  $U_q$  = 3,92 V und der Innenwiderstand  $R$ <sub>i</sub> = 0,79 Ω für den linearen Teilbereich.

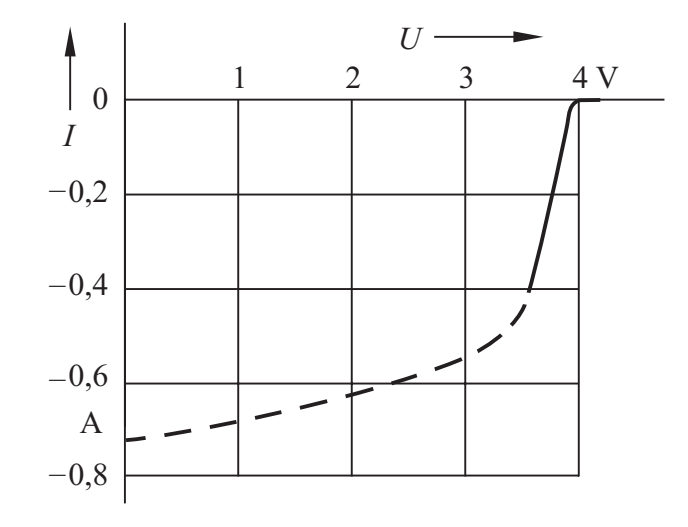

Bild 2.32*I*-*U*-Kennlinie der Schaltung 2.31

#### **Fragen**

- Was versteht man unter einem aktiven Eintor?
- Erläutern Sie die Begriffe Leerlauf und Kurzschluss.
- Zeichnen Sie die *I*-*U*-Kennlinien einer Konstantspannungsquelle und einer Konstantstromquelle.
- Wie groß ist jeweils die Leistung, die eine Quelle bei Leerlauf bzw. bei Kurzschluss abgibt?
- Leiten Sie die Gleichung für die *I*-*U*-Kennlinie einer linearen Quelle her.
- Wie lautet der Zusammenhang zwischen der Quellenspannung und dem Kurzschlussstrom bei einer linearen Quelle?
- Geben Sie zwei Ersatzschaltungen für eine lineare Quelle und die dazugehörigen Eintorgleichungen an.

#### **Aufgaben**

**2.15**(1) An einer linearen Quelle (Leerlaufspannung 9,18 V) wird die Klemmenspannung 8,85 V gemessen, wobei der Strom –590 mA fließt (Bezugspfeile s. Bild 2.27).

- Wie groß sind Quellenspannung, Innenwiderstand, Quellenstrom, Innenleitwert und Kurzschlussstrom der Quelle?
- Welche Klemmenspannung stellt sich ein, wenn der Strom - 0,84 A fließt?
- Wie groß sind der Strom und die Leistung bei der Klemmenspannung 8,5 V?

**2.16**(2) Eine lineare Quelle mit der Quellenspannung 24 V und dem Innenwiderstand 1,6 Ω wird aktiv wirkend bzw. passiv wirkend betrieben. Wie groß sind die Klemmenspannung und die Leistung der Quelle bei der Stromstärke mit dem Betrag 2,5 A bzw. 5 A?

# **3 Eintor-Netze**

#### **3.1 Verbindung zweier Eintore**

**Ziele:** Sie können

- den Begriff Arbeitspunkt erklären.
- den Arbeitspunkt von zwei miteinander verbundenen Eintoren aus den *I*-*U*-Kennlinien oder aus den Eintorgleichungen ermitteln.
- die Begriffe Summen-Reihenschaltung und Gegen-Reihenschaltung von aktiven Eintoren erklären.
- den Begriff Leistungsanpassung erläutern und die Anpassungsbedingung einer linearen Quelle herleiten.

#### **3.1.1 Bestimmung des Arbeitspunktes**

Zunächst untersuchen wir die Verbindung eines aktiven Eintors mit einem passiven Eintor.

Wenn eine Quelle über verlustfreie Leitungen mit einem Verbraucher verbunden ist, sind die Spannungen an den Klemmen der beiden Eintore gleich:  $U_1 = U_2$ . Außerdem fließt im Stromkreis überall der gleiche Strom und es ist  $-I_1 = I_2$ .

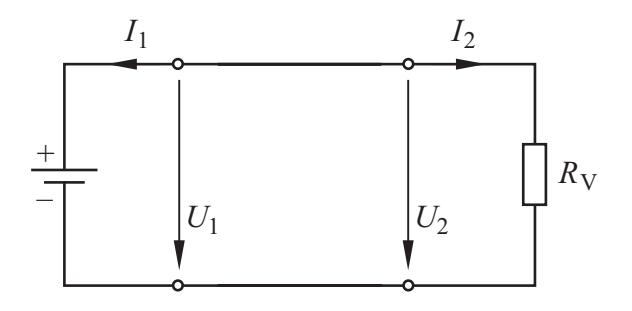

Bild 3.1 Stromkreis mit Quelle und Verbraucher

Beim Verbraucher und bei der Quelle stellt sich jeweils ein bestimmter Betriebszustand ein, der sich aus den *I*-*U*-Kennlinien ergibt. Um ihn zu ermitteln, zeichnen wir die *I*-*U*-Kennlinien in ein gemeinsames Diagramm ein. Hierbei tragen wir den Strom  $-I_1$  über der Spannung  $U_1$  und den Strom *I*2 über der Spannung *U*2 auf (Bild 3.2).

Die Bedingungen  $U_1 = U_2$  und  $-I_1 = I_2$  sind nur im Schnittpunkt  $(U_A; I_A)$  der beiden Kennlinien erfüllt; er wird als **Arbeitspunkt** *(bias point)* A von Quelle und Verbraucher im stationären Betrieb bezeichnet.

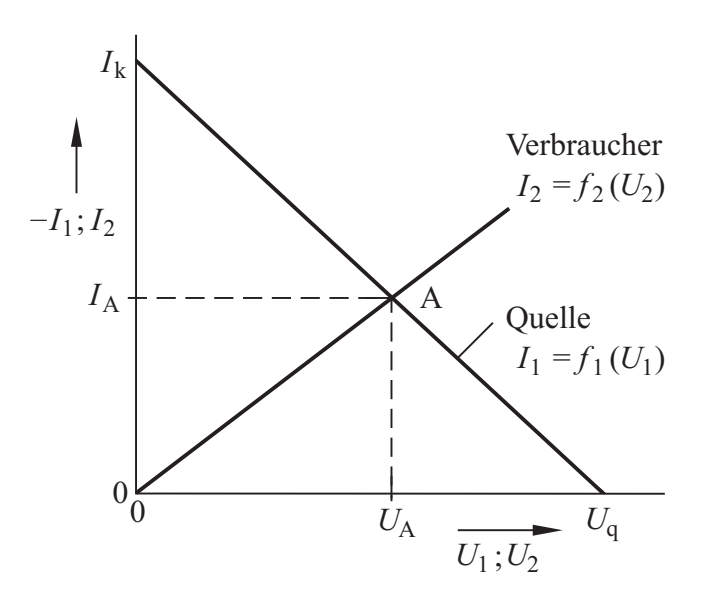

Bild 3.2 Lineare *I*-*U*-Kennlinien von Quelle und Verbraucher mit Arbeitspunkt A

$$
U_{\rm A} = U_1 = U_2 \tag{3.1}
$$

$$
I_A = -I_1 = I_2 \tag{3.2}
$$

Im stationären Betrieb sind die Spannung und der Strom zeitlich konstant. Der Arbeitspunkt bleibt dabei unverändert.

Wenn die Quelle und der Verbraucher lineare Eintore sind, dann kann der Arbeitspunkt auch mithilfe der Eintorgleichungen ermittelt werden. Wir setzen für die Quelle z. B. gemäß Gl.(2.29) an:

$$
U_1 = U_q + R_i I_1 \tag{3.3}
$$

Beim Verbraucher ist  $U_2 = R_V I_2$ . Mit den Gln. (3.1) und 3.2) erhalten wir:

$$
R_{\rm V} I_{\rm A} = U_{\rm q} - R_{\rm i} I_{\rm A}
$$

Damit berechnen wir den Strom  $I_A$  und die Spannung  $U_A$  im Arbeitspunkt:

$$
I_{A} = \frac{U_{q}}{R_{i} + R_{V}} \; ; \; U_{A} = R_{V} I_{A}
$$
 (3.4)

Ist die *I*-*U*-Kennlinie der Quelle oder die des Verbrauchers nichtlinear, so kann der Arbeitspunkt z. B. als Schnittpunkt der beiden Kennlinien grafisch ermittelt werden.

In vielen Fällen ist es wichtig, durch Änderung von Schaltungsgrößen unterschiedliche Arbeitspunkte einzustellen. In der Schaltung 3.1 ergibt sich eine Änderung des Arbeitspunktes, wenn

- die Quellenspannung *U*q sich ändert;
- der Kurzschlussstrom  $I_k$  sich ändert;
- der Verbraucherwiderstand  $R_V$  verstellt wird.

#### **Beispiel 3.1**

Wir wollen die Schaltung 3.3 untersuchen, bei welcher aus der Spannung *U*1, die sich zwischen  $U_{1\text{min}} = 2.5$  V und  $U_{1\text{max}} = 3.7$  V ändern kann, eine nahezu konstante Spannung U<sub>2</sub> erzeugt wird.

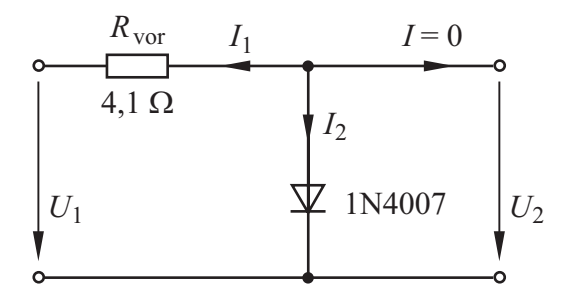

Bild 3.3 Schaltung zur Stabilisierung kleiner Spannungen

In der Schaltung 3.3 können wir  $U_1$  und  $R_{\text{vor}}$ als lineare Spannungsquelle mit der Klemmenspannung  $U_2$  ansehen. Mit der Gl. (2.29) ergibt sich für  $I_1 = -I_2$ :

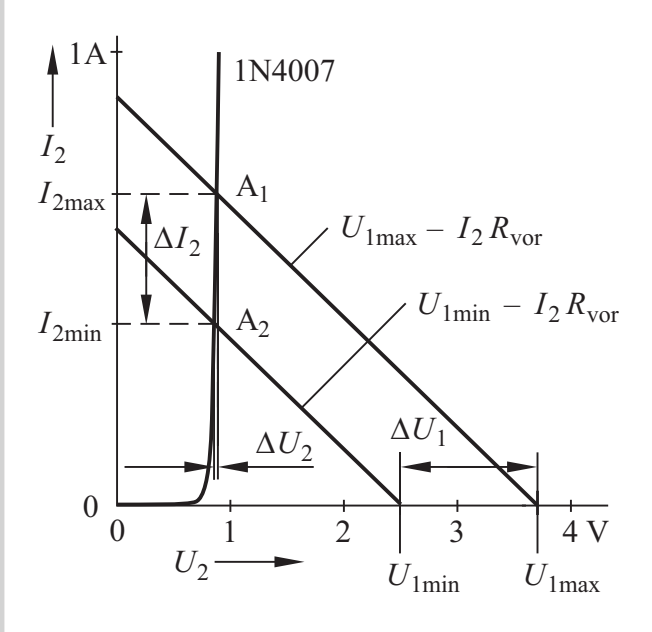

Bild 3.4 *I*-*U*-Kennlinien der Schaltung 3.3

$$
U_2 = U_1 - I_2 R_{\text{vor}} \tag{3.5}
$$

Für  $U_1 = U_{1\text{max}}$  ergibt sich der Arbeitspunkt A<sub>1</sub> (Bild 3.4); für diesen Punkt ist  $I_2 = I_{2\text{max}}$ und  $U_2 = U_{2\text{max}}$ . Für  $U_1 = U_{1\text{min}}$  stellt sich der Arbeitspunkt A<sub>2</sub> ein; dabei ist  $I_2 = I_{2min}$  und  $U_2 = U_{2min}$ .

Wir betrachten nun die Änderungen der Spannungen und Ströme:

$$
\Delta U_1 = U_{1\text{max}} - U_{1\text{min}}
$$

$$
\Delta U_2 = U_{2\text{max}} - U_{2\text{min}}
$$

$$
\Delta I_2 = I_{2\text{max}} - I_{2\text{min}}
$$

Für Änderungen im linearen Bereich der Diodenkennlinie erhalten wir mit Gl. (3.5):

$$
\Delta U_2 = \Delta U_1 - \Delta I_2 R_{\text{vor}} \tag{3.6}
$$

Die Diode 1N4007 besitzt für  $0,4A < I_2 < 1A$ den praktisch konstanten differenziellen Widerstand  $R_d$  (s. Beispiel 2.2):

$$
R_{\rm d} = \frac{\Delta U_2}{\Delta I_2} = 70 \text{ m}\Omega
$$

Hiermit eliminieren wir Δ*I*2 aus der Gl. (3.6):

$$
\Delta U_2 = \Delta U_1 - \frac{\Delta U_2}{R_{\rm d}} \cdot R_{\rm vor}
$$

Wir lösen nach Δ*U*2 auf und erhalten:

$$
\Delta U_2 = \frac{\Delta U_1}{1 + \frac{R_{\text{vor}}}{R_{\text{d}}}} = 0.02 \text{ V}
$$

Für eine gute Spannungsstabilisierung sollte *R*d möglichst klein sein.

#### **Praxisbezug 3.1**

Eine Stabilisierung höherer Spannungen als im Beispiel 3.1 ist z.B. mit einer Reihenschaltung von Dioden möglich. Man kann jedoch auch eine **Z-Diode** anstelle einer gewöhnlichen Diode verwenden; eine derartige Diode kann dauernd im Durchbruchbereich betrieben werden.

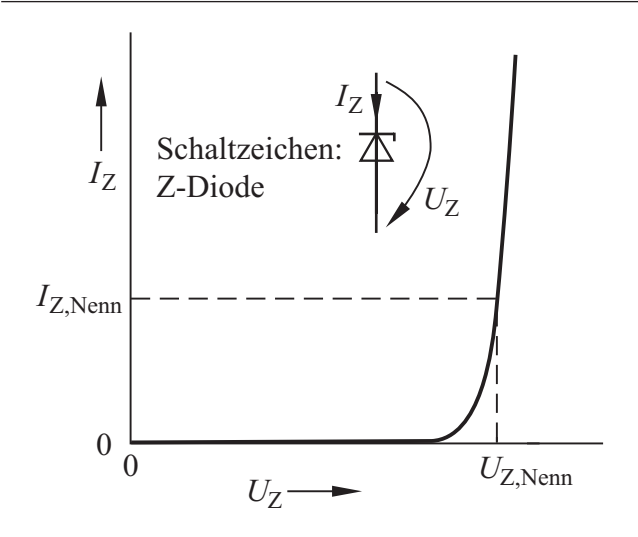

Bild 3.5 *I*-*U*-Kennlinie der Z-Diode im Sperr- und Durchbruchbereich

In Datenbüchern werden meist angegeben:

- − die Nenn-Durchbruchspannung *U*Z,Nenn beim Strom *I*<sub>Z,Nenn</sub> im Durchbruchbereich; die Spannung  $U_{Z, Nenn}$  liegt im Bereich 2 V ... 200 V.
- − der differenzielle Widerstand R<sub>dZ</sub> für den Strom *I*<sub>Z</sub> bzw. für die Spannung *U*<sub>Z</sub>; bei Z-Dioden mit  $U_{Z, Nenn}$  ≈ 7 V hat  $R_{dZ}$  einen kleinsten Wert.  $\Box$

Bei der Verbindung von zwei aktiven Eintoren gibt es zwei Möglichkeiten:

Die **Summen-Reihenschaltung**, bei welcher die ungleichnamigen Pole der Quellen miteinander verbunden werden, hat z.B. praktische Bedeutung bei der Spannungsversorgung von Geräten mit Batterien.

Die **Gegen-Reihenschaltung** ist dadurch gekennzeichnet, dass die gleichnamigen Pole der Quellen miteinander verbunden werden; sie wird z.B. beim Laden eines Akkumulators angewendet.

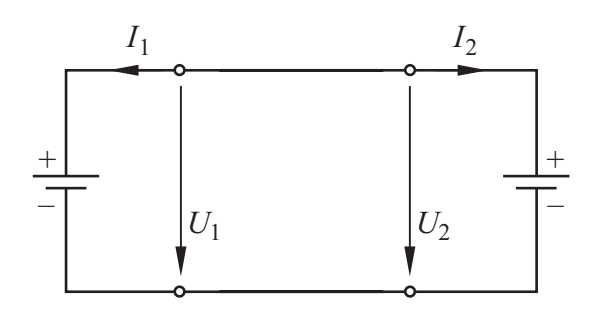

Bild 3.6 Gegen-Reihenschaltung von zwei aktiven Eintoren

Für den Arbeitspunkt der Gegen-Reihenschaltung gilt:

$$
I_A = -I_1 = I_2 \tag{3.7}
$$

$$
U_{\rm A} = U_1 = U_2 \tag{3.8}
$$

Zur grafischen Ermittlung des Arbeitspunktes A spiegeln wir die *I*-*U*-Kennlinie der Quelle 1 an der Abszisse, d.h. wir tragen den Strom  $-I_1$  über der Spannung  $U_1$  auf.

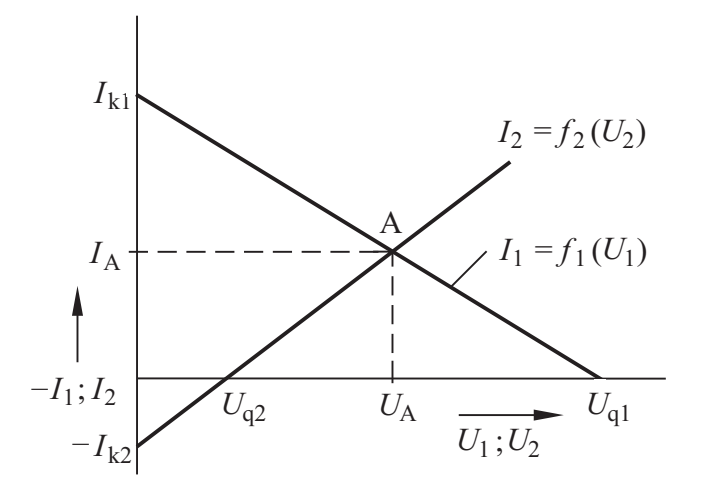

Bild 3.7 *I*-*U*-Kennlinien der Gegen-Reihenschaltung von zwei linearen Quellen mit Arbeitspunkt A

Sind beide Quellen *linear*, so können wir sie z.B. als lineare Spannungsquellen ansehen und mit der Gl. (2.29) den Arbeitspunkt berechnen:

$$
U_{\rm A} = U_1 = U_{\rm q1} + R_{\rm i1} I_1 = U_{\rm q1} - R_{\rm i1} I_{\rm A}
$$
 (3.9)

$$
U_{\rm A} = U_2 = U_{\rm q2} + R_{\rm i2} I_2 = U_{\rm q2} + R_{\rm i2} I_{\rm A}
$$
 (3.10)

Wir setzen beide Gleichungen ineinander ein und lösen nach  $I_A$  auf:

$$
I_{\rm A} = \frac{U_{\rm q1} - U_{\rm q2}}{R_{\rm i1} + R_{\rm i2}}\tag{3.11}
$$

Werden zwei aktive Eintore in Gegen-Reihenschaltung verbunden, so wirkt das Eintor mit der höheren Quellenspannung aktiv (*P* = *U I* < 0) und das Eintor mit der kleineren Quellenspannung wirkt passiv  $(P = UI > 0)$ .

#### **3.1.2 Stabilität von Arbeitspunkten**

Wenn die *I*-*U*-Kennlinien von Quelle und Verbraucher linear sind, ergibt sich stets ein einziger Arbeitspunkt, in dem Quelle und Verbraucher stabil arbeiten (Bild 3.2).

Bei einem Absinken der Stromstärke unter den Wert  $I_A$  ist die Klemmenspannung  $U_1$  der Quelle größer als die Verbraucherspannung *U*2. Dabei ist der Bewegungsantrieb, den die beweglichen Ladungen durch die Quelle erfahren, größer als die Bewegungshemmung im Verbraucher. Die Quelle erhöht den Strom und wirkt dem Absinken des Stromes entgegen. Eine Erhöhung der Stromstärke über den Wert  $I_A$  hinaus wird dadurch verhindert, dass dabei die Verbraucherspannung *U*2 größer als die Klemmenspannung *U*1 der Quelle ist.

Sind die *I*-*U*-Kennlinien von Quelle oder Verbraucher nichtlinear, so können sich mehrere Schnittpunkte ergeben. Bei zwei Schnittpunkten ist im Allgemeinen nur in *einem* ein stabiler Betrieb möglich. Wir sehen uns dies am Beispiel von Bild 3.8 an.

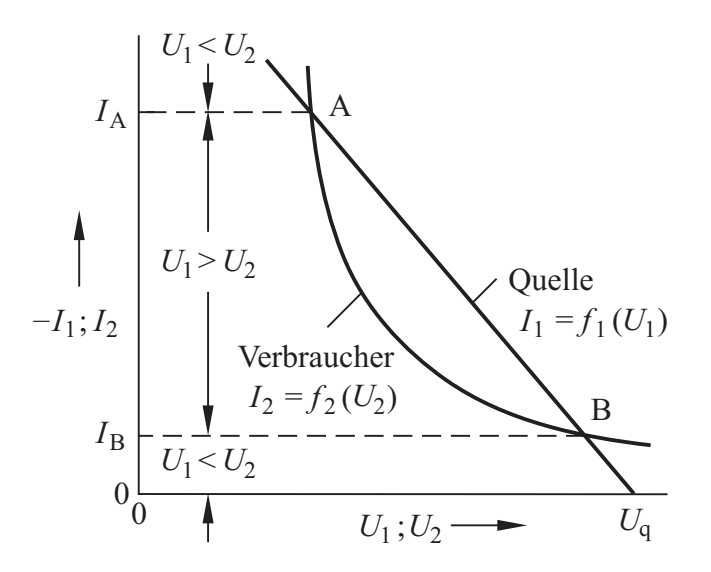

Bild 3.8*I*-*U*-Kennlinien von Quelle und Verbraucher mit zwei Schnittpunkten A und B

Beim Verbraucher in Bild 3.8 handelt es sich um einen *Lichtbogen* (s. Abschn. 8.4). Seine *I*-*U*-Kennlinie kann nur in einem bestimmten Bereich angegeben werden.

Beim Schnittpunkt B liegt kein stabiler Arbeitspunkt vor: Bei einem zufälligen Absinken der Stromstärke unter den Wert *I*<sub>B</sub> verursacht der Verbraucher einen weiteren Rückgang des Stromes, sodass schließlich der Lichtbogen erlischt. Bei einem zufälligen Ansteigen der Stromstärke wird die Klemmenspannung *U*1 der Quelle größer als die Verbraucherspannung *U*2*.* Die Quelle erhöht dann den Strom so lange, bis sich im Schnittpunkt A ein Gleichgewicht der Spannungen ergibt; dort arbeiten Quelle und Verbraucher stabil.

Die in diesem Beispiel beschriebenen Zusammenhänge lassen sich nicht verallgemeinern. Ob ein Arbeitspunkt stabil ist, kann nicht in jedem Fall aus den *I*-*U*-Kennlinien von Erzeuger und Verbraucher hergeleitet werden.

#### **Praxisbezug 3.2**

Einige elektronische Bauelemente, wie z. B. die **Tunneldiode**, haben eine *I*-*U*-Kennlinie mit einem Bereich, in dem der differenzielle Widerstand R<sub>d</sub> negativ ist. Wird an ein derartiges Bauelement eine lineare Quelle gelegt, die eine Gleichspannung *U*= mit überlagerter Sinusspannung liefert, so wird der Bereich zwischen *u*min und *u*max durchlaufen.

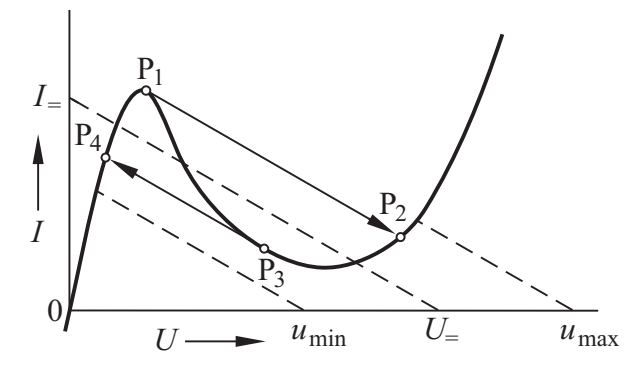

Bild 3.9 Tunneldiode an Gleichspannung mit überlagerter Sinusspannung

Ist bei steigender Sinusspannung der Punkt P1 erreicht, so "springt" die Spannung an der Tunneldiode in weniger als 1 ns zum Punkt  $P_2$ . Entsprechend "springt" die Spannung an der Tunneldiode bei sinkender Sinusspannung vom Punkt  $P_3$  zum Punkt P4. Damit lässt sich ein Impulsgenerator hoher Flankensteilheit bauen, der z.B. für den Test von schnellen Oszilloskopen geeignet ist.